# Package 'brainGraph'

September 29, 2020

<span id="page-0-0"></span>Type Package

Version 3.0.0

Date 2020-09-28

Title Graph Theory Analysis of Brain MRI Data

Description A set of tools for performing graph theory analysis of brain MRI data. It works with data from a Freesurfer analysis (cortical thickness, volumes, local gyrification index, surface area), diffusion tensor tractography data (e.g., from FSL) and resting-state fMRI data (e.g., from DPABI). It contains a graphical user interface for graph visualization and data exploration, along with several functions for generating useful figures.

# URL <https://github.com/cwatson/brainGraph>

BugReports <https://groups.google.com/forum/?hl=en#!forum/brainGraph-help>

# LazyData true

**Depends** R ( $>= 3.5.0$ ), igraph ( $>= 1.2.4$ ),

- Imports abind, data.table (>= 1.12.4), doParallel, foreach, grid, lattice, MASS, Matrix, methods, permute, parallel
- Suggests Hmisc, RGtk2, ade4, boot, cairoDevice, car, expm, ggplot2, ggrepel, gridExtra, mediation, oro.nifti, scales

# License GPL-3

#### RoxygenNote 6.1.1

Collate 'glm\_stats.R' 'brainGraph\_GLM.R' 'glm\_methods.R' 'NBS.R' 'analysis\_random\_graphs.R' 'atlas.R' 'auc.R' 'boot\_global.R' 'brainGraph\_mediate.R' 'centr\_lev.R' 'communicability.R' 'contract\_brainGraph.R' 'corr\_matrix.R' 'count\_edges.R' 'create\_graphs.R' 'create\_mats.R' 'data.R' 'data\_tables.R' 'distances.R' 'edge\_asymmetry.R' 'get\_resid.R' 'glm\_design.R' 'glm\_fit.R' 'glm\_randomise.R' 'graph\_efficiency.R' 'hubs.R' 'import.R' 'individ\_contrib.R' 'list.R' 'method\_helpers.R' 'mtpc.R' 'methods.R' 'permute\_group.R' 'plot\_brainGraph.R' 'plot\_brainGraph\_gui.R' 'plot\_brainGraph\_multi.R'

'plot\_global.R' 'plot\_group\_means.R' 'plot\_rich\_norm.R' 'plot\_vertex\_measures.R' 'random\_graphs.R' 'rich\_club.R' 'robustness.R' 's\_core.R' 'set\_brainGraph\_attributes.R' 'small\_world.R' 'spatial\_dist.R' 'update\_brainGraph\_gui.R' 'utils.R' 'utils\_matrix.R' 'vertex\_roles.R' 'vulnerability.R' 'write\_brainnet.R' 'zzz.R'

# NeedsCompilation no

Author Christopher G. Watson [aut, cre] (<https://orcid.org/0000-0002-7082-7631>)

Maintainer Christopher G. Watson <cgwatson@bu.edu>

Repository CRAN

Date/Publication 2020-09-29 17:50:02 UTC

# R topics documented:

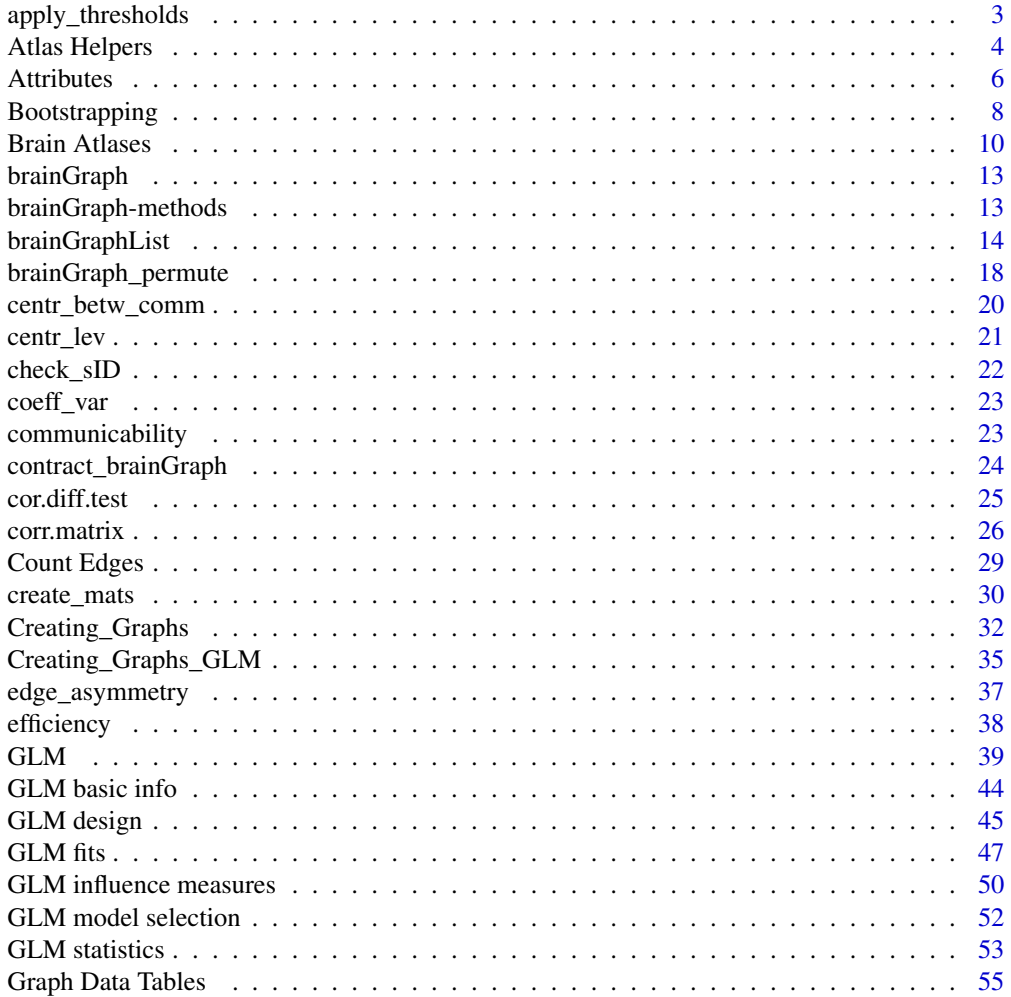

<span id="page-2-0"></span>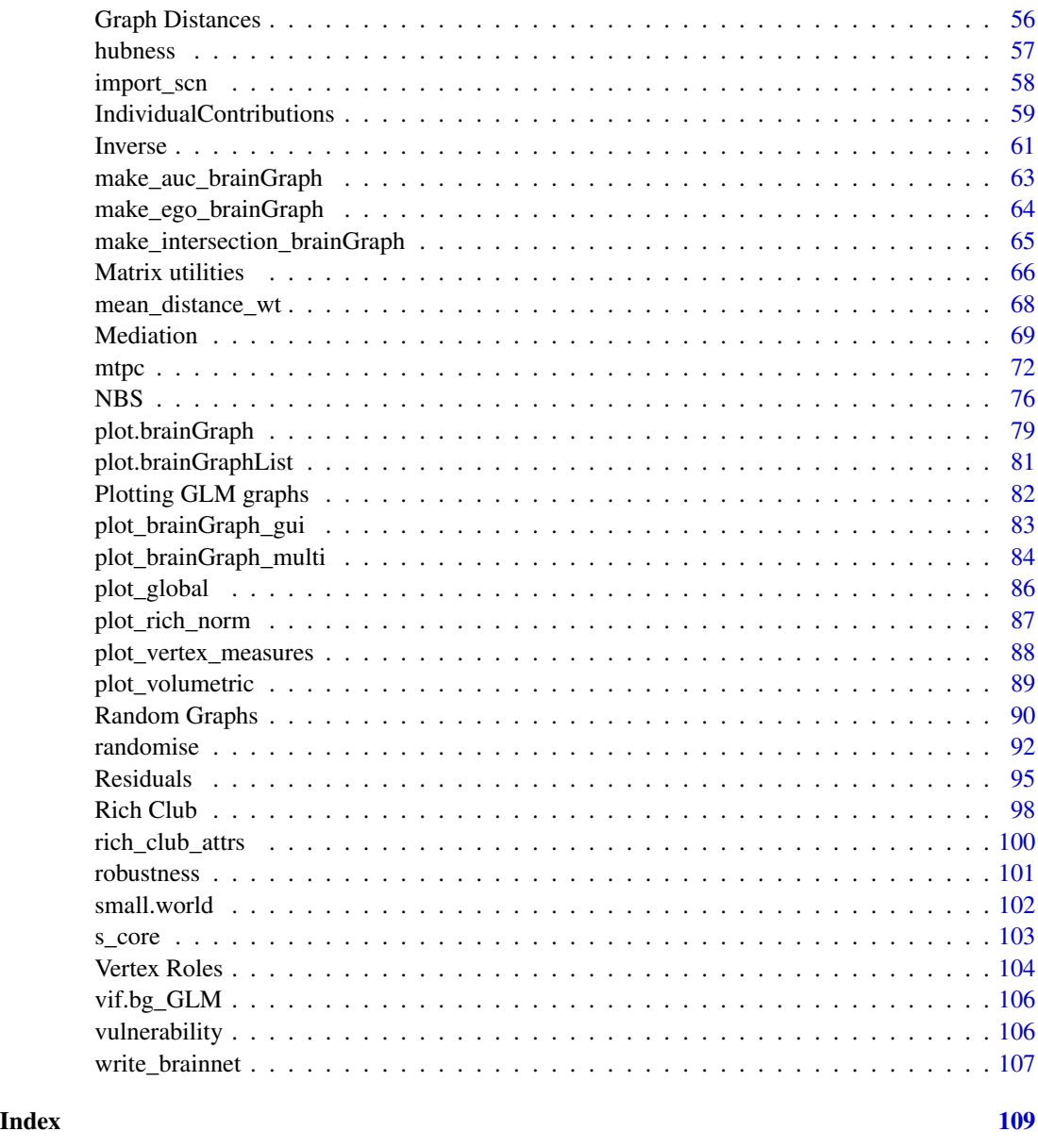

apply\_thresholds *Threshold additional set of matrices*

# Description

apply\_thresholds thresholds an additional set of matrices (e.g., FA-weighted matrices for DTI tractography) based on the matrices that have been returned from [create\\_mats](#page-29-1). This ensures that the same connections are present in both sets of matrices.

```
apply_thresholds(sub.mats, group.mats, W.files, inds)
```
# Arguments

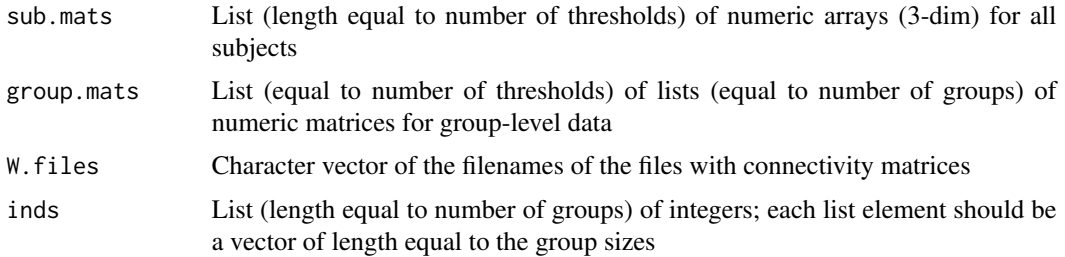

# Details

The argument W.files accepts the same formats as A.files; see [create\\_mats](#page-29-1) for details.

# Value

List containing:

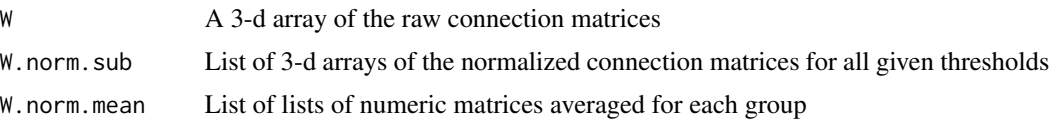

# Author(s)

Christopher G. Watson, <cgwatson@bu.edu>

# Examples

```
## Not run:
 W.mats <- apply_thresholds(A.norm.sub, A.norm.mean, f.W, inds)
## End(Not run)
```
Atlas Helpers *Atlas helper functions*

# Description

guess\_atlas tries to determine which atlas is being used based on the data; i.e., the number of vertices/regions.

as\_atlas and create\_atlas converts/coerces an object to a a data.table, or creates one, that is compatible with brainGraph.

# Atlas Helpers 5

### Usage

```
guess_atlas(x)
as_atlas(object)
```

```
create_atlas(regions, coords, lobes, hemis, other = NULL)
```
# Arguments

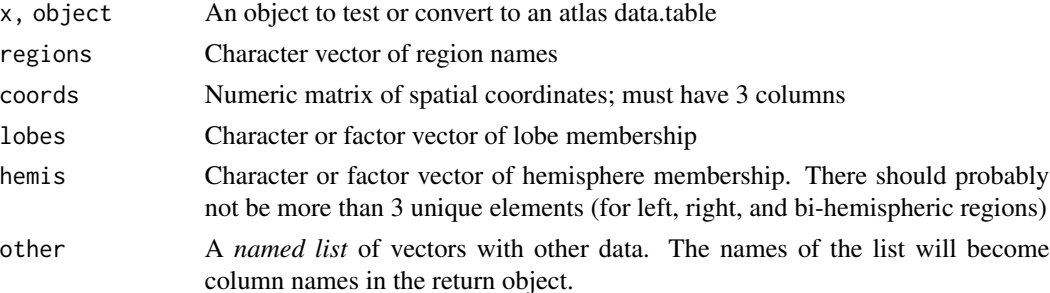

#### Value

guess\_atlas - Character string; either the matched atlas or NA

as\_atlas and create\_atlas return a data.table that conforms to other atlases in the package, or exits with an error.

#### Guessing the atlas from an object

There are several valid inputs to guess\_atlas:

- data.table The atlas will be guessed based on the number of columns (subtracting by 1 if a "Study ID" column is present). This is the same behavior as for data. frame objects, as well.
- igraph The vertex count
- brainGraph If there is a atlas graph-level attribute, it will return that. Otherwise, the vertex count.
- matrix,array The number of rows, which should equal the number of columns if the input is a connectivity matrix.

Note that this will only work properly for atlases that are currently in the package. If you are using a custom atlas and you receive errors, please open an issue on *GitHub*.

#### Coercing to an atlas

There are several things as\_atlas tries to do to make it work without error:

- Coerce the object to data.table
- Add a column of integers named index
- Change columns named 'x', 'y', or 'z' to have .mni at the end
- Convert the lobe and hemi columns to be *factors*

#### Examples

```
my_atlas <- data.frame(name=paste('Region', 1:10), x.mni=rnorm(10),
 y.mni=rnorm(10), z.mni=rnorm(10),
  lobe=rep(c('Frontal', 'Parietal', 'Temporal', 'Occipital', 'Limbic'), 2),
 hemi=c(rep('L', 5), rep('R', 5)))
my_atlas2 <- as_atlas(my_atlas)
str(my_atlas)
str(my_atlas2)
regions <- paste('Region', 1:10)
xyz <- matrix(rnorm(30), nrow=10, ncol=3)
lobe <- rep(c('Frontal', 'Parietal', 'Temporal', 'Occipital', 'Limbic'), 2)
hemi <- c(rep('L', 5), rep('R', 5))
other <- list(network=rep(c('Default mode', 'Task positive'), 5))
my_atlas <- create_atlas(regions, xyz, lobe, hemi, other)
str(my_atlas)
```
Attributes *Set graph, vertex, and edge attributes common in MRI analyses*

#### <span id="page-5-1"></span>**Description**

set\_brainGraph\_attr is a convenience function that sets a number of graph, vertex, and edge attributes for a given graph object. Specifically, it calculates measures that are common in MRI analyses of brain networks.

#### Usage

```
set\_brainGraph\_attr(g, type = c("observed", "random"),use.parallel = TRUE, A = NULL, xfm.type = c("1/w", "-log(w)","1-w", "-log10(w/max(w))", "-log10(w/max(w)+1)"),
 clust.method = "louvain")
xfm.weights(g, xfm.type = c("1/w", "-log(w)", "1-w", "-log10(w/max(w))","-log10(w/max(w)+1)"), invert = FALSE)
```
# Arguments

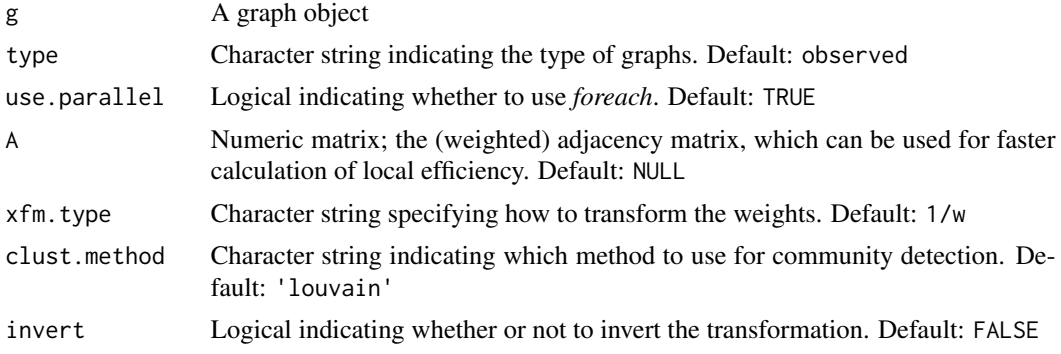

<span id="page-5-0"></span>

#### Attributes 2012 **Attributes** 2012 **Attributes** 2012 **Attributes** 2012 **Attributes** 2012 **Attributes** 2012 **Attributes** 2012 **Attributes** 2012 **Attributes** 2012 **Attributes** 2012 **Attributes** 2012 **Attributes** 2012 **Attribu**

# Details

Including type='random' in the function call will reduce the number of attributes calculated. It will only add graph-level attributes for: clustering coefficient, characteristic path length, rich club coefficient, global efficiency, and modularity.

#### Value

A graph object with the following attributes:

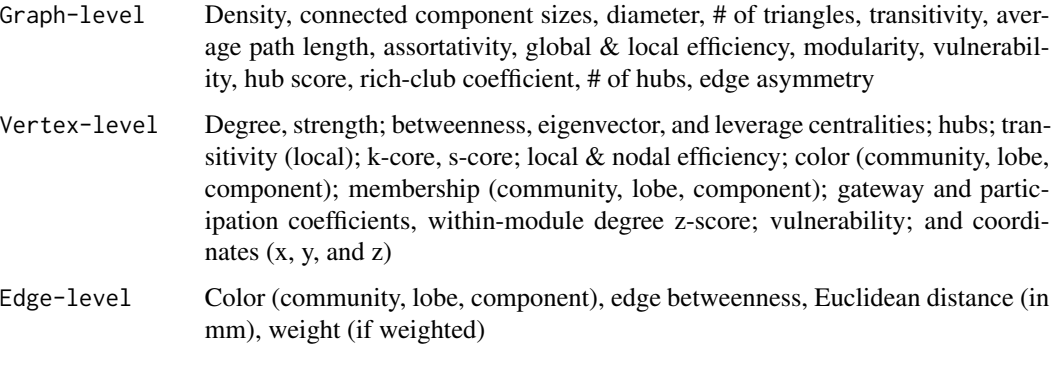

xfm.weights returns the same graph object, with transformed edge weights plus a graph attribute (xfm.type) recording the method of transformation

# Negative edge weights

If there are any negative edge weights in the graph, several of the distance-based metrics will *not* be calculated, because they can throw errors which is undesirable when processing a large dataset. The metrics are: local and nodal efficiency, diameter, characteristic path length, and hubness.

# Transforming edge weights

For distance-based measures, it is important to transform the edge weights so that the *strongest* connections are re-mapped to having the *lowest* weights. Then you may calculate e.g., the *shortest path length* which will include the strongest connections.

xfm.type allows you to choose from 5 options for transforming edge weights when calculating distance-based metrics (e.g., shortest paths). There is no "best-practice" for choosing one over the other, but the reciprocal is probably most common.

1/w reciprocal (default)

-log(w) the negative (natural) logarithm

1-w subtract weights from 1

- -log10(w/max(w)) negative (base-10) log of normalized weights
- $-log10(w/max(w)+1)$  same as above, but add 1 before taking the log

To transform the weights back to original values, specify invert=TRUE.

#### <span id="page-7-0"></span>Community detection

clust.method allows you to choose from any of the clustering (community detection) functions available in igraph. These functions begin with cluster\_; the function argument should not include this leading character string. There are a few possibilities, depending on the value and the type of input graph:

- 1. By default, louvain is used, calling [cluster\\_louvain](#page-0-0)
- 2. Uses spinglass if there are any negative edges and/or the selected method is spinglass
- 3. Uses walktrap if there are any negative edge weights and any other method (besides spinglass) is selected
- 4. Automatically transforms the edge weights if edge\_betweenness is selected and the graph is weighted, because the algorithm considers edges as *distances*

#### Author(s)

Christopher G. Watson, <cgwatson@bu.edu>

#### See Also

```
components, diameter, centr_betw, betweenness, centr_eigen, transitivity, distances,
assortativity, coreness, communities, knn
```
<span id="page-7-1"></span>Bootstrapping *Bootstrapping for global graph measures*

# **Description**

Perform bootstrapping to obtain groupwise standard error estimates of a global graph measure.

The plot method returns two ggplot objects: one with shaded regions based on the standard error, and the other based on confidence intervals (calculated using the normal approximation).

# Usage

```
brainGraph_boot(densities, resids, R = 1000, measure = c("mod",
  "E.global", "Cp", "Lp", "assortativity", "strength", "mod.wt",
  "E.global.wt"), conf = 0.95, .progress = getOption("bg.progress"),
  xfm.type = c("1/w", "-log(w)", "1-w", "-log10(w/max(w))",
  "-log10(w/max(w)+1)"))
## S3 method for class 'brainGraph_boot'
summary(object, ...)
## S3 method for class 'brainGraph_boot'
plot(x, ..., alpha = 0.4)
```
# Bootstrapping 9

#### **Arguments**

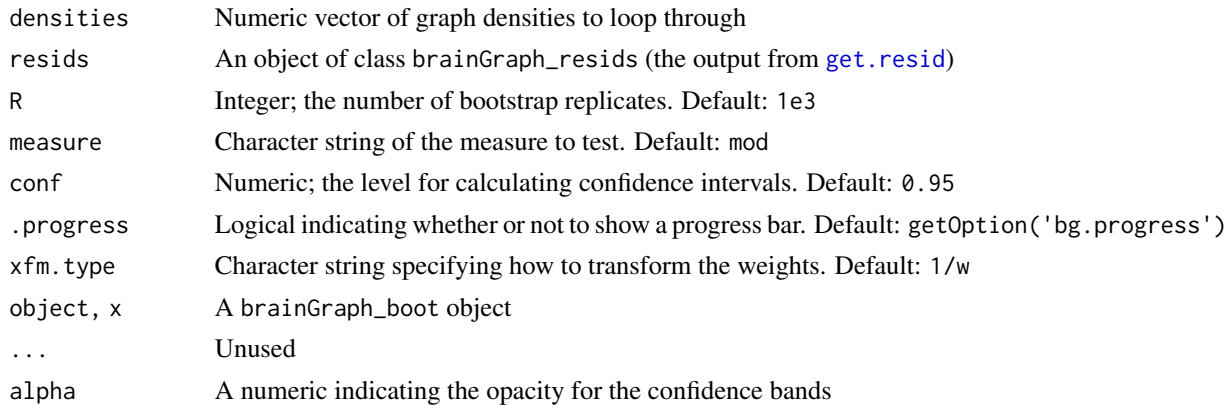

#### Details

The confidence intervals are calculated using the *normal approximation* at the  $100 \times \text{conf}\%$  level (by default, 95%).

For getting estimates of *weighted global efficiency*, a method for transforming edge weights must be provided. The default is to invert them. See [xfm.weights](#page-5-1).

# Value

brainGraph\_boot – an object of class brainGraph\_boot containing some input variables, in addition to a list of [boot](#page-0-0) objects (one for each group).

plot – *list* with the following elements:

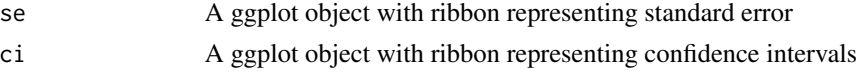

# Author(s)

Christopher G. Watson, <cgwatson@bu.edu>

#### See Also

#### [boot](#page-0-0), [boot.ci](#page-0-0)

Other Group analysis functions: [GLM](#page-38-1), [Mediation](#page-68-1), [NBS](#page-75-1), [brainGraph\\_permute](#page-17-1), [mtpc](#page-71-1)

Other Structural covariance network functions: [IndividualContributions](#page-58-1), [Residuals](#page-94-2), [brainGraph\\_permute](#page-17-1), [corr.matrix](#page-25-1), [import\\_scn](#page-57-1), [plot\\_volumetric](#page-88-1)

# Examples

```
## Not run:
boot.E.global <- brainGraph_boot(densities, resids.all, 1e3, 'E.global')
```
## End(Not run)

<span id="page-9-0"></span>

Datasets containing spatial coordinates for: the original AAL atlases, the newer AAL2 atlases, Freesurfer atlases, Brainsuite, Craddock200, Dosenbach160, Harvard-Oxford, and LONI probabilistic brain atlas. In addition to coordinates, there are indices for the major lobes and hemispheres of the brain, the *class* variable (for Destrieux atlases), functional networks (for Dosenbach, Power, and Gordon atlases; plus the Yeo network labels for the Brainnetome atlas).

# Usage

aal116 aal90 aal2.120 aal2.94 destrieux destrieux.scgm dk dk.scgm dkt dkt.scgm brainsuite craddock200 dosenbach160 hoa112 lpba40 hcp\_mmp1.0 power264

#### Brain Atlases 11

brainnetome

gordon333

# Format

A data frame with 90 or 116 (for the original AAL atlases), 94 or 120 (for the newer AAL2 atlases), 148 or 162 (for Destrieux), 68 or 82 (for DK), 62 or 76 (for DKT), 74 (Brainsuite), 200 (Craddock), 160 (Dosenbach), 112 (Harvard-Oxford), 40 (LONI), 246 (Brainnetome), 360 (HCP), 264 (Power), or 333 (Gordon) observations on (some of) the following 19 variables:

name a character vector of region names

x.mni a numeric vector of x-coordinates (in MNI space)

y.mni a numeric vector of y-coordinates (in MNI space)

z.mni a numeric vector of z-coordinates (in MNI space)

lobe a factor with some of levels Frontal Parietal Temporal Occipital Insula Limbic Cingulate SCGM Cerebellum (for aal116 and aal2.120) and Brainstem (for craddock200)

hemi a factor with levels L R and B (for dosenbach160)

index a numeric vector

name.full a character vector of full region names, for the DK and DKT atlases

class a factor with levels G G\_and\_S S, for the Destrieux atlases

network (dosenbach160) a factor with levels default fronto-parietal cingulo-opercular sensorimotor cerebellum occipital

gyrus (brainnetome) Abbreviated names of gyri/regions (including subcortical), with 24 unique values

gyrus.full (brainnetome) Full names of gyrus

- subregion (brainnetome) Abbreviated names of subregions (including subdivisions of subcortical gray matter)
- subregion.full (brainnetome) Full names of subregion
- Yeo\_7network (brainnetome) Factor with 8 levels consisting of SCGM plus the 7 networks from Yeo et al.
- Yeo\_17network (brainnetome) Factor with 18 levels consisting of SCGM plus the 17 networks from Yeo et al.

area (HCP) a factor with 23 cortical areas

Anatomy (power264) Full region/gyrus names for the Power atlas; contains 53 unique regions

Brodmann (power264) Integer values for Brodmann areas

#### Note

Use of the HCP parcellation is subject to the terms at <https://balsa.wustl.edu/WN56>. In particular: "I will acknowledge the use of WU-Minn HCP data and data derived from WU-Minn HCP data when publicly presenting any results or algorithms that benefitted from their use."

Region names in the gordon333 atlas were chosen to match those of the hcp\_mmp1.0 atlas. Many were determined from the coordinates (using FSL's atlasquery), while the rest were entered manually by me. The lobe values were matched to the HCP atlas, as well.

#### Source

<https://neuroimaging-core-docs.readthedocs.io/en/latest/pages/atlases.html>

#### References

Tzourio-Mazoyer, N. and Landeau, B. and Papathanassiou, D. and Crivello, F. and Etard, O. and Delcroix, N. and Mazoyer, B. and Joliot, M. (2002) Automated anatomical labeling of activations in SPM using a macroscopic anatomical parcellation of the MNI MRI single-subject brain. *NeuroImage*, 15(1), 273–289. <https://doi.org/10.1006/nimg.2001.0978>

Rolls, E.T. and Joliot, M. and Tzourio-Mazoyer, N. (2015) Implementation of a new parcellation of the orbitofrontal cortex in the automated anatomical labelling atlas. *NeuroImage*, 122, 1–5. <https://doi.org/10.1016/j.neuroimage.2015.07.075>

Destrieux, C. and Fischl, B. and Dale, A. and Halgren E. (2010) Automatic parcellation of human cortical gyri and sulci using standard anatomic nomenclature. *NeuroImage*, 53(1), 1–15. [https:](https://doi.org/10.1016/j.neuroimage.2010.06.010) [//doi.org/10.1016/j.neuroimage.2010.06.010](https://doi.org/10.1016/j.neuroimage.2010.06.010)

Desikan, R.S. and Segonne, F. and Fischl, B. et al. (2006) An automated labeling system for subdividing the human cerebral cortex on MRI scans into gyral based regions of interest. *NeuroImage*, 31, 968–980. <https://doi.org/10.1016/j.neuroimage.2006.01.021>

Klein, A. and Tourville, J. (2012) 101 labeled brain images and a consistent human cortical labeling protocol. *Front Neurosci*, 6. <https://doi.org/10.3389/fnins.2012.00171>

Shattuck, D.W. and Leahy, R.M. (2002) BrainSuite: an automated cortical surface identification tool. *Medical Image Analysis*, 8(2), 129–142.

Pantazis, D. and Joshi, A.A. and Jintao, J. and Shattuck, D.W. and Bernstein, L.E. and Damasio, H. and Leahy, R.M. (2009) Comparison of landmark-based and automatic methods for cortical surface registration. *NeuroImage*, 49(3), 2479–2493.

Craddock, R.C. and James, G.A. and Holtzheimer, P.E. and Hu, X.P. and Mayberg, H.S. (2012) A whole brain fMRI atlas generated via spatially constrained spectral clustering. *Human Brain Mapping*, 33, 1914–1928. <https://doi.org/10.1002/hbm.21333>

Dosenbach, N.U. and Nardos, B. and Cohen, A.L. and Fair, D.A. and Power, J.D. and Church, J.A. and Nelson, S.M. and Wig, G.S. and Vogel, A.C. and Lessov-Schlaggar, C.N. and Barnes, K.A. (2010) Prediction of individual brain maturity using fMRI. *Science*, 329(5997), 1358–1361.

Makris, N. and Goldstein, J.M. and Kennedy, D. et al. (2006) Decreased volume of left and total anterior insular lobule in schizophrenia. *Schizophr Res*, 83(2-3), 155–171.

Shattuck, D.W. and Mirza, M. and Adisetiyo, V. and Hojatkashani, C. and Salamon, G. and Narr, K.L. and Poldrack, R.A. and Bilder, R.M. and Toga, A.W. (2008) Construction of a 3D probabilistic atlas of human cortical structures. *NeuroImage*, 39(3), 1064–1080. [https://doi.org/10.1016/](https://doi.org/10.1016/j.neuroimage.2007.09.031) [j.neuroimage.2007.09.031](https://doi.org/10.1016/j.neuroimage.2007.09.031)

Glasser, M.F. and Coalson, T.S. and Robinson, E.C. and Hacker, C.D. and Harwell, J. and Yacoub, E. and Ugurbil, K. and Andersson, J. and Beckmann, C.F. and Jenkinson, M. and Smith, S.M. and van Essen, D.C. (2016) A multi-modal parcellation of human cerebral cortex. *Nature*, 536, 171–178. <https://doi.org/10.1038/nature18933>. PMID: 27437579.

Power, J.D. and Cohen, A.L. and Nelson, S.M. and Wig, G.S. and Barnes, K.A. and Church, J.A. and Vogel, A.C. and Laumann, T.O. and Miezin, F.M. and Schlaggar, B.L. and Petersen, S.E. (2011) Functional network organization of the human brain. *Neuron*, 72(4), 665–678. [https://doi.org/](https://doi.org/10.1016/j.neuron.2011.09.006) [10.1016/j.neuron.2011.09.006](https://doi.org/10.1016/j.neuron.2011.09.006)

#### <span id="page-12-0"></span>brainGraph 13

Fan, L. and Li, H. and Zhuo, J. and Zhang, Y. and Wang, J. and Chen, L. and Yang, Z. and Chu, C. and Xie, S. and Laird, A.R. and Fox, P.T. and Eickhoff, S.B. and Yu, C. and Jiang, T (2016) The Human Brainnetome Atlas: A New Brain Atlas Based on Connectional Architecture. *Cerebral Cortex*, 26(8), 3508–3526. <https://doi.org/10.1093/cercor/bhw157>

Gordon, E.M. and Laumann, T.O. and Adeyemo, B. and Huckins, J.F. and Kelley, W.M. and Petersen, S.E. (2014) Generation and Evaluation of a Cortical Area Parcellation from Resting-State Correlations. *Cerebral Cortex*, 26(1), 288–303. <https://doi.org/10.1093/cercor/bhu239>

brainGraph *Default options for brainGraph*

#### **Description**

brainGraph is a package for performing *graph theory analysis* of brain MRI data.

#### Package options

brainGraph uses the following [options](#page-0-0) to configure behavior:

- bg.subject\_id: character string specifying the name your project/study uses as a subject identifier. All imported data (e.g., covariates tables) *MUST* have a column matching this. One possible alternative is 'participant\_id', recommended by BIDS. Default: 'Study.ID'
- bg.group: character string specifying the name your project/study uses as a group identifier. All imported data (e.g., covariates tables) *MUST* have a column matching this. One possible alternative is 'group', recommended by BIDS. Default: 'Group'
- bg.session: character string specifying the name your project/study uses as a "time" or session identifier, in the case of longitudinal studies. All imported data (e.g., covariates tables) *MUST* have a column matching this. One possible alternative is 'session\_id', recommended by BIDS. Default: 'Time'
- bg.progress: logical indicating whether to show progress bars for functions that provide the option. Default: TRUE
- bg.ncpus: integer indicating the number of cores to use for parallel operations. Only used if you have not already registered a parallel backend (see Chapter 5 of the User Guide or [https:](https://github.com/cwatson/brainGraph/blob/master/README.md) [//github.com/cwatson/brainGraph/blob/master/README.md](https://github.com/cwatson/brainGraph/blob/master/README.md) for examples). Default: 2L

brainGraph-methods *brainGraph generic methods*

# Description

These functions are S3 *generics* for various brainGraph-defined objects.

groups returns the "Group" graph attribute for each graph or observation in the object.

region.names is a generic method for extracting region names from various brainGraph objects. These are generally convenience functions.

nregions is a generic method for extracting the number of regions from various brainGraph objects.

#### Usage

```
## S3 method for class 'brainGraphList'
groups(x)
## S3 method for class 'corr_mats'
groups(x)
region.names(object)
## S3 method for class 'data.table'
region.names(object)
nregions(object)
```
# Arguments

x, object An object

#### Details

For a data.table, region.names assumes that it contains a *factor* column named region.

<span id="page-13-1"></span>brainGraphList *Create a list of brainGraph graphs*

#### Description

make\_brainGraphList creates a brainGraphList object, a list containing a set of graphs for all subjects (or group-average graphs) in a study at a specific threshold (or density), in addition to some graph-level attributes common to those graphs.

The [ method will let you subset/slice the graphs for individual subjects and/or *groups*.

as\_brainGraphList coerces a list of graphs to a brainGraphList object. It is assumed that certain metadata attributes – threshold, package version, atlas, imaging modality, edge weighting, and whether they are random graphs – are identical for all graphs in the list.

# Usage

```
make_brainGraphList(x, atlas, type = c("observed", "random"),
  level = c("subject", "group", "contrast"), set. attrs = TRUE,modality = NULL, weighting = NULL, threshold = NULL,
 gnames = NULL, \ldots)## S3 method for class 'array'
make_brainGraphList(x, atlas, type = c("observed",
  "random"), level = c("subject", "group", "contrast"),
  set.attrs = TRUE, modality = NULL, weighting = NULL,
```
<span id="page-13-0"></span>

```
threshold = NULL, gnames = NULL, grpNames = NULL, subnet = NULL,
 mode = "undirected", weighted = NULL, diag = FALSE,
  .progress = getOption("bg.progress"), ...)
## S3 method for class 'corr_mats'
make_brainGraphList(x, atlas = x$atlas,
  type = "observed", level = "group", set.attrs = TRUE,
 modality = NULL, weighting = NULL, threshold = x$densities,
  gnames = names(x$r.thresh), grpNames = gnames, mode = "undirected",
 weighted = NULL, diag = FALSE,
  .progress = getOption("bg.progress"), ...)
## S3 method for class 'brainGraphList'
x[i, g = NULL, drop = TRUE]## S3 method for class 'brainGraphList'
print(x, \ldots)is.brainGraphList(x)
## S3 method for class 'brainGraphList'
nobs(object, ...)
as_brainGraphList(g.list, type = c("observed", "random"),
  level = c("subject", "group", "contrast"))
```
# Arguments

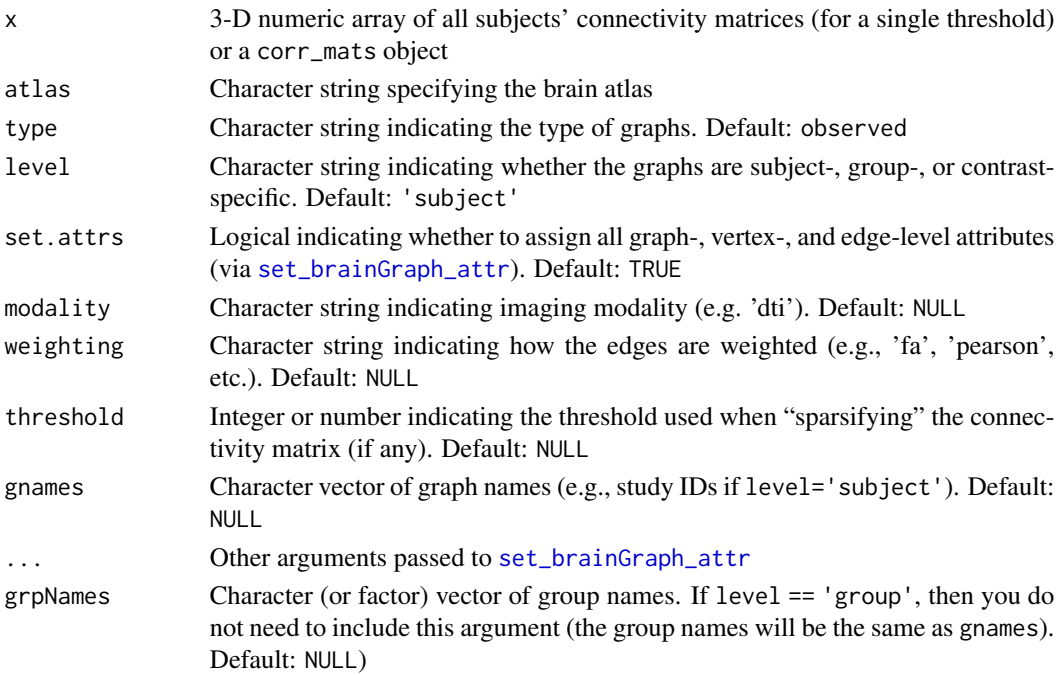

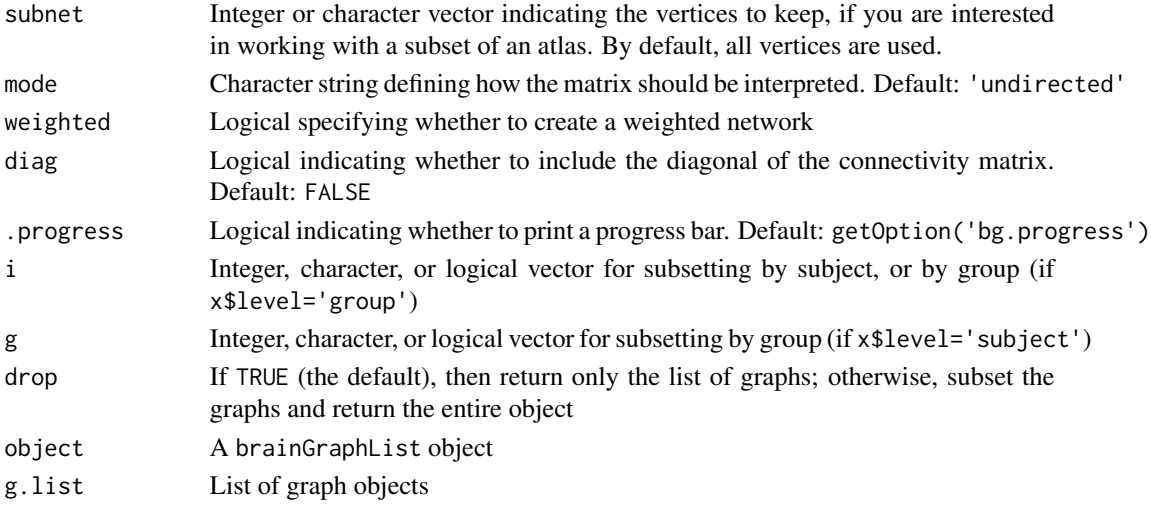

# Details

In addition to creating the initial igraph graphs from the connectivity matrices, then attributes will be calculated and assigned for each graph via [set\\_brainGraph\\_attr](#page-5-1) if set.attrs=TRUE. Other arguments can be passed to that function. You may display a progress bar by setting .progress=TRUE. This object can be considered comparable to a 4-D *NIfTI* file, particularly that returned by FSL's

*TBSS* "prestats" step since that file contains the FA volumes for all study subjects.

To convert an object with 3 "levels" (i.e., subject-level lists from an older brainGraph version), see the code in the Examples below.

# Value

make\_brainGraphList returns an object of class brainGraphList with elements:

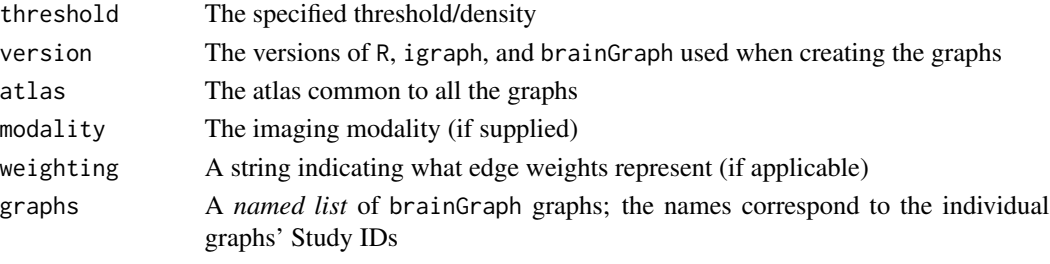

[ – A brainGraphList object (if drop=FALSE) or a list of graphs

# Subsetting/extracting

The first index is for subsetting the individual graphs. The second index is for subsetting by group membership and requires that the graphs have a Group graph attribute. When both are included, the first index cannot have length or numeric value greater than the number of *remaining* subjects *after* subsetting by group.

If the indexing vector(s) is (are) character, the vector(s) must contain one (or more) of the subject or group names. If logical, its length must equal the number of subjects or groups.

# brainGraphList 17

# Note

If the input is a corr\_mats object, and the extent of the 3-D array is greater than 1, then only the first will be converted to a graph.

# Author(s)

Christopher G. Watson, <cgwatson@bu.edu>

#### See Also

Other Graph creation functions: [Creating\\_Graphs\\_GLM](#page-34-1), [Creating\\_Graphs](#page-31-1), [make\\_ego\\_brainGraph](#page-63-1)

#### Examples

```
## Not run:
# Create a list, one for each threshold
g <- vector('list', length(thresholds))
for (i in seq_along(thresholds)) {
  g[[i]] <- make_brainGraphList(A.norm.sub[[i]], thresholds[i], atlas,
      covars.dti$Study.ID, covars.dti$Group, modality='dti', weighting='fa')
}
## End(Not run)
## Not run:
# Subset the first 10 subjects, irrespective of group
my.bgl[1:10]
# Return object for only 'Control' subjects
my.bgl[, 'Control']
# Return object with graphs from groups 1 and 3
my.bgl[g=c(1, 3), drop=FALSE]
# Subset the first 10 subjects of group 2
my.bgl[1:10, 2]
## End(Not run)
## Not run:
## Convert old version single-subject graph lists
## g[[1]] is group 1, g[[1]][[1]] is threshold 1, g[[1]][[1]][[1]] is subj. 1
kNumThresholds <- length(g[[1]])
g.l <- vector('list', kNumThresholds)
for (i in seq_len(kNumThresholds)) {
  g.l[[i]] <- as_brainGraphList(do.call(Map, c(c, g))[[i]])
}
```
## End(Not run)

<span id="page-17-1"></span><span id="page-17-0"></span>

brainGraph\_permute draws permutations from linear model residuals to determine the significance of between-group differences of a global or vertex-wise graph measure. It is intended for structural covariance networks (in which there is only one graph per group), but can be extended to other types of data.

#### Usage

```
brainGraph_permute(densities, resids, N = 5000, perms = NULL,
  auc = FALSE, level = c("graph", "vertex", "other"),measure = c("btwn.cent", "coreness", "degree", "eccentricity",
  "clo.cent", "communicability", "ev.cent", "lev.cent", "pagerank",
  "subg.cent", "E.local", "E.nodal", "knn", "Lp", "transitivity",
  "vulnerability"), .function = NULL)
## S3 method for class 'brainGraph_permute'
summary(object, measure = object$measure,
  alternative = c("two-sided", "less", "greater"), alpha = 0.05,p.size = c("p", "p.fdr"), ...)## S3 method for class 'brainGraph_permute'
plot(x, measure = x$measure,
```

```
alternative = c("two.sided", "less", "greater"), alpha = 0.05,p.size = c("p", "p.fdr"), \nptitle = NULL, ...)
```
# **Arguments**

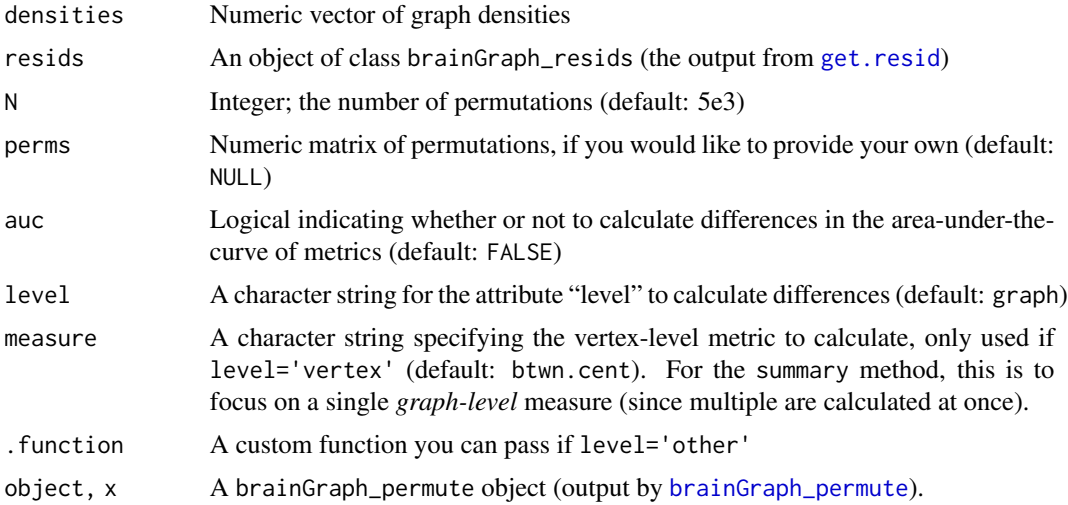

# brainGraph\_permute 19

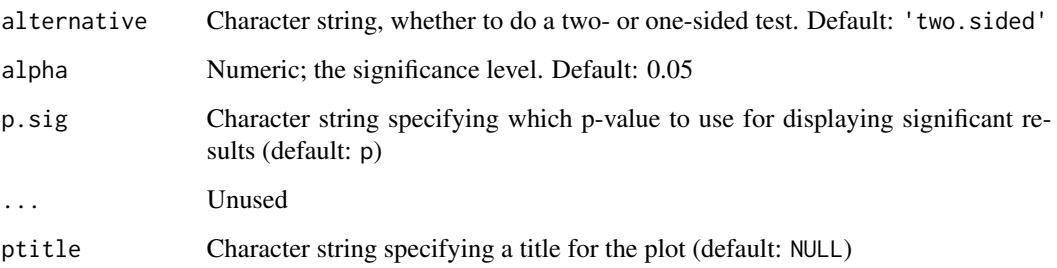

#### Details

If you would like to calculate differences in the area-under-the-curve (AUC) across densities, then specify auc=TRUE.

There are three possible "levels":

- 1. *graph* Calculate modularity (Louvain algorithm), clustering coefficient, characteristic path length, degree assortativity, and global efficiency.
- 2. *vertex* Choose one of: centrality metrics (betweenness, closeness, communicability, eigenvector, leverage, pagerank, subgraph); k-core; degree; eccentricity; nodal or local efficiency; k-nearest neighbor degree; shortest path length; transitivity; or vulnerability.
- 3. *other* Supply your own function. This is useful if you want to calculate something that I haven't hard-coded. It must take as its own arguments: g (a list of lists of igraph graph objects); and densities (numeric vector).

# Value

An object of class brainGraph\_permute with input arguments in addition to:

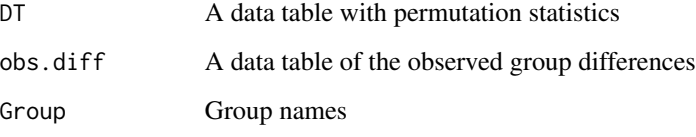

The plot method returns a *list* of ggplot objects

# Author(s)

Christopher G. Watson, <cgwatson@bu.edu>

# See Also

Other Group analysis functions: [Bootstrapping](#page-7-1), [GLM](#page-38-1), [Mediation](#page-68-1), [NBS](#page-75-1), [mtpc](#page-71-1)

Other Structural covariance network functions: [Bootstrapping](#page-7-1), [IndividualContributions](#page-58-1), [Residuals](#page-94-2), [corr.matrix](#page-25-1), [import\\_scn](#page-57-1), [plot\\_volumetric](#page-88-1)

# Examples

```
## Not run:
myResids <- get.resid(lhrh, covars)
myPerms <- shuffleSet(n=nrow(myResids$resids.all), nset=1e3)
out <- brainGraph_permute(densities, m, perms=myPerms)
out <- brainGraph_permute(densities, m, perms=myPerms, level='vertex')
out <- brainGraph_permute(densities, m, perms=myPerms,
  level='other', .function=myFun)
```
## End(Not run)

<span id="page-19-1"></span>centr\_betw\_comm *Calculate communicability betweenness centrality*

#### Description

centr\_betw\_comm calculates the *communicability betweenness* of the vertices of a graph. The centrality for vertex r is

$$
\omega_r = \frac{1}{C} \sum_p \sum_q \frac{(e^{\mathbf{A}})_{pq} - (e^{\mathbf{A} + \mathbf{E}(r)})_{pq}}{(e^{\mathbf{A}})_{pq}}
$$

where  $C = (n-1)^2 - (n-1)$  is a normalization factor.

#### Usage

centr\_betw\_comm(g, A = NULL)

# Arguments

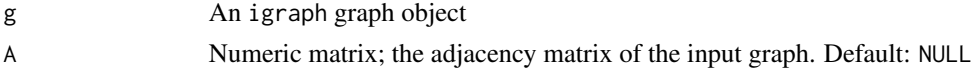

# Value

A numeric vector of the centrality for each vertex

#### Author(s)

Christopher G. Watson, <cgwatson@bu.edu>

# References

Estrada, E. and Higham, D.J. and Hatano N. (2009) Communicability betweenness in complex networks. *Physica A*, 388, 764–774. <https://dx.doi.org/10.1016/j.physa.2008.11.011>

# See Also

Other Centrality functions: [centr\\_lev](#page-20-1)

<span id="page-19-0"></span>

<span id="page-20-1"></span><span id="page-20-0"></span>

Calculates the leverage centrality of each vertex in a graph.

#### Usage

centr\_lev(g, A = NULL)

# Arguments

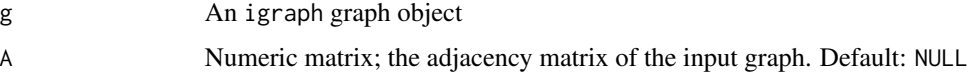

# Details

The leverage centrality relates a vertex's degree with the degree of its neighbors. The equation is:

$$
l_i = \frac{1}{k_i} \sum_{j \in N_i} \frac{k_i - k_j}{k_i + k_j}
$$

where  $k_i$  is the degree of the  $i^{th}$  vertex and  $N_i$  is the set of neighbors of *i*. This function replaces *NaN* with *NA* (for functions that have the argument *na.rm*).

# Value

A vector of the leverage centrality for all vertices.

# Author(s)

Christopher G. Watson, <cgwatson@bu.edu>

#### References

Joyce, K.E. and Laurienti P.J. and Burdette J.H. and Hayasaka S. (2010) A new measure of centrality for brain networks. *PLoS One*, 5(8), e12200. [https://dx.doi.org/10.1371/journal.pone.](https://dx.doi.org/10.1371/journal.pone.0012200) [0012200](https://dx.doi.org/10.1371/journal.pone.0012200)

# See Also

Other Centrality functions: [centr\\_betw\\_comm](#page-19-1)

<span id="page-21-0"></span>

check\_sID is a convenience function to test if a vector (typically the *subject ID* column in a data.table) is a character vector of numbers, a factor vector of numbers, or a numeric vector. If so, it will zero-pad the variable to have equal width.

pad\_zeros pads a vector with zeros to avoid issues with ordering a column of integers or integers converted to character.

#### Usage

check\_sID(x)

pad\_zeros(x)

#### Arguments

x pad\_zeros accepts either a vector (numeric or character) or a single integer. check\_sID accepts a character, numeric, or factor vector

#### Details

This function is meant to avoid issues that arise when sorting a vector of numbers that have been converted to character. For example, [import\\_scn](#page-57-1) automatically reads in the first column (with *FreeSurfer* outputs this is the column of subject IDs) as a character variable. If the subject IDs had been all numbers/integers, then sorting (i.e., setting the key in a data.table) would be incorrect: e.g., it might be '1','10','2',....

If "x" is a numeric vector, then the resultant string width will be determined by  $max(x)$  or x itself if the input is a single integer. For example, if  $x=10$ , it will return '01', '02',...,'10'. If "x" is a character vector, then the output's string width will be max(nchar(x)). For example, if x includes both '1' and '1000', it will return '0001', etc.

# Value

check\_sID returns either the input vector or a character vector padded with 0

A character vector with zero-padded values

# Examples

```
pad_zeros(10) # '01' '02' ... '10'
x \leq -c(1, 10, 100)pad_zeros(x) # '001' '010' '100'
x \leftarrow as.charAtacter(x)pad_zeros(x) # '001' '010' '100'
```
<span id="page-22-0"></span>

coeff\_var is a S3 generic that calculates the *coefficient of variation*, defined as

$$
CV(x) = \frac{sd(x)}{mean(x)}
$$

# Usage

```
coeff\_var(x, na.rm = FALSE, ...)
```

```
## Default S3 method:
coeff\_var(x, na.rm = FALSE, ...)
```
#### Arguments

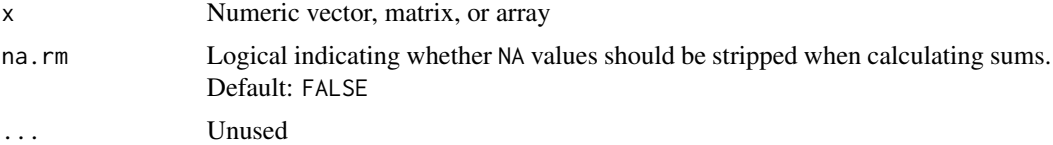

#### Details

If  $x$  is a matrix, it will calculate the CV for each *column*. If  $x$  is a 3D array, it will calculate the coefficient of variation for each *row-column* combination. If the input dimensions are  $n \times n \times r$ , a matrix with size  $n \times n$  will be returned.

# Value

A numeric vector or matrix

communicability *Calculate communicability*

# Description

communicability calculates the communicability of a network, a measure which takes into account all possible paths (including non-shortest paths) between vertex pairs.

#### Usage

```
communicability(g, weights = NULL)
```
#### <span id="page-23-0"></span>Arguments

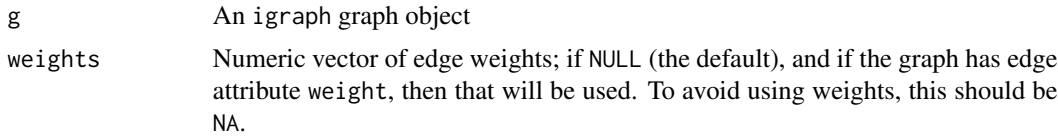

# Details

The communicability  $G_{pq}$  is a weighted sum of the number of walks from vertex  $p$  to  $q$  and is calculated by taking the exponential of the adjacency matrix *A*:

$$
G_{pq} = \sum_{k=0}^{\infty} \frac{(\mathbf{A}^k)_{pq}}{k!} = (e^{\mathbf{A}})_{pq}
$$

where k is *walk* length.

For weighted graphs with  $D = diag(d_i)$  a diagonal matrix of vertex strength,

$$
G_{pq} = (e^{\mathbf{D}^{-1/2}\mathbf{A}\mathbf{D}^{-1/2}})_{pq}
$$

#### Value

A numeric matrix of the communicability

# Author(s)

Christopher G. Watson, <cgwatson@bu.edu>

#### References

Estrada, E. and Hatano, N. (2008) Communicability in complex networks. *Physical Review E*. 77, 036111. <https://dx.doi.org/10.1103/PhysRevE.77.036111>

Crofts, J.J. and Higham, D.J. (2009) A weighted communicability measure applied to complex brain networks. *J. R. Soc. Interface*. 6, 411–414. <https://dx.doi.org/10.1098/rsif.2008.0484>

contract\_brainGraph *Contract graph vertices based on brain lobe and hemisphere*

# Description

Create a new graph after merging vertices within specified groups. By default, groups are brain *lobe* and *hemisphere* membership.

#### Usage

```
contract_brainGraph(g, vgroup = "lobe.hemi")
```
#### <span id="page-24-0"></span>cor.diff.test 25

#### Arguments

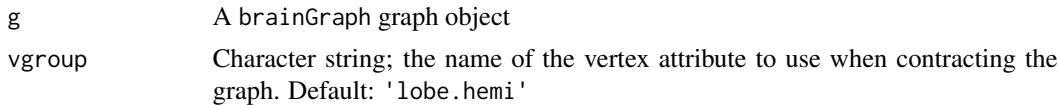

# Details

The size vertex-level attribute of the resultant graph is equal to the number of vertices in each group. The x-, y-, and z-coordinates of the new graph are equal to the mean coordinates of the vertices per group. The new edge weights are equal to the number of inter-group connections of the original graph.

# Value

A new brainGraph graph object with vertex-level attributes representing the mean spatial coordinates, and vertex- and edge-level attributes of color names

#### Author(s)

Christopher G. Watson, <cgwatson@bu.edu>

#### See Also

[contract](#page-0-0)

cor.diff.test *Calculate the p-value for differences in correlation coefficients*

# Description

Given two sets of correlation coefficients and sample sizes, this function calculates and returns the *z-scores* and *p-values* associated with the difference between correlation coefficients. This function was adapted from <https://stackoverflow.com/a/14519007/3357706>.

#### Usage

```
cor.diff.test(r1, r2, n, alternative = c("two.sided", "less", "greater"))
```
#### Arguments

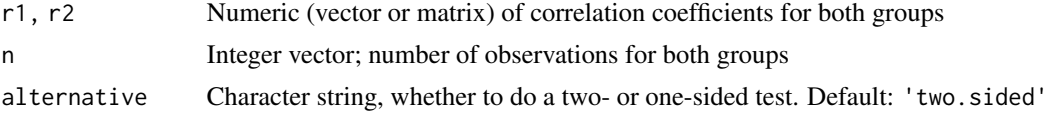

# Value

A list with elements p and z, the p-values and z-scores for the difference in correlations.

# Author(s)

Christopher G. Watson, <cgwatson@bu.edu>

#### Examples

```
## Not run:
kNumSubjs <- summary(covars$Group)
corr.diffs <- cor.diff.test(corrs$R[, , 1], corrs$R[, , 2], kNumSubjs)
edge.diffs <- t(sapply(which(corr.diffs$p < .05), function(x)
                       mapply('[[',
                              dimnames(corr.diffs$p),
                              arrayInd(x, dim(corr.diffs$p)))
                              ))
```
## End(Not run)

<span id="page-25-1"></span>corr.matrix *Calculate correlation matrix and threshold*

#### Description

corr.matrix calculates the correlation between all column pairs of a given data frame, and thresholds the resultant correlation matrix based on a given density (e.g., 0.1 if you want to keep only the 10% strongest correlations). If you want to threshold by a specific correlation coefficient (via the thresholds argument), then the densities argument is ignored.

The plot method will plot "heat maps" of the correlation matrices.

# Usage

```
corr.matrix(resids, densities, thresholds = NULL, what = c("resids",
  "raw"), exclude.reg = NULL, type = c("pearson", "spearman"),
 rand = FALSE)## S3 method for class 'corr_mats'
x[i, g = NULL]## S3 method for class 'corr_mats'
plot(x, mat.type = c("thresholded", "raw"),
  thresh.num = 1L, ordered = TRUE, order.by = "lobe",
 graphs = NULL, grp.names = NULL, legend.title = NULL, ...)
## S3 method for class 'corr_mats'
region.names(object)
## S3 method for class 'corr_mats'
nregions(object)
```
<span id="page-25-0"></span>

#### corr.matrix 27

# Arguments

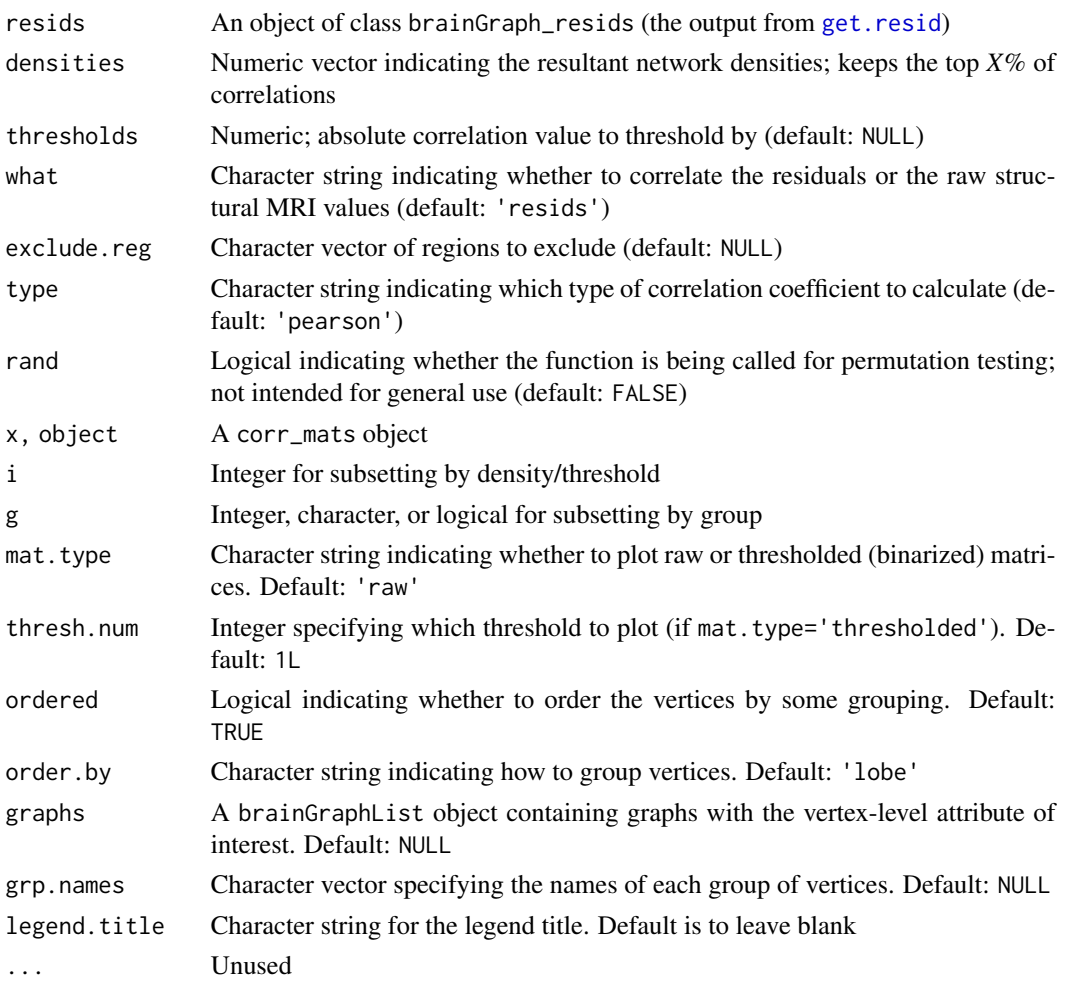

# Details

If you wish to exclude regions from your analysis, you can give the indices of their columns with the exclude.reg argument.

By default, the Pearson correlation coefficients are calculated, but you can return Spearman by changing the type argument.

# Value

A corr\_mats object containing the following components:

R,P Numeric arrays of correlation coefficients and P-values. The length of the 3rd dimension equals the number of groups r.thresh A list of 3-d binary arrays indicating correlations that are above a certain threshold. The length of the list equals the number of groups, and the length of the 3rd dimension equals the number of thresholds/densities.

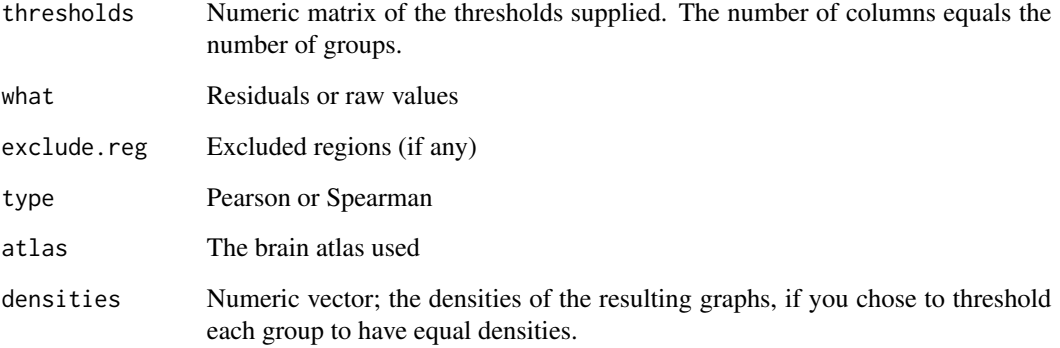

#### Plotting correlation matrices

There are several ways to control the plot appearance. First, you may plot the "raw" correlations, or only those of the thresholded (binarized) matrices. Second, you may order the vertices by a given vertex attribute; by default, they will be ordered by *lobe*, but you may also choose to order by, e.g., *network* (for the dosenbach160 atlas) or by *community membership*. In the latter case, you need to pass a brainGraphList object to the graphs argument; each graph in the object must have a vertex attribute specified in order.by. Finally, you can control the legend text with grp.names.

# Author(s)

Christopher G. Watson, <cgwatson@bu.edu>

#### See Also

#### [rcorr](#page-0-0)

Other Structural covariance network functions: [Bootstrapping](#page-7-1), [IndividualContributions](#page-58-1), [Residuals](#page-94-2), [brainGraph\\_permute](#page-17-1), [import\\_scn](#page-57-1), [plot\\_volumetric](#page-88-1)

#### Examples

```
## Not run:
myResids <- get.resid(lhrh, covars)
corrs <- corr.matrix(myResids, densities=densities)))
```

```
## End(Not run)
## Not run:
corrs <- corr.matrix(myResids, densities)
plot(corrs, order.by='comm', graphs=g.list, grp.names='Community')
```
## End(Not run)

<span id="page-28-0"></span>

count\_homologous counts the number of edges between homologous regions in a brain graph (e.g. between L and R superior frontal).

count\_inter counts the number of edges between and within all vertices in one group (e.g. *lobe*, *hemi*, *network*, etc.).

#### Usage

count\_homologous(g)

```
count_inter(g, group = c("lobe", "hemi", "network", "class", "gyrus",
  "Yeo_7network", "Yeo_17network", "area", "Brodmann"))
```
#### Arguments

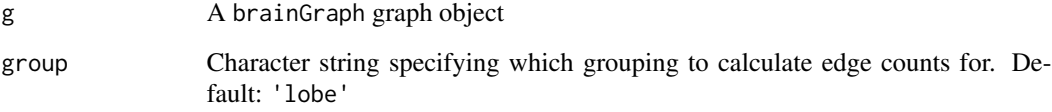

# Value

count\_homologous - a named vector of the edge ID's connecting homologous regions

count\_inter - a data.table of total, intra-, and inter-group edge counts

# Author(s)

Christopher G. Watson, <cgwatson@bu.edu>

# Examples

```
## Not run:
g1.lobecounts <- count_inter(g[[1]][[N]], 'lobe')
```
## End(Not run)

create\_mats creates arrays from connection matrices (e.g., *fdt\_network\_matrix* from FSL or *ROICorrelation.txt* from DPABI). You may choose to normalize these matrices by the *waytotal* or *region size* (tractography), or not at all.

# Usage

```
create_mats(A.files, modality = c("dti", "fmri"), divisor = c("none",
  "waytotal", "size", "rowSums"), div.files = NULL,
  threshold.by = c("consensus", "density", "mean", "consistency", "raw"),
 mat.thresh = 0, sub.thresh = 0.5, inds = list(seq_along(A.files)),
  algo = c("probability", "deterministic"), P = 5000, ...)
```
# Arguments

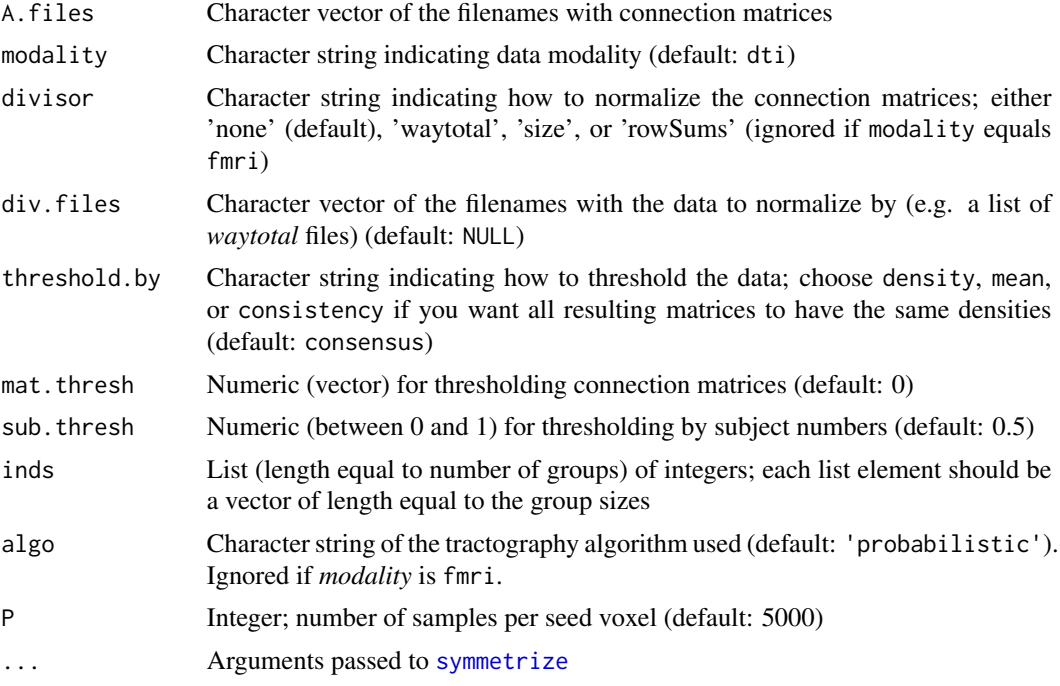

# Value

A list containing:

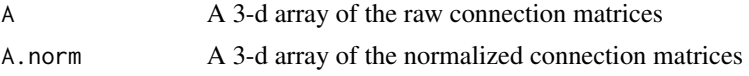

# create\_mats 31

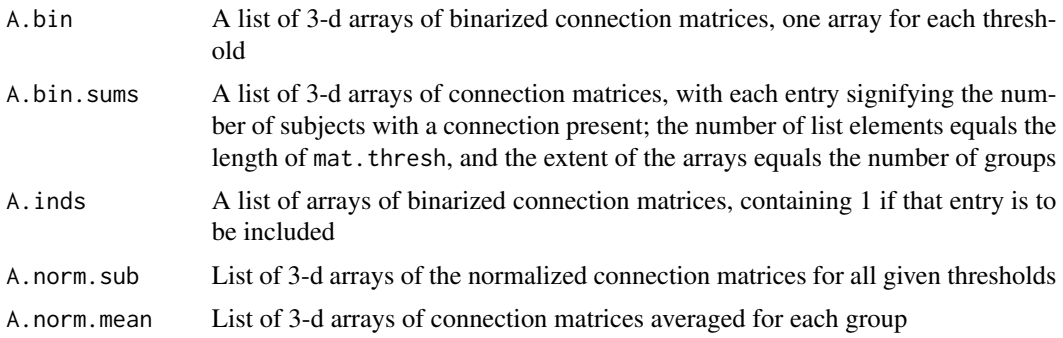

# Connection matrix files

The A.files argument is mandatory and may be specified in a few ways:

- 1. A character vector of the filenames (preferably with full path).
- 2. A single character string specifying the *directory* in which all connectivity matrices are located. This will load *all* files in the directory.
- 3. A *named list* in which the names match the arguments to [list.files](#page-0-0). This will load *all* files in path that match the pattern argument, if present, and will load *all* files in child directories if recursive=TRUE. See examples below.

The same options apply to div. files as well.

# Thresholding methods

The argument threshold.by has 4 options:

- 1. consensus Threshold based on the raw (normalized, if selected) values in the matrices. If this is selected, it uses the sub.thresh value to perform "consensus" thresholding.
- 2. density Threshold the matrices to yield a specific graph density (given by the mat.thresh argument).
- 3. mean Keep only connections for which the cross-subject mean is at least 2 standard deviations higher than the threshold (specified by mat.thresh)
- 4. consistency Threshold based on the coefficient of variation to yield a graph with a specific density (given by mat. thresh). The edge weights will still represent those of the input matrices. See Roberts et al. (2017) for more on "consistency-based" thresholding.
- 5. raw Threshold each subject's matrix *individually*, irrespective of group membership. Ignores sub.thresh.

The argument mat. thresh allows you to choose a numeric threshold, below which the connections will be replaced with 0; this argument will also accept a numeric vector. The argument sub. thresh will keep only those connections for which at least  $X\%$  of subjects have a positive entry (the default is 0.5, or 50%).

# Author(s)

Christopher G. Watson, <cgwatson@bu.edu>

#### <span id="page-31-0"></span>References

Roberts, JA and Perry, A and Roberts, G and Mitchell, PB and Breakspear, M (2017) Consistencybased thresholding of the human connectome. *NeuroImage*. 145, 118–129. [https://dx.doi.org/](https://dx.doi.org/10.1016/j.neuroimage.2016.09.053) [10.1016/j.neuroimage.2016.09.053](https://dx.doi.org/10.1016/j.neuroimage.2016.09.053)

# Examples

```
## Not run:
thresholds <- seq(from=0.001, to=0.01, by=0.001)
fmri.mats <- create_mats(f.A, modality='fmri', threshold.by='consensus',
 mat.thresh=thresholds, sub.thresh=0.5, inds=inds)
dti.mats <- create_mats(f.A, divisor='waytotal', div.files=f.way,
 mat.thresh=thresholds, sub.thresh=0.5, inds=inds)
# Specify a directory and filename pattern
conn_files <- list(path='~/data', pattern='.*fdt_network_matrix')
dti.mats <- create_mats(conn_files, ...)
## End(Not run)
```
<span id="page-31-1"></span>Creating\_Graphs *Create a brainGraph object*

# Description

make\_brainGraph is the main creation function for creating a brainGraph graph object. This is simply an igraph graph object with additional attributes (at all levels). Several of the graph-level attributes serve the purpose of providing metadata on how the connectivity matrices/networks were created.

make\_brainGraph.bg\_mediate creates a graph only for *vertex*-level analyses.

make\_empty\_brainGraph creates an empty undirected brainGraph object with vertex count equal to the atlas specified; i.e., it creates a graph with 0 edges. Typically used to present results from an analysis in which edges don't make sense (e.g., GLM comparing differences in a vertex-level attribute).

# Usage

```
make_brainGraph(x, atlas, type = c("observed", "random"),
  level = c("subject", "group", "contrast"), set. attrs = TRUE,modality = NULL, weighting = NULL, threshold = NULL, \ldots)
## S3 method for class 'igraph'
make_brainGraph(x, atlas, type = c("observed",
  "random"), level = c("subject", "group", "contrast"),set.attrs = TRUE, modality = NULL, weighting = NULL,
  threshold = NULL, name = NULL, Group = NULL, subnet = NULL, ...)
```

```
## S3 method for class 'matrix'
make_brainGraph(x, atlas, type = c("observed",
  "random"), level = c("subject", "group", "contrast"),set.attrs = TRUE, modality = NULL, weighting = NULL,
  threshold = NULL, name = NULL, Group = NULL, subnet = NULL,
 mode = "undirected", weighted = NULL, diag = FALSE, ...)
## S3 method for class 'bg_mediate'
make_brainGraph(x, atlas = x$atlas,
  type = "observed", level = "contrast", set.attrs = FALSE,
 modality = NULL, weighting = NULL, threshold = NULL, \ldots)
is.brainGraph(x)
## S3 method for class 'brainGraph'
summary(object, print.attrs = c("all", "graph",
  "vertex", "edge", "none"), ...)
make_empty_brainGraph(atlas, type = c("observed", "random"),
  level = c("subject", "group", "contrast"), modality = NULL,
 weighting = NULL, threshold = NULL, name = NULL, Group = NULL,
  ...)
```
# Arguments

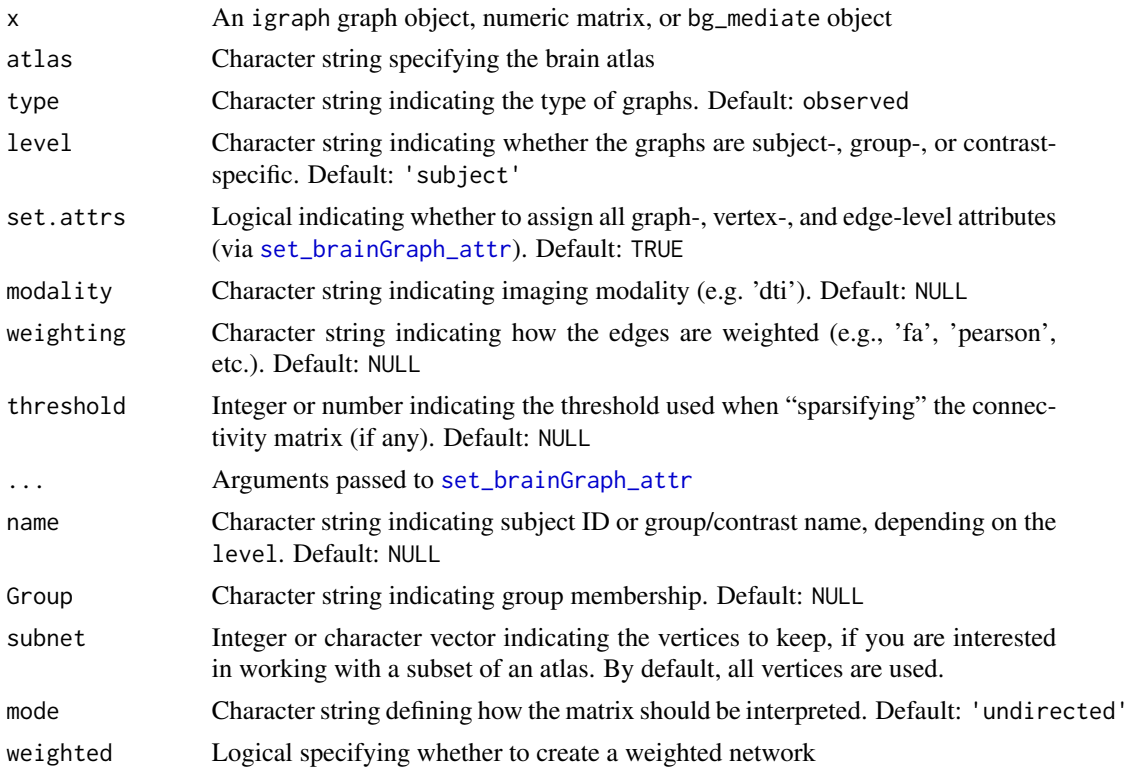

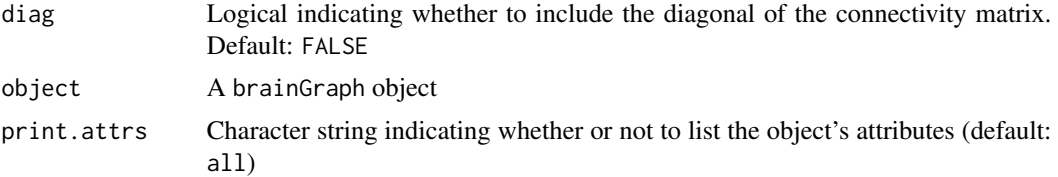

# Value

A brainGraph graph object with additional graph-, vertex-, and edge-level attributes (see below). The method for bg\_mediate returns a brainGraph\_mediate object, which has extra attributes:

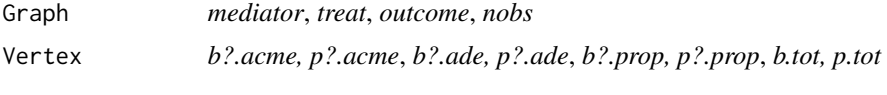

make\_empty\_brainGraph – An empty brainGraph graph object

# Graph-level attributes

Graph-level attributes added are:

version The R, brainGraph, and igraph package versions used to create the graph

date The creation date, from as. POSIXct

atlas Character string denoting the brain atlas used

- type Character string specifying whether this is an *observed* or *random* graph
- **modality** The imaging modality; you can choose anything you like, but the summary.brainGraph knows about dti, fmri, thickness, area, and volume
- weighting What edge weights represent; you can choose anything you like, but summary. brainGraph knows about fa, sld (streamline density, tractography), pearson, spearman, kendall, and partial (partial correlation coefficient)

threshold Numeric indicating the threshold used to create the final connectivity matrix (if any)

name Character string specifying the study ID or group/contrast name, depending on the level argument

Group Character string specifying the experimental group that the given subject belongs to, or if it is a group-level graph

subnet Integer vector, if subnet was specified in the call

# Vertex attributes

Vertex-level attributes added are:

name The names of the brain regions in the network

lobe The names of the major brain lobes for each vertex

hemi The names of the hemisphere for each vertex (either 'L', 'R', or 'B')

lobe.hemi The lobe-hemisphere combination (represented as an *integer* vector)

class The tissue class (if applicable)

<span id="page-34-0"></span>network The network (if the atlas is dosenbach160)

x,y,z The spatial coordinates of the (centers-of-mass) brain regions in MNI space

x.mni,y.mni,z.mni Same as above

- color.lobe,color.class,color.network Colors for vertices of their respective membership
- circle.layout Integer vector indicating the order (going counter-clockwise from the top) for circular layouts

#### Edge attributes

Edge-level attributes added are:

color.lobe,color.class,color.network Correspond to the vertex attribute of the same name. Intergroup edges will be colored *gray*

#### Specifying a subnetwork

You can create a graph for a subset of an atlas's regions with the subnet argument. This can either be a numeric or character vector. If the input object (either a matrix or an igraph graph) has fewer rows/columns or vertices, respectively, than the atlas then the subnet graph attribute will also be added to the return object. This may occur if, for example, you use [make\\_auc\\_brainGraph](#page-62-1) on graphs that were initially created from subnetworks.

#### See Also

Other Graph creation functions: [Creating\\_Graphs\\_GLM](#page-34-1), [brainGraphList](#page-13-1), [make\\_ego\\_brainGraph](#page-63-1)

#### Examples

```
## Not run:
bg <- make_brainGraph(A, 'dkt', modality='dti', weighting='fa',
 mode='undirected', diag=FALSE, weighted=TRUE)
```
## End(Not run)

<span id="page-34-1"></span>Creating\_Graphs\_GLM *Create a graph list with GLM-specific attributes*

# Description

These methods create a brainGraphList with attributes specific to the results of [brainGraph\\_GLM](#page-38-2), [mtpc](#page-71-1), or [NBS](#page-75-1). The graphs element of the returned object will contain one graph for each contrast.

# Usage

```
## S3 method for class 'bg_GLM'
make_brainGraphList(x, atlas = x$atlas,
  type = "observed", level = "contrast", set.attrs = FALSE,
 modality = NULL, weighting = NULL, threshold = NULL,
 gnames = x$con.name, ...)
## S3 method for class 'mtpc'
make_brainGraphList(x, atlas = x$atlas,
  type = "observed", level = "contrast", set.attrs = FALSE,
 modality = NULL, weighting = NULL, threshold = NULL,
 gnames = x$con.name, ...)
## S3 method for class 'NBS'
make_brainGraphList(x, atlas, type = "observed",
  level = "contrast", set.attrs = TRUE, modality = NULL,
 weighting = NULL, threshold = NULL, gnames = x$con.name,
 mode = "undirected", weighted = TRUE, diag = FALSE, ...)
```
# Arguments

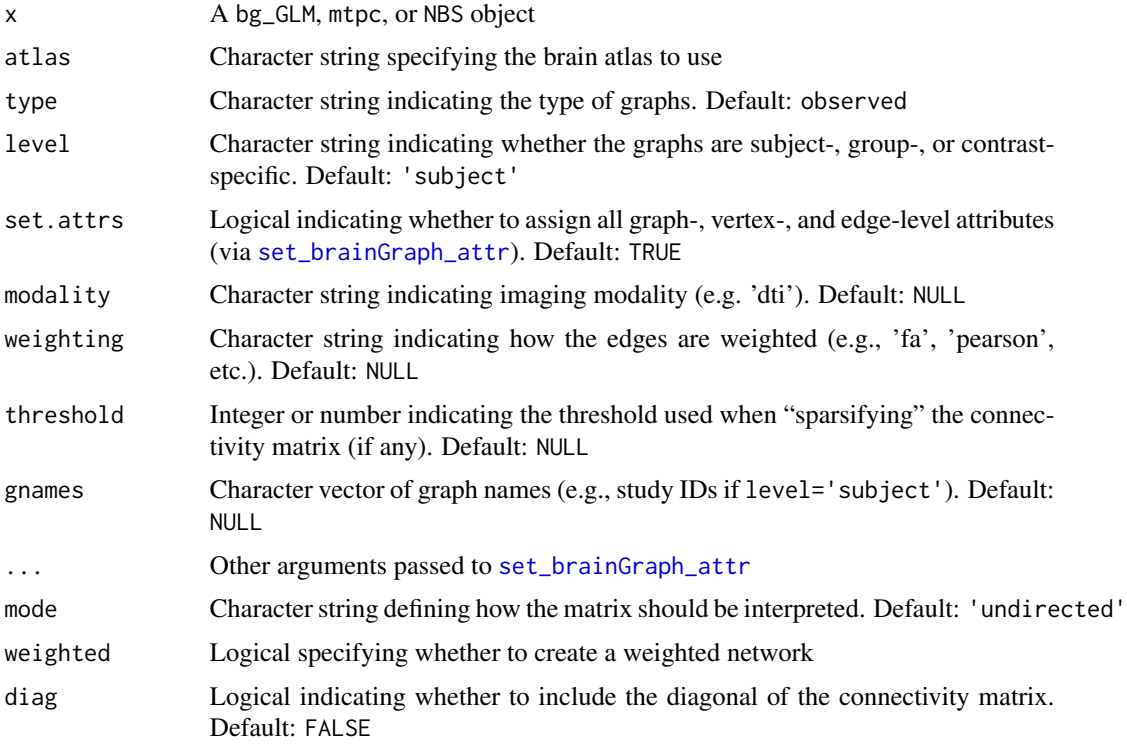

# Value

A brainGraphList object, with a graph object for each contrast with additional attributes:
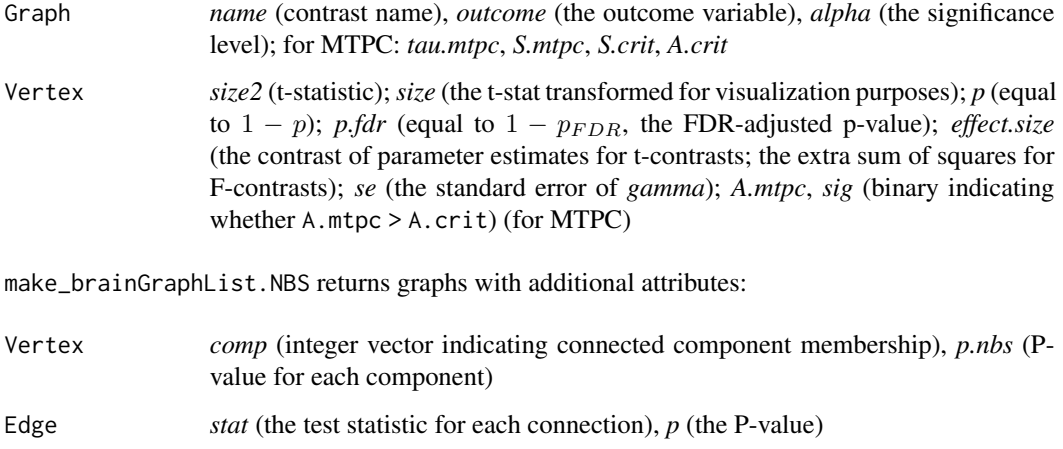

## Note

Only valid for *vertex*-level and *NBS* analyses.

## See Also

[brainGraph\\_GLM](#page-38-0)[,mtpc,](#page-71-0)[NBS](#page-75-0)

Other Graph creation functions: [Creating\\_Graphs](#page-31-0), [brainGraphList](#page-13-0), [make\\_ego\\_brainGraph](#page-63-0)

edge\_asymmetry *Calculate an asymmetry index based on edge counts*

## Description

Calculate an *asymmetry index*, a ratio of intra-hemispheric edges in the left to right hemisphere of a graph for brain MRI data.

## Usage

```
edge_asymmetry(g, level = c("hemi", "vertex"), A = NULL)
```
## Arguments

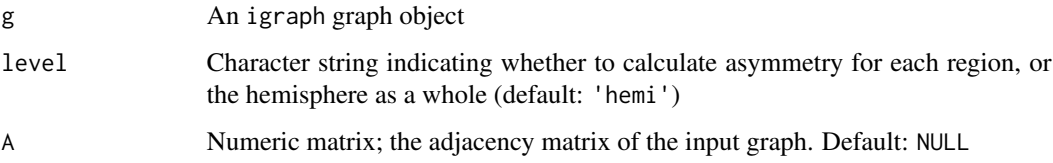

## Details

The equation is:

$$
A = \frac{E_{lh} - E_{rh}}{0.5 \times (E_{lh} + E_{rh})}
$$

where *lh* and *rh* are left and right hemispheres, respectively. The range of this measure is [−2, 2] (although the limits will only be reached if all edges are in one hemisphere), with negative numbers indicating more edges in the right hemisphere, and a value of 0 indicating equal number of edges in each hemisphere.

The level argument specifies whether to calculate asymmetry for each vertex, or for the whole hemisphere.

#### Value

A data table with edge counts for both hemispheres and the asymmetry index; if level is *vertex*, the data table will have  $vcount(g)$  rows.

### Author(s)

Christopher G. Watson, <cgwatson@bu.edu>

efficiency *Calculate graph global, local, or nodal efficiency*

#### Description

This function calculates the global efficiency of a graph or the local or nodal efficiency of each vertex of a graph.

### Usage

```
efficiency(g, type = c("local", "nodal", "global"), weights = NULL,
  xfm = FALSE, xfm.type = NULL, use.parallel = TRUE, A = NULL,D = NULL
```
#### Arguments

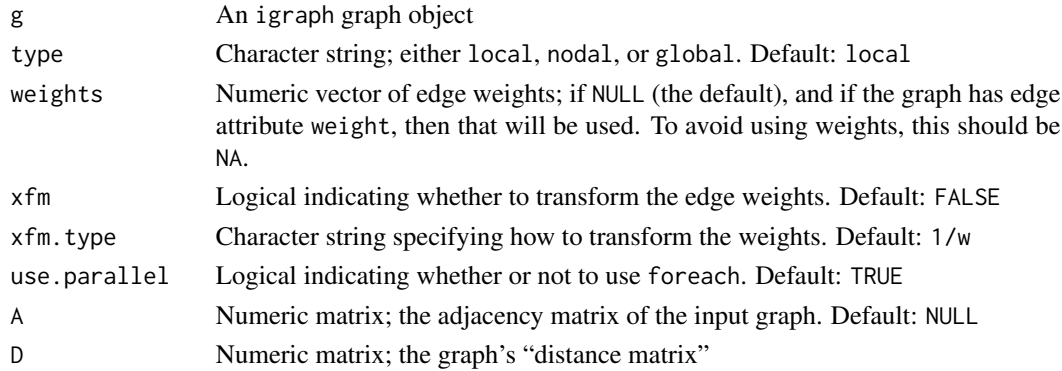

## Details

Local efficiency for vertex *i* is:

$$
E_{local}(i) = \frac{1}{N} \sum_{i \in G} E_{global}(G_i)
$$

where  $G_i$  is the subgraph of neighbors of *i*, and *N* is the number of vertices in that subgraph. Nodal efficiency for vertex *i* is:

$$
E_{nodal}(i) = \frac{1}{N-1} \sum_{j \in G} \frac{1}{d_{ij}}
$$

Global efficiency for graph *G* with *N* vertices is:

$$
E_{global}(G) = \frac{1}{N(N-1)} \sum_{i \neq j \in G} \frac{1}{d_{ij}}
$$

where  $d_{ij}$  is the shortest path length between vertices  $i$  and  $j$ . Alternatively, global efficiency is equal to the mean of all nodal efficiencies.

## Value

A numeric vector of the efficiencies for each vertex of the graph (if *type* is local|nodal) or a single number (if *type* is global).

### Author(s)

Christopher G. Watson, <cgwatson@bu.edu>

## References

Latora, V. and Marchiori, M. (2001) Efficient behavior of small-world networks. *Phys Rev Lett*, 87.19, 198701. <https://dx.doi.org/10.1103/PhysRevLett.87.198701>

Latora, V. and Marchiori, M. (2003) Economic small-world behavior in weighted networks. *Eur Phys J B*, 32, 249–263. <https://dx.doi.org/10.1140/epjb/e2003-00095-5>

<span id="page-38-1"></span>GLM *Fit General Linear Models at each vertex of a graph*

#### <span id="page-38-0"></span>Description

brainGraph\_GLM specifies and fits a General Linear Model (GLM) at each vertex for a given vertex measure (e.g. *degree*) or at the graph-level (e.g., *global efficiency*). Given a contrast matrix or list of contrast(s), and contrast type (for t- or F-contrast(s), respectively) it will calculate the associated statistic(s) for the given contrast(s).

### $GLM$  39

The summary method prints the results, only for which  $p < \alpha$ , where alpha comes from the bg\_GLM object. "Simple" P-values are used by default, but you may change this to the FDR-adjusted or permutation P-values via the function argument p.sig. You may also choose to subset by *contrast*.

The plot method plots the GLM diagnostics (similar to that of plot.  $lm$ ). There are a total of 6 possible plots, specified by the which argument; the behavior is the same as in [plot.lm](#page-0-0). Please see the help for that function.

The  $\Gamma$  method allows you to select observations (i.e., rows of  $\chi$  and  $\gamma$ ) and independent variables (i.e., columns of X) from a bg\_GLM object.

#### Usage

```
brainGraph_GLM(g.list, covars, measure, contrasts, con.type = c("t",
  "f"), outcome = NULL, X = NULL, con.name = NULL,
  alternative = c("two.sided", "less", "greater"), alpha = 0.05,level = c("vertex", "graph"), permute = FALSE,perm.method = c("freedmanLane", "terBraak", "smith", "draperStoneman",
  "manly", "stillWhite"), part.method = c("beckmann", "guttman",
  "ridgway"), N = 5000, perms = NULL, long = FALSE, ...## S3 method for class 'bg_GLM'
print(x, \ldots)## S3 method for class 'bg_GLM'
summary(object, p.size = c("p", "p.fdr", "p.perm"),contrast = NULL, alpha = object$alpha, digits = max(3L,
  getOption("digits") - 2L), print.head = TRUE, ...)## S3 method for class 'bg_GLM'
plot(x, region = NULL, which = c(1L:3L, 5L),ids = TRUE, ...)## S3 method for class 'bg_GLM'
x[i, j]
```
#### Arguments

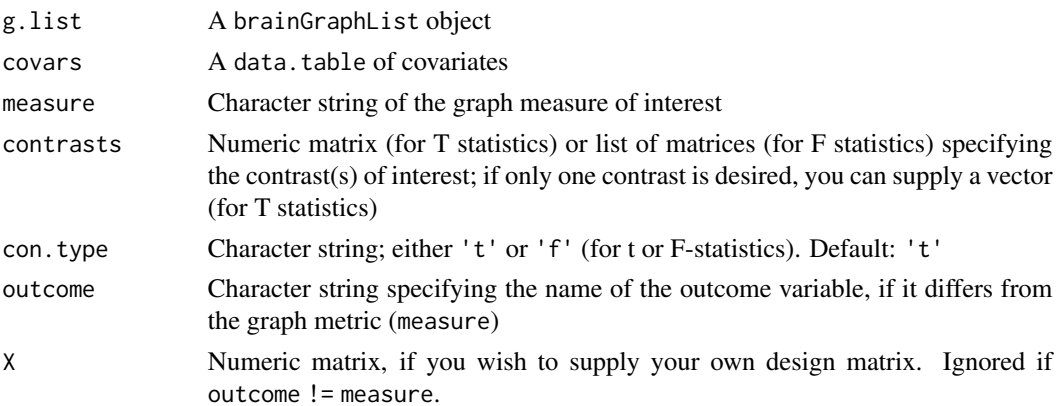

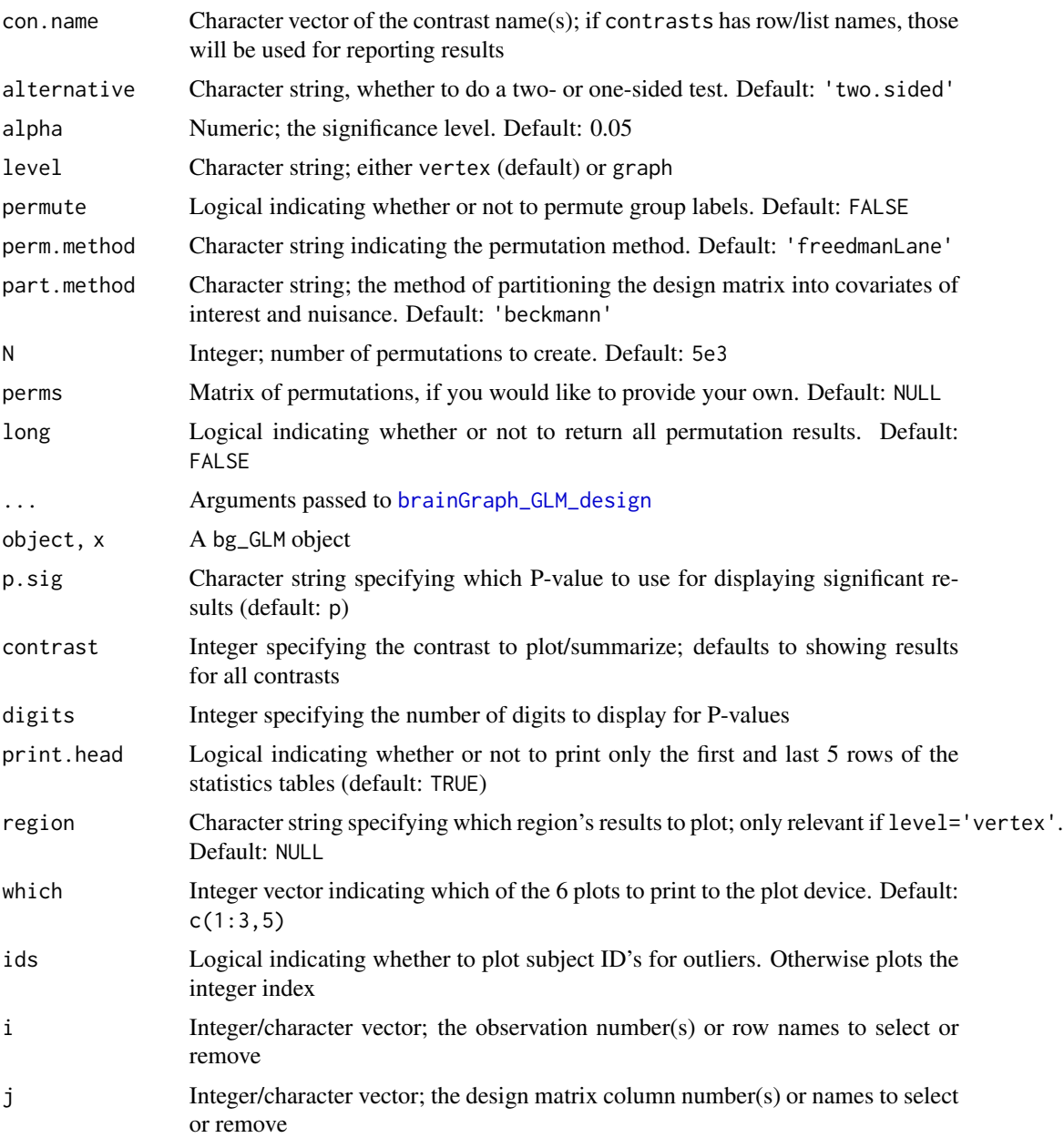

#### Details

The measure argument will be the graph- or vertex-level measure of interest. Often, this will serve as the model's *outcome* (or dependent, or response) variable; i.e., the variable typically denoted by *y* in GLMs. In other cases, you may wish to choose some other variable as the outcome; e.g., IQ, age, etc. Then you could test for a direct association between the network measure and outcome of interest, or test for another association while adjusting for the network metric. For these applications, you must provide the variable name via the outcome argument. This is analogous to -evperdat in FSL's PALM and to --pvr in FreeSurfer.

## Value

An object of class bg\_GLM containing some input-specific variables (level, outcome, measure, con.type, contrasts, con.name, alt, alpha, permute, perm.method, part.method, N) in addition to:

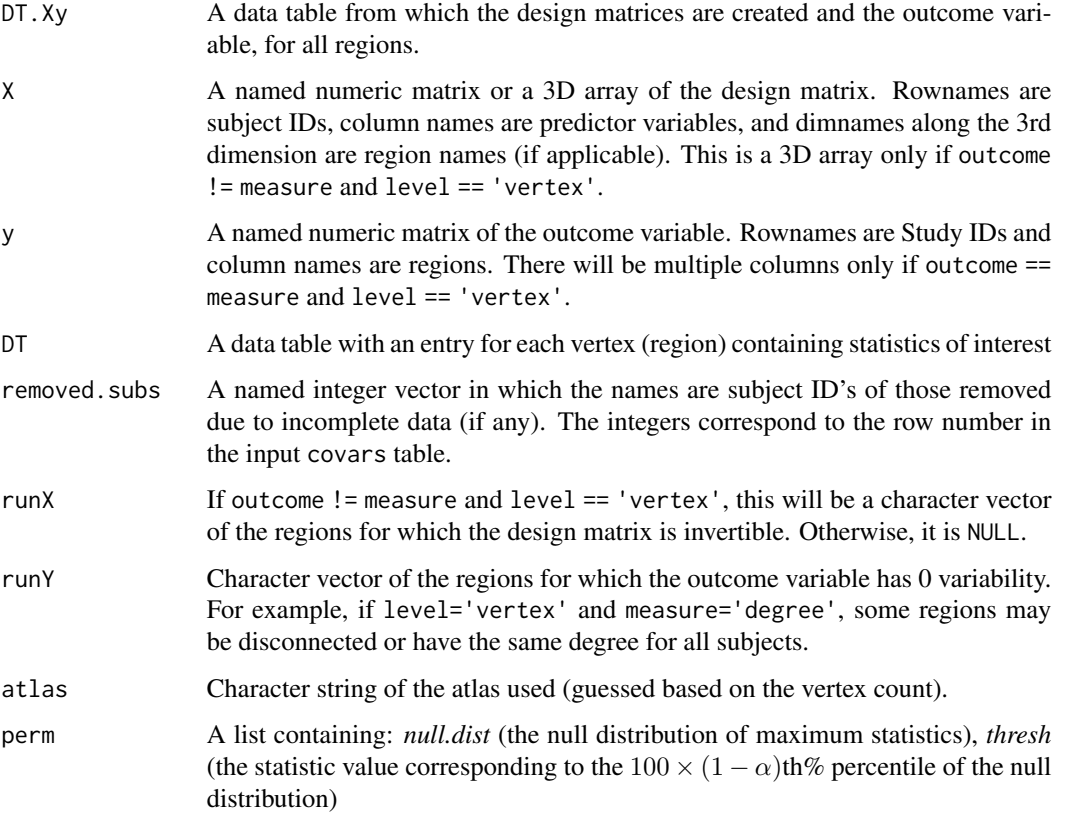

The plot method returns a *list* of ggplot objects (if installed) or writes the plots to a PDF in the current directory named bg\_GLM\_diagnostics.pdf

A bg\_GLM object with the specified row(s) selected or removed from both X and y, and column(s) selected/removed from X

### Design matrix

The GLM's *design matrix* will often be identical to the *model matrix* associated with lm objects (if "dummy" coding, the default, is used) and is created from the input data.table and arguments passed to [brainGraph\\_GLM\\_design](#page-44-0). The first column should have the name of getOption('bg.subject\_id') and its values must match the *name* graph-level attribute of the input graphs. The covariates table must be supplied even if you provide your own design matrix X. If level='vertex' and outcome == measure, there will be a single design for all regions but a separate model for each region (since the graph measure varies by region). If level='vertex' and outcome != measure, there will be a separate design (and, therefore, a separate model) for each region even though the outcome is the same in all models.

# $GLM$  43

## Contrasts and statistics

Either t- or F-contrasts can be calculated (specified by con.type). Multiple t-contrasts can be specified by passing a multi-row *matrix* to contrasts. Multiple F-contrasts can be specified by passing a *list* of matrices; all matrices must have the same number of columns. All F-contrasts are necessarily *two-sided*; t-contrasts can be any direction, but only one can be chosen per function call. If you choose con.type="f", the calculated effect size is represented by the ESS ("extra sum of squares"), the additional variance explained for by the model parameters of interest (as determined by the contrast matrix). The standard error for F-contrasts is the sum of squared errors of the *full model*.

#### Non-parametric permutation tests

You can calculate permutations of the data to build a null distribution of the maximum statistic which corrects for multiple testing. To account for complex designs, the design matrix must be *partitioned* into covariates of interest and nuisance; the default method is the *Beckmann* method. The default permutation strategy is that of Freedman  $\&$  Lane (1983), and is the same as that in FSL's *randomise*. See [randomise](#page-91-0).

#### Note

The [ method is used when calculating *studentized residuals* and other "leave-one-out" diagnostics, and typically should not be called directly by the user.

#### Author(s)

Christopher G. Watson, <cgwatson@bu.edu>

### See Also

#### [plot.lm](#page-0-0)

Other GLM functions: [GLM design](#page-44-1), [GLM fits](#page-46-0), [mtpc](#page-71-0)

Other Group analysis functions: [Bootstrapping](#page-7-0), [Mediation](#page-68-0), [NBS](#page-75-0), [brainGraph\\_permute](#page-17-0), [mtpc](#page-71-0)

#### Examples

```
## Not run:
conmat \leq matrix(c(0, 0, 0, 1), nrow=1)
rownames(conmat) <- 'Control > Patient'
res.lm <- brainGraph_GLM(g[[6]], covars=covars.all[tract == 1],
 measure='strength', contrasts=conmat, alt='greater', permute=TRUE, long=TRUE)
## End(Not run)
## Not run:
## Save objects and then to multipage PDF
lmPlots <- plot(x)
ggsave('lmPlots.pdf', lmPlots)
## Save all the GLM sub-objects from MTPC analysis
res.mtpc \leq-mtpc(...)
```

```
glmPlots <- lapply(res.mtpc$res.glm, plot, which=1:6)
ml <- marrangeGrob(glmPlots, nrow=1, ncol=1)
ggsave('glmPlots.pdf', ml, width=8.5, height=11)
## End(Not run)
```
GLM basic info *Extract basic information from a bg\_GLM object* 

#### Description

These functions return the terms, *term labels*, *model formula*, "case names", "variable names", *region names*, and number of observations for a bg\_GLM object. The term labels are used for ANOVA tables.

#### Usage

```
## S3 method for class 'bg_GLM'
nobs(object, ...)
## S3 method for class 'bg_GLM'
terms(x, \ldots)## S3 method for class 'bg_GLM'
formula(x, \ldots)## S3 method for class 'bg_GLM'
labels(object, ...)
## S3 method for class 'bg_GLM'
case.names(object, ...)
## S3 method for class 'bg_GLM'
variable.names(object, ...)
## S3 method for class 'bg_GLM'
region.names(object)
## S3 method for class 'bg_GLM'
nregions(object)
```
### Arguments

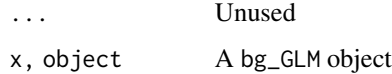

## GLM design  $45$

### Value

terms returns a named integer list in which the names are the term labels and the list elements are the column(s) of the design matrix for each term. nobs returns an integer. The other functions return character vectors.

#### Note

formula returns a character string, not a formula object.

<span id="page-44-1"></span>GLM design *Create a design matrix for linear model analysis*

### <span id="page-44-0"></span>Description

brainGraph\_GLM\_design takes a data.table of covariates and returns a *design matrix* to be used in linear model analysis.

### Usage

```
brainGraph_GLM_design(covars, coding = c("dummy", "effects",
  "cell.means"), factorize = TRUE, binarize = NULL, int = NULL,
 mean.center = FALSE, center.how = c("all", "within-groups"),
  center.by = getOption("bg.group"))
```
## Arguments

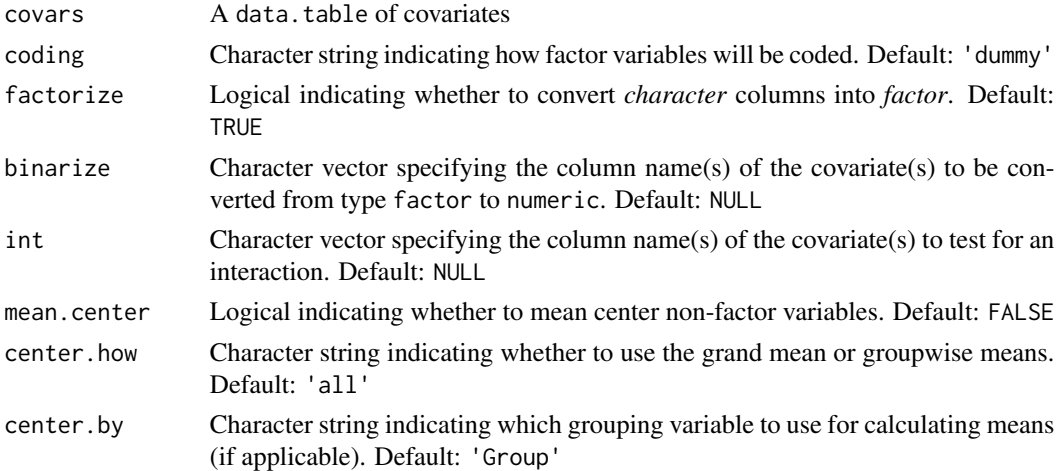

## Details

There are three different ways to code factors: *dummy*, *effects*, or *cell-means* (chosen by the argument coding). *Effects* coding is sometimes referred to as *deviation* coding. *Dummy* coding is the default when calling lm. To understand the difference between these, see Chapter 8 of the User Guide.

A numeric matrix. Rownames are subject ID's and column names are the variable names. There will be additional attributes recording the coding, factorize, and mean.center function arguments. There will also be attributes for binarize and int if they are not NULL, and center.how and center.by if mean.center=TRUE.

### Character variables

The default behavior is to convert all character columns (excluding the Study ID column and any that you list in the binarize argument) to factor variables. To change this, set factorize=FALSE. So, if your covariates include multiple character columns, but you want to convert *Scanner* to binary instead of a factor, you may still specify binarize='Scanner' and get the expected result. binarize will convert the given factor variable(s) into numeric variable(s), which is performed *before* centering (if applicable).

### **Centering**

The argument mean.center will mean-center (i.e., subtract the mean of from each variable) any non-factor variables (including any dummy/indicator covariates). This is done *after* "factorizing" and "binarizing". If center.how='all', then the "grand mean" will be used; otherwise, the groupwise means will be used. The grouping variable is determined by center.by and is by default 'Group'.

## Interactions

int specifies which variables should interact with one another. This argument accepts both numeric/continuous (e.g., *Age*) and factor variables (e.g., *Sex*). All interaction combinations will be generated: if you supply 3 variables, all two-way and the single three-way interaction will be generated. This variable *must* have at least two elements; it is otherwise ignored. It is generally recommended that centering be performed when including interaction terms.

#### Author(s)

Christopher G. Watson, <cgwatson@bu.edu>

### See Also

Other GLM functions: [GLM fits](#page-46-0), [GLM](#page-38-1), [mtpc](#page-71-0)

#### Examples

```
## Not run:
# Recreate design matrix when "outcome == measure"
DT <- res.glm$DT.Xy[region == levels(region)[1L],
                    !c('region', res.glm$outcome),
                    with=FALSE]
X <- do.call(brainGraph_GLM_design, c(list(covars=DT),
                                      attributes(res.glm$X)[-c(1L, 2L)]))
all.equal(X, res.glm$X)
```
## Value

## End(Not run)

<span id="page-46-0"></span>GLM fits *Fit design matrices to one or multiple outcomes*

## **Description**

These are the "base" model-fitting functions that solve the *least squares problem* to estimate model coefficients, residuals, etc. for brain network data.

fastLmBG\_t and fastLmBG\_f calculate contrast-based statistics for T or F contrasts, respectively. It accepts any number of *contrasts* (i.e., a multi-row contrast matrix).

### Usage

```
fastLmBG(X, Y, QR = qr.default(X), Q = qr_Q2(QR, n = n, p = p),
 R = qr_R2(QR, p), n = dim(X)[1L], p = QR$rank, ny = dim(Y)[2L],dfR = n - p, XtXinv = inv(QR))
fastLmBG_3d(X, Y, runX, QR = qr(X[, , runX, drop = FALSE]),Q = \text{lapply}(QR, qr_Q2, n = n, p = p), R = \text{lapply}(QR, qr_R2, p),n = dim(X)[1L], p = QR[[1L]]$rank, ny = length(runX), dfr = n -p, XtXinv = inv(QR)fastLmBG_3dY(X, Y, runX, QR = qr(X[, , runX, drop = FALSE]),Q = \text{lapply}(QR, qr_{2}, n = n, p = p), R = \text{lapply}(QR, qr_{2}, p),n = dim(X)[1L], p = QR[[1L]]\rank, ny = length(runX), dfR = n -
 p, XtXinv = inv(QR))fastLmBG_3dY_1p(X, Y, runX, QR = qr(X[, , runX, drop = FALSE]),Q = \text{lapply}(QR, qr_Q2, diag(1L, n, 1L), n, 1L), R = \text{lapply}(QR,function(r) r\sqrt{1}[1L]), n = \dim(X)[1L], p = 1L, ny = \text{length}(runX),
  dfR = n - 1L, Xtxinv = inv(QR)fastLmBG_t(fits, contrasts, alternative = c("two.sided", "less",
  "greater"), alpha = NULL)
fastLmBG_f(fits, contrasts, rkC = NULL, nC = length(contrasts))
```
#### **Arguments**

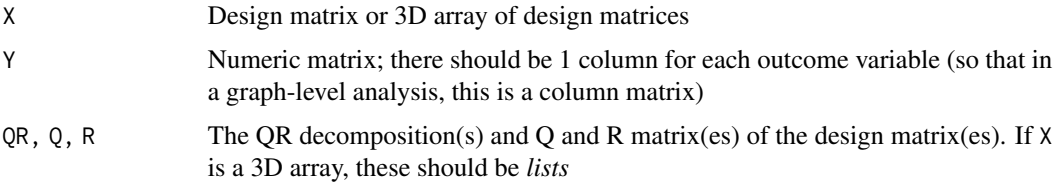

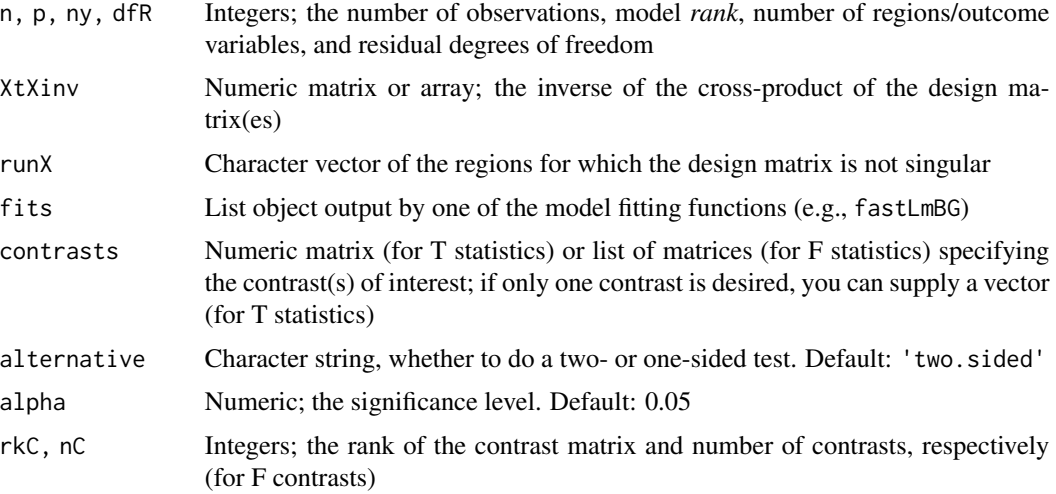

### Value

A list with elements

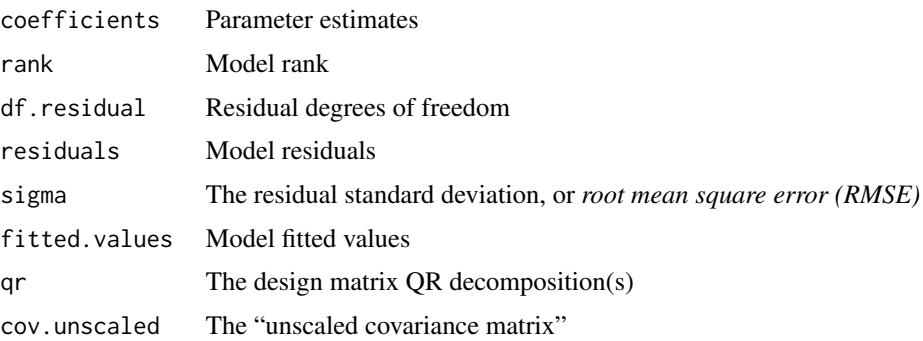

 $fastLmBG_t - A$  multidimensional array with the third dimension equaling the number of contrasts; each matrix contains the contrast of parameter estimates, standard error of the contrast, T-statistics, P-values, FDR-adjusted P-values, and confidence intervals (if alpha is given)

fastLmBG\_f – A numeric matrix with columns for the effect size, standard error, F statistic, Pvalues, and FDR-adjusted P-values

#### Parameter estimation

These functions use the *QR* decomposition to calculate the least squares solution which is the same as the base 1m function. If we substitute  $X = QR$  in the standard normal equations, the equation to be solved reduces to

$$
X^TX\hat{\beta}=X^Ty\Rightarrow R\hat{\beta}=Q^Ty
$$

Since R is an *upper-triangular* matrix, we can use the [backsolve](#page-0-0) function which is a bit faster than [solve](#page-0-0). In some cases, the fastLmBG\* functions are about as fast or faster (particularly when X is not permuted) as one in which the normal equations are solved directly; additionally, using the *QR* method affords greater numerical stability.

#### Different scenarios

There are a few different scenarios for fitting models of the data, with a separate function for each:

- fastLmBG The main function for when there is a single design matrix  $X$  and any number of outcome variables Y .
- fastLmBG\_3d Fits models when there is a different design matrix  $X$  for each region and a single outcome variable  $Y$ , which in this case will be a column matrix.
- fastLmBG  $3dY$  Fits models when there is both a different design matrix X and outcome variable Y for each region. Occurs under permutation for the Freedman-Lane, ter Braak, and Still-White methods.
- fastLmBG\_3dY\_1p Fits models when there is both a different design and outcome variable for each region, and also when X is a rank-1 matrix (i.e., it has 1 column). Only occurs under permutation with the Still-White method if there is a single regressor of interest.

In the last case above, model coefficients are calculated by simple (i.e., non-matrix) algebra.

#### Improving speed/efficiency

Speed/efficiency gains will be vast for analyses in which there is a single design matrix  $X$  for all regions, there are multiple outcome variables (i.e., vertex-level analysis), and the permutation method chosen does not permute X. Specifically, these are *Freedman-Lane*, *ter Braak*, and *Manly* methods. Therefore, the QR decomposition, the  $Q$  and  $R$  matrices, and the "unscaled covariance matrix" (which is  $(X^T X)^{-1}$ ) only need to be calculated once for the entire analysis. Other functions (e.g., lm.fit) would recalculate these for each permutation.

Furthermore, this (and the other model fitting functions in the package) will likely only work in models with full rank. I sacrifice proper error checking in favor of speed, but hopefully any issues with the model will be identified prior to the permutation step. Finally, the number of observations, model rank, number of outcome variables, and degrees of freedom will not change and therefore do not need to be recalculated (although these probably amount to a negligible speed boost).

In case there are multiple design matrices, or the permutation method permutes the design, then the QR decomposition will need to be calculated each time anyway. For these cases, I use more simplified functions  $qr_Q$  and  $qr_R$  and  $r_R$  and the Q and R matrices, and then the fitted values, residuals, and residual standard deviation are calculated at the same time (whereas lm.fit and others would calculate these each time).

### Contrast-based statistics

The *contrast of parameter estimates*, γ, for T contrasts is

 $\gamma = C\hat{\beta}$ 

where C is the contrast matrix with size  $k \times p$  (where k is the number of contrasts) and  $\hat{\beta}$  is the matrix of parameter estimates with size  $p \times r$  (where r is the number of regions). For F contrasts, the effect size is the *extra sum of squares* and is calculated as

$$
\gamma (C(X^T X)^{-1} C^T)^{-1} \gamma^T
$$

The *standard error* of a T contrast is

$$
\sqrt{\hat{\sigma}(X^TX)^{-1}}
$$

where  $\hat{\sigma}$  is the *residual standard deviation* of the model and the second term is the unscaled covariance matrix. The standard error for F contrasts is simply the *residual sum of squares*. P-values and FDR-adjusted P-values (across regions) are also calculated. Finally, if  $\alpha$  is provided for T contrasts, confidence limits are calculated.

## Author(s)

Christopher G. Watson, <cgwatson@bu.edu>

### See Also

randomise Other GLM functions: [GLM design](#page-44-1), [GLM](#page-38-1), [mtpc](#page-71-0)

GLM influence measures

*Influence measures for a bg\_GLM object*

#### Description

These functions compute common (leave-one-out) diagnostics for the models in a bg\_GLM object.

### Usage

```
## S3 method for class 'bg_GLM'
rstandard(model, type = c("sd.1", "predictive"), ...)
## S3 method for class 'bg_GLM'
rstudent(model, ...)
## S3 method for class 'bg_GLM'
hatvalues(model, ...)
## S3 method for class 'bg_GLM'
cooks.distance(model, ...)
dffits.bg_GLM(model)
## S3 method for class 'bg_GLM'
dfbeta(model, ...)
## S3 method for class 'bg_GLM'
dfbetas(model, ...)
covratio.bg_GLM(model)
## S3 method for class 'bg_GLM'
influence(model, do.coef = TRUE, region = NULL, ...)
```
#### **Arguments**

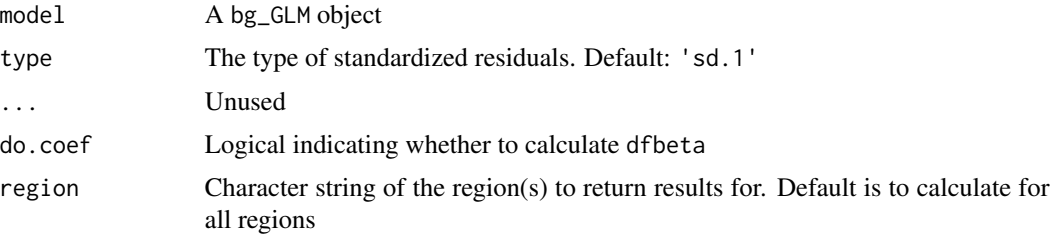

### Details

The influence method calculates all diagnostics present in  $\text{lm}$ . influence and influence. measures, consisting of the following functions:

rstandard Standardized residuals. Choosing type='predictive' returns leave-one-out cross validation residuals. The "PRESS" statistic can be calculated as colSums(resids.p^2)

rstudent Studentized residuals

hatvalues The *leverage*, or the diagonal of the *hat/projection matrix*

cooks.distance Cook's distance

dffits.bg\_GLM The change in fitted values when deleting observations

dfbeta The change in parameter estimates (coefficients) when deleting observations

- dfbetas The *scaled* change in parameter estimates
- covratio.bg GLM The covariance ratios, or the change in the determinant of the covariance matrix of parameter estimates when deleting observations

#### Value

Most influence functions return a numeric matrix in which rownames are Study ID's and column names are regions. dfbeta and dfbetas return a numeric array in which each column is a parameter estimate and the 3rd dimension is for each region. influence returns a list with class infl.bg\_GLM and elements:

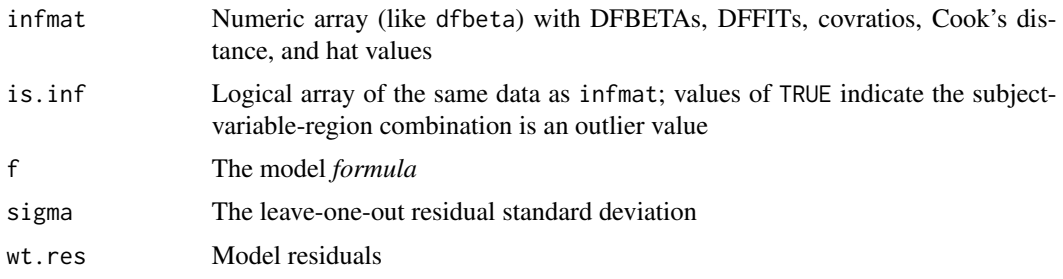

## Outlier values

Each variable has a different criterion for determining outliers. In the following: x is the influence variable (for DFBETA, the criterion applies to all DFBETAs); k is the number of columns of the design matrix; dfR is the residual degrees of freedom; and n is the number of observations.

**DFBETAs** If  $|x| > 1$ **DFFITs** If  $|x| > 3\sqrt{k/dfR}$ covratio If  $|1-x|>(3k/dfR)$ cook If  $F_{k,dfR}(x) > 0.5$ hat If  $x > 3k/n$ 

The return object of influence has a print method which will list the subjects/variables/regions for which an outlier was detected.

#### Author(s)

Christopher G. Watson, <cgwatson@bu.edu>

### See Also

[GLM](#page-38-1)

GLM model selection *Model selection for bg\_GLM objects*

### Description

These functions compute the log-likelihood and Akaike's *An Information Criterion (AIC)* of a bg\_GLM object. See [logLik.lm](#page-0-0) and [extractAIC](#page-0-0) for details.

## Usage

```
## S3 method for class 'bg_GLM'
logLik(object, REML = FALSE, ...)
```
## S3 method for class 'bg\_GLM'  $extractAIC(fit, scale = 0, k = 2, ...)$ 

### Arguments

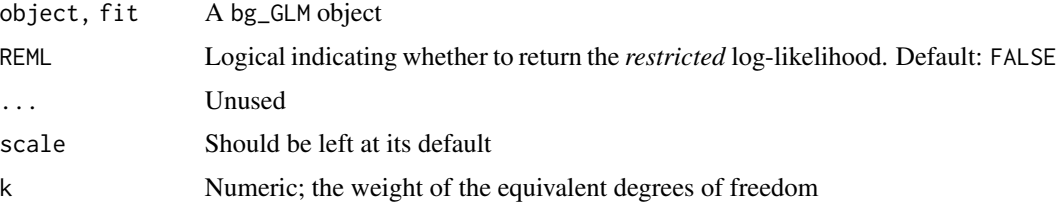

## Details

The functions [AIC](#page-0-0) and [BIC](#page-0-0) will also work for bg\_GLM objects because they each call  $logLik$ .

### GLM statistics 53

### Value

logLik returns an object of class logLik with several attributes. extractAIC returns a numeric vector in which the first element is the *equivalent degrees of freedom* and the remaining are the AIC's for each region

GLM statistics *Extract model fit statistics from a bg\_GLM object*

#### Description

These functions extract or calculate model fit statistics of a bg\_GLM object. These can be found in the output from [summary.lm](#page-0-0).

#### Usage

```
## S3 method for class 'bg_GLM'
coef(object, ...)
## S3 method for class 'bg_GLM'
confint(object, parm, level = 0.95, ...)## S3 method for class 'bg_GLM'
fitted(object, ...)
## S3 method for class 'bg_GLM'
residuals(object, type = c("response", "partial"), ...)
## S3 method for class 'bg_GLM'
deviance(object, ...)
coeff_determ(object, adjusted = FALSE)
## S3 method for class 'bg_GLM'
df.residual(object, ...)
## S3 method for class 'bg_GLM'
sigma(object, ...)
## S3 method for class 'bg_GLM'
vcov(object, ...)
coeff_table(object, CI = FALSE, level = 0.95)
## S3 method for class 'bg_GLM'
anova(object, region = NULL, ...)
```
#### **Arguments**

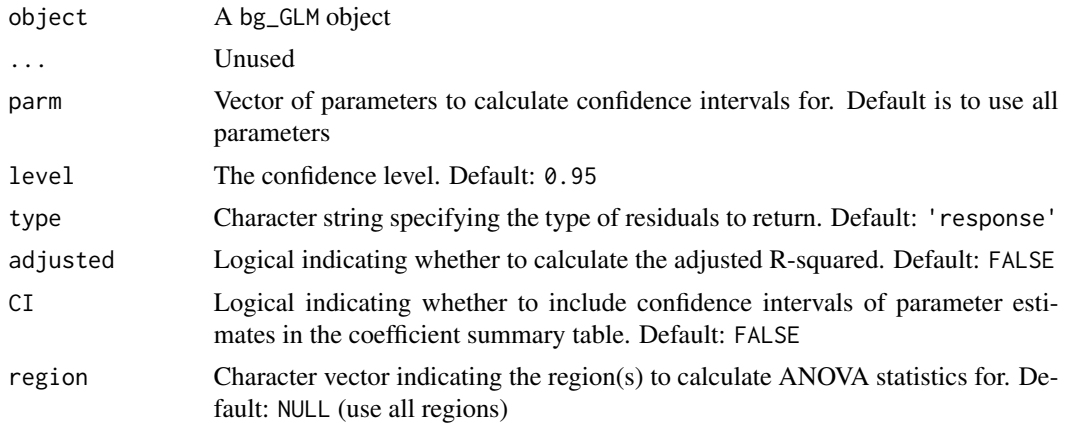

### Details

These mimic the same functions that operate on  $\text{Im}$  objects, and include:

coef Regression coefficients (parameter estimates)

confint Confidence intervals (by default, 95%) for parameter estimates

**fitted** Fitted (mean) values; i.e., the design matrix multiplied by the parameter estimates,  $X\hat{\beta}$ 

- residuals Model residuals; i.e., the response/outcome variable minus the *fitted* values. Partial residuals can also be calculated
- deviance Model deviance, or the *residual sum of squares*

**coeff\_determ** Calculate the *coefficient of determination* (or  $R^2$ ), adjusted or unadjusted

df.residual Residual degrees of freedom

sigma Residual standard deviation, sometimes called the *root mean squared error (RMSE)*

vcov Variance-covariance matrix of the model parameters

coeff\_table returns model coefficients, standard errors, T-statistics, and P-values for all model terms and regions in a bg\_GLM object. This is the same as running summary(x)\$coefficients for a lm object.

## Value

A named numeric vector, matrix, or array, depending on the function:

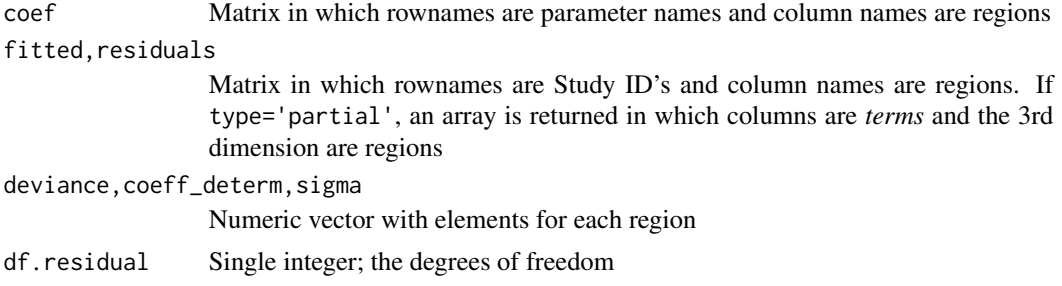

## Graph Data Tables 55

confint,vcov,coeff\_table

Numeric array; the extent of the third dimension equals the number of regions

anova returns a *list* of tables of class anova

### ANOVA tables

The anova method calculates the so-called *Type III* test statistics for a bg\_GLM object. These standard ANOVA statistics include: sum of squares, mean squares, degrees of freedom, F statistics, and P-values. Additional statistics calculated are:  $\eta^2$ , partial  $\eta^2$ ,  $\omega^2$ , and partial  $\omega^2$  as measures of *effect size*.

#### Note

sigma – The denominator is *not* the number of observations, but rather the model's *residual degrees of freedom*.

When calculating *partial residuals*, the parameter estimates are *not* re-calculated after removing one of the model terms.

#### Author(s)

Christopher G. Watson, <cgwatson@bu.edu>

#### See Also

[GLM](#page-38-1), [Anova](#page-0-0)

Graph Data Tables *Create a data table with graph global and vertex measures*

#### **Description**

graph\_attr\_dt is a helper function that takes a brainGraphList or a list of graphs and creates a data.table of global measures for each graph. Each row will be for a different graph.

vertex\_attr\_dt is a helper function that creates a data.table in which each row is a vertex and each column is a different network measure (degree, centrality, etc.).

#### Usage

graph\_attr\_dt(bg.list)

vertex\_attr\_dt(bg.list)

#### Arguments

bg.list A brainGraphList object, or a list of graph objects

### Value

A data.table

### See Also

```
graph_attr,graph_attr_names
vertex_attr,vertex_attr_names,graph_from_data_frame
```
Graph Distances *Calculate Euclidean distance of edges and vertices*

### **Description**

edge\_spatial\_dist calculates the Euclidean distance of an igraph graph object's edges. The distances are in *mm* and based on MNI space. These distances are *NOT* along the cortical surface, so can only be considered approximations, particularly concerning inter-hemispheric connections. The input graph must have *atlas* as a graph-level attribute.

vertex\_spatial\_dist calculates, for each vertex of a graph, the average Euclidean distance across all of that vertex's connections.

#### Usage

edge\_spatial\_dist(g)

vertex\_spatial\_dist(g)

#### Arguments

g An igraph graph object

#### Value

edge\_spatial\_dist - a numeric vector with length equal to the edge count of the input graph, consisting of the Euclidean distance (in *mm*) of each edge

vertex\_spatial\_dist - a named numeric vector with length equal to the number of vertices, consisting of the average distance (in *mm*) for each vertex

## Author(s)

Christopher G. Watson, <cgwatson@bu.edu>

#### References

Alexander-Bloch, A.F. and Vertes, P.E. and Stidd, R. et al. (2013) The anatomical distance of functional connections predicts brain network topology in health and schizophrenia. *Cerebral Cortex*, 23, 127–138. <https://dx.doi.org/10.1093/cercor/bhr388>

#### Description

hubness calculates the "hubness" (see reference) of the vertices in a graph. These are vertices which meet at least two of the following four criteria:

- 1. Have high degree/strength
- 2. Have high betweenness centrality
- 3. Have low clustering coefficient
- 4. Have low average path length

For each criterion, "high" or "low" means "in the top 20%" across all vertices. Vertices meeting any of the criteria get a value of 1 for that metric; these are summed to yield the hubness score which ranges from 0-4. As in the reference article, vertices with a score of 2 or higher are to be considered hubs, although that determination isn't made in this function.

### Usage

```
hubness(g, xfm_type = gfxfm.type, weights = NULL, prop.keep = 0.2)
```
#### Arguments

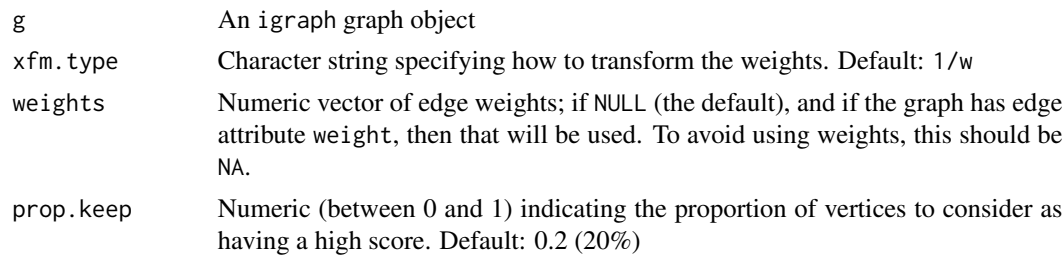

#### Value

A numeric vector with the vertices' hubness score

#### Author(s)

Christopher G. Watson, <cgwatson@bu.edu>

### References

van den Heuvel, M.P. and Mandl, R.C.W. and Stam, C.J. and Kahn, R.S. and Pol, H.E.H. (2010) Aberrant frontal and temporal complex network structure in schizophrenia: a graph theoretical analysis. *The Journal of Neuroscience*, 30(47), 15915–15926. [https://dx.doi.org/10.1523/](https://dx.doi.org/10.1523/JNEUROSCI.2874-10.2010) [JNEUROSCI.2874-10.2010](https://dx.doi.org/10.1523/JNEUROSCI.2874-10.2010)

### **Description**

Given a directory, atlas name, and imaging modality/structural metric, this function imports data for structural connectivity analysis. It expects files containing a table of region-wise structural MRI measures (e.g., mean cortical thickness), with one file for each hemisphere. The first column of all files should contain the *subject ID*; the column name will be changed to the value of getOption('bg.subject\_id').

## Usage

```
import_scn(datadir, atlas, modality = "thickness", exclude.subs = NULL,
 custom.atlas = NULL)
```
#### Arguments

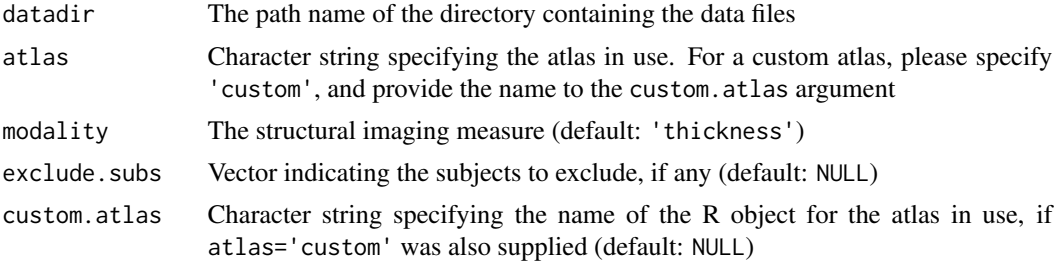

#### Details

The files should have specific names; the second in the following list is only required for atlases/parcellations that include *subcortical gray matter* (e.g., dk. scgm).

- \${parcellation}\_\${hemi}\_\${modality}.csv for cortical volume, thickness, surface area, or local gyrification index (LGI). Here, \${parcellation} can be aparc, aparc.DKTatlas40, or aparc.a2009s. For example, for cortical thickness with the *Desikan-Killiany* atlas, the filename should be aparc\_lh\_thickness.csv. If you are using a custom atlas, see the *Note* below. The \${hemi} variable is either lh or rh. Finally, \${modality} should be either volume, thickness, area, or lgi.
- asegstats.csv for SCGM volume

#### Value

A list containing:

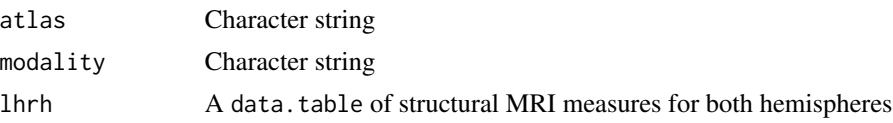

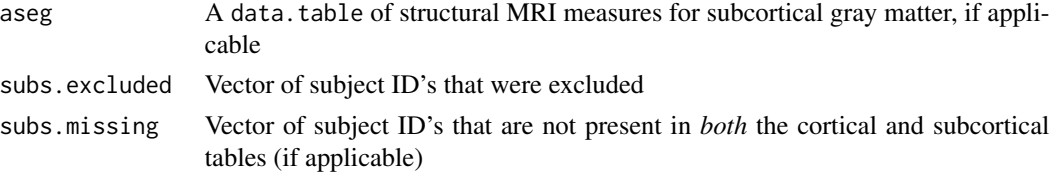

#### Note

When using a custom atlas, the name of the atlas's data.table should match the \${parcellation} portion of the filename (specification shown above). Furthermore, it must conform to the output of Freesurfer's aparcstats2table (and asegstats2table, if applicable). Otherwise, please contact me for inclusion of a different data type.

The subject ID column will be zero-padded (to the left) to avoid issues when the variable is numeric; this ensures that all ID's will have the same number of characters and sorting will be done properly.

### Author(s)

Christopher G. Watson, <cgwatson@bu.edu>

### See Also

Other Structural covariance network functions: [Bootstrapping](#page-7-0), [IndividualContributions](#page-58-0), [Residuals](#page-94-0), [brainGraph\\_permute](#page-17-0), [corr.matrix](#page-25-0), [plot\\_volumetric](#page-88-0)

### Examples

```
## Not run:
 raw_data <- import_scn('/home/cwatson/data', atlas='dkt',
                         exclude.subs=c('con07', 'con23', 'pat15'))
```
## End(Not run)

<span id="page-58-0"></span>IndividualContributions

*Approaches to estimate individual network contribution*

#### **Description**

loo calculates the individual contribution to group network data for each subject in each group using a "leave-one-out" approach. The residuals of a single subject are excluded, and a correlation matrix is created. This is compared to the original correlation matrix using the Mantel test.

aop calculates the individual contribution using an "add-one-patient" approach. The residuals of a single patient are added to those of a control group, and a correlation matrix is created. This is repeated for all individual patients and each patient group.

The summary method prints the group/region-wise means and standard deviations.

The plot method is only valid for *regional* contribution estimates, and plots the average regional contribution for each vertex/region.

## Usage

```
loo(resids, corrs, level = c("global", "regional"))
aop(resids, corrs, level = c("global", "regional"), control.value = 1L)
## S3 method for class 'IC'
summary(object, region = NULL, digits = max(3L,
 getOption("digits") - 2L), ...)
## S3 method for class 'IC'
plot(x, plot.type = c("mean", "smooth", "boxplot"),
 region = NULL, is = TRUE, ...)
```
## Arguments

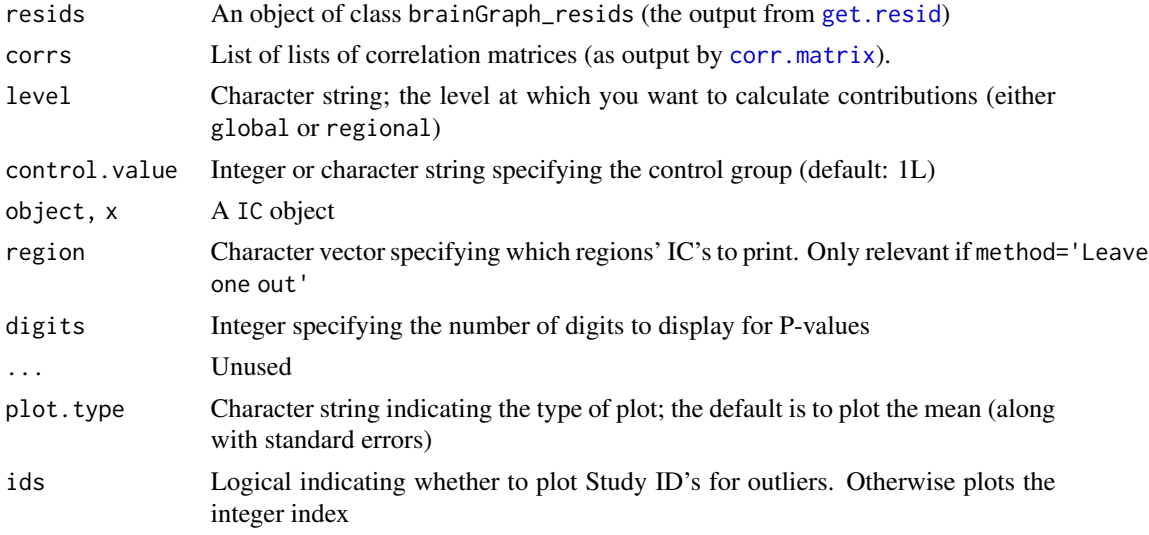

### Value

A data.table with columns for

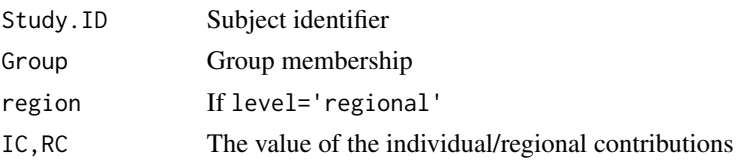

## Note

For aop, it is assumed by default that the control group is the first group.

## Author(s)

Christopher G. Watson, <cgwatson@bu.edu>

#### Inverse 61

### References

Saggar, M. and Hosseini, S.M.H. and Buno, J.L. and Quintin, E. and Raman, M.M. and Kesler, S.R. and Reiss, A.L. (2015) Estimating individual contributions from group-based structural correlations networks. *NeuroImage*, 120, 274–284. [https://dx.doi.org/10.1016/j.neuroimage.](https://dx.doi.org/10.1016/j.neuroimage.2015.07.006) [2015.07.006](https://dx.doi.org/10.1016/j.neuroimage.2015.07.006)

#### See Also

Other Structural covariance network functions: [Bootstrapping](#page-7-0), [Residuals](#page-94-0), [brainGraph\\_permute](#page-17-0), [corr.matrix](#page-25-0), [import\\_scn](#page-57-0), [plot\\_volumetric](#page-88-0)

#### Examples

```
## Not run:
IC <- loo(resids.all, corrs)
RC <- loo(resids.all, corrs, level='regional')
## End(Not run)
## Not run:
IC <- aop(resids.all, corrs)
RC <- aop(resids.all, corrs, level='regional')
## End(Not run)
```
Inverse *Calculate the inverse of the cross product of a design matrix*

#### Description

inv is a S3 generic that calculates the inverse of the cross product of a design matrix, also referred to as the "unscaled covariance matrix".

pinv calculates  $M^+ = (M^T M)^{-1} M^T$  for full (column) rank matrices. However, it does not verify the matrix's rank.

### Usage

```
inv(x, \ldots)## S3 method for class 'matrix'
inv(x, y = NULL, transpose = FALSE, ...)## S3 method for class 'array'
inv(x, y = NULL, transpose = FALSE, ...)## S3 method for class 'qr'
inv(x, p = x$rank, ...)
```
62 Inverse

```
## S3 method for class 'list'
inv(x, p = x[[1L]]$rank, r = length(x),
 vnames = dimnames(x[[1L]]$qr)[[2L]], nms = names(x), ...)
```
pinv(x)

## Arguments

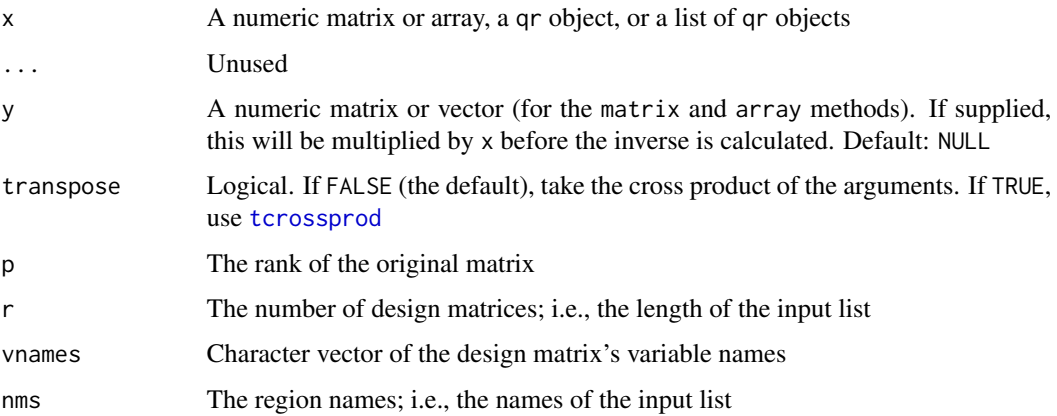

### Details

If x is a matrix, the Cholesky decomposition of the cross product is calculated (or using [tcrossprod](#page-0-0) if transpose=TRUE), and the inverse is calculated from that result. That is,

$$
inv(X) = (X^T X)^{-1}
$$

$$
inv(X, transpose = TRUE) = (XX^T)^{-1}
$$

$$
inv(X, y) = (X^T y)^{-1}
$$

If x is a 3-dimensional array, then the inverse will be calculated for each matrix along the 3rd dimension, with the same input arguments for each.

Finally, there is a method for objects with class qr, and lists of QR decomposition objects.

## Value

A numeric matrix or array

pinv returns the input matrix's pseudoinverse

### Note

These methods should only be used on *full-rank* matrices, as there is no error checking being performed.

make\_auc\_brainGraph *Calculate the AUC across densities of given attributes*

#### Description

Given a list of brainGraphList objects, this function will calculate the area under the curve (AUC) across all thresholds/densities for each subject or group.

### Usage

```
make_auc_brainGraph(g.list, g.attr = NULL, v.attr = NULL,
 norm = FALSE)
```
## Arguments

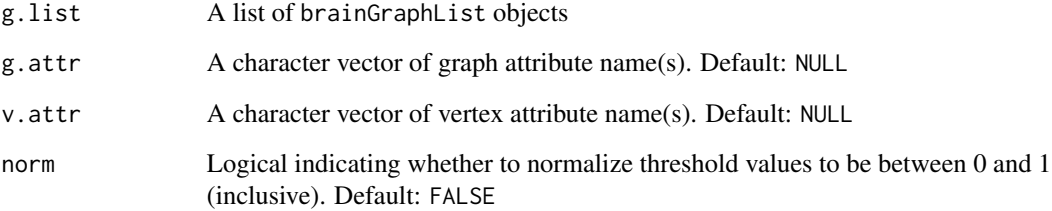

## Details

If the elements of the input list do not have a threshold element (or if it is NULL) then the AUC will be calculated on the interval  $[0, 1]$  (inclusive). This has the same effect as specifying norm=TRUE in the function call.

## Value

A brainGraphList object with one graph for each subject

## Examples

```
## Not run:
g.auc <- make_auc_brainGraph(g.fa, g.attr='E.global.wt')
```
## End(Not run)

<span id="page-63-0"></span>make\_ego\_brainGraph *Create a graph of the union of multiple vertex neighborhoods*

## Description

This function accepts multiple vertices, creates graphs of their neighborhoods (of order 1), and returns the union of those graphs.

## Usage

make\_ego\_brainGraph(g, vs)

#### Arguments

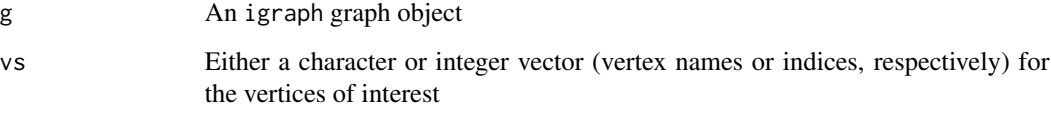

## Value

An igraph graph object containing the union of all edges and vertices in the neighborhoods of the input vertices; only the vertex attribute *name* will be present

## Author(s)

Christopher G. Watson, <cgwatson@bu.edu>

#### See Also

#### [ego](#page-0-0)

Other Graph creation functions: [Creating\\_Graphs\\_GLM](#page-34-0), [Creating\\_Graphs](#page-31-0), [brainGraphList](#page-13-0)

### Examples

```
## Not run:
subg <- make_ego_brainGraph(g1[[N]], c(24, 58))
subg <- make_ego_brainGraph(g1[[N]], c('lPCUN', 'rPCUN'))
```
## End(Not run)

make\_intersection\_brainGraph

*Create the intersection of graphs based on a logical condition*

#### Description

Returns a graph object with vertices that meet certain criteria. By default, only vertices that meet these criteria for *all* input graphs will be retained.

#### Usage

```
make_intersection_brainGraph(..., subgraph, keep.all.vertices = FALSE)
```
#### Arguments

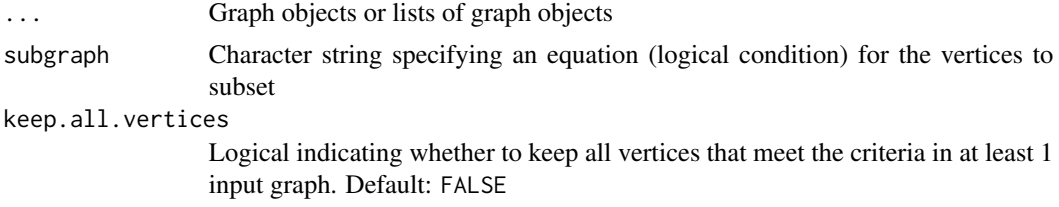

## Details

If no vertices meet criteria for all input graphs, then an igraph graph object with 0 vertices is returned. If keep.all.vertices=TRUE, this is essentially performing a *union* of vertex sets that meet the criteria. In any case, the return graph will have 0 edges.

#### Value

An igraph graph object

### Author(s)

Christopher G. Watson, <cgwatson@bu.edu>

### Examples

```
## Not run:
res.\text{mtpc} \leftarrow \text{mtpc}(g, \text{covars}, \ldots)g.mtpc <- make_glm_brainGraph(res.mtpc, atlas)
## All vertices with a significant MTPC result for all contrasts:
g.mtpc.int <- make_intersection_brainGraph(g.mtpc, subgraph='sig == 1')
## Return graphs with vertices with degree > 0 for each group separately
tapply(g.list, groups(g.list), make_intersection_brainGraph,
       subgraph='degree > 0')
```
## End(Not run)

Matrix utilities *Matrix/array utility functions*

#### **Description**

These functions are utility/helper functions when working with matrices or arrays.

diag\_sq is a pared-down version of [diag](#page-0-0) for square matrices. It does not return any dimnames, does not check if x is a square matrix, and it cannot be used to *create* a matrix with a given value along the diagonal. Meant to be used in code that is called repeatedly (thousands of times).

get\_thresholds calculates the threshold values that would result in a specific graph density. These depend, necessarily on the values in the matrix themselves.

qr.array will calculate the QR decomposition for each matrix in a 3D array.

qr\_Q2 and qr\_R2 are simplified versions of [qr.Q](#page-0-0) and [qr.R](#page-0-0).

symm\_mean returns a symmetric matrix in which the off-diagonal elements  $A[i, j]$  and  $A[j, i]$  are set to the mean of the values in the input matrix.

symmetrize will symmetrize a numeric matrix (or each matrix in an array) by assigning to the off-diagonal elements either the max (default), min, or average of  $\{A(i,j), A(j,i)\}.$ 

#### Usage

```
colMax(x, n = dim(x)[1L])colMaxAbs(x, n = dim(x)[1L])colMin(x, n = dim(x)[1L])diag_sq(x, n = dim(x)[1L], inds = 1L + 0L:(n - 1L) * (n + 1L))
get_thresholds(x, densities, emax = dim(x)[1L] * (dim(x)[1L] - 1L)/2,
  ...)
is_binary(x)
## S3 method for class 'array'
qr(x, \ldots)qr_Q2(QR, y = diag(1, n, p), n = dim(QR$qr)[1L], p = QR$rank)qr_R2(QR, p = QR$rank)symm_mean(x)
```
## Matrix utilities 67

```
symmetrize(x, ...)
## S3 method for class 'matrix'
symmetrize(x, symm.by = c("max", "min", "avg"), ...)
## S3 method for class 'array'
symmetrize(x, symm.by = c("max", "min", "avg"), ...)
```
## Arguments

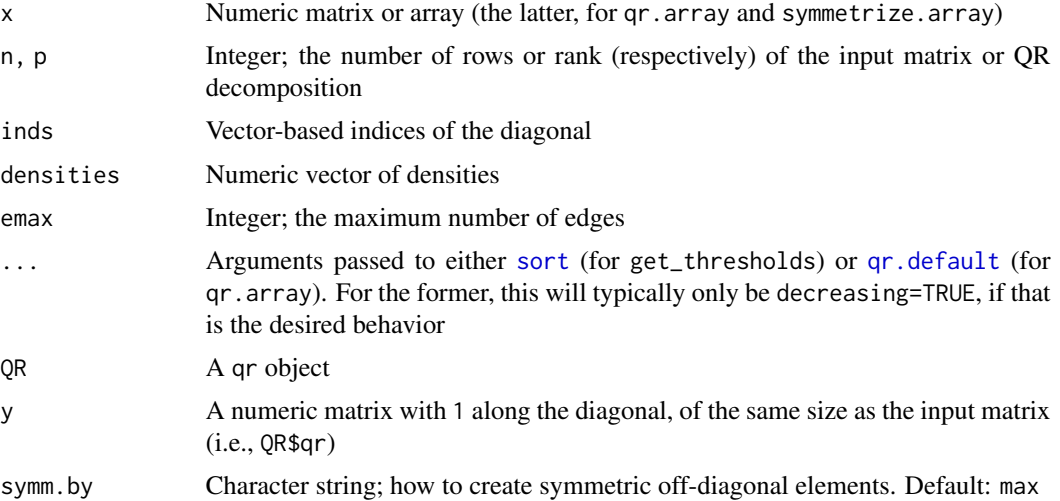

#### Details

Given a vector of densities, get\_thresholds returns the numeric values that will result in graphs of the given densities after thresholding by those values. In the *Examples* section, the thresholds should result in graphs with densities of  $5, 15, \ldots, 55$  percent.

### Value

diag\_sq returns an unnamed numeric vector with the values along the diagonal of the input matrix

get\_thresholds returns a numeric vector of the thresholds

is\_binary returns a logical of length 1

qr.array returns a *list* in which each element is the QR decomposition of each matrix along x's 3rd dimension

### Examples

```
x \le matrix(runif(25 * 25), 25, 25)
x <- symmetrize(x)
diag(x) <- 0
densities <- seq(0.05, 0.55, by=0.1)
threshes <- get_thresholds(x, densities)
## Verify that the densities are correct
```
68 mean\_distance\_wt

```
graphs <- lapply(threshes, function(th) {
 graph_from_adjacency_matrix(x * (x > th), mode='undirected',
                             diag=FALSE, weighted=TRUE)
 })
sapply(graphs, graph.density)
```
mean\_distance\_wt *Calculate weighted shortest path lengths*

#### Description

Calculate graph or vertex average shortest path lengths. For vertices, this is just the row means of the distance matrix. For the graph-level, it is the overall mean of the distance matrix.

### Usage

```
mean_distance_wt(g, level = c("graph", "vertex"), weights = NULL,
  xfm = FALSE, xfm.type = NULL, D = NULL)
```
#### Arguments

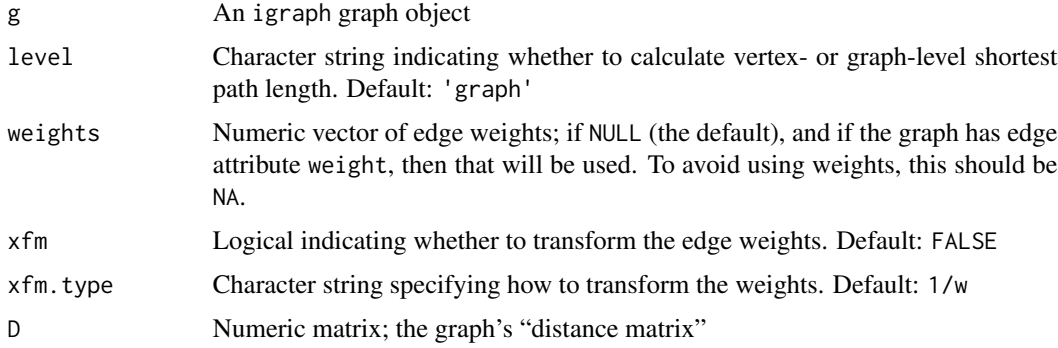

#### Details

By default, edge weights are not transformed (e.g., inverted). However, if set to TRUE, then the input graph must have a graph-level attribute called 'xfm.type' or you must supply a value in the function call. If you supply a distance matrix (the D argument), it is not necessary to transform edge weights, as it is assumed the the distance matrix was calculated from a graph with transformed edge weights already.

### Value

Numeric vector (if level='vertex') of each vertex's shortest path length, or a single number for the graph-level average

### <span id="page-68-1"></span>Description

brainGraph\_mediate performs simple mediation analyses in which a given graph- or vertex-level measure (e.g., *weighted global efficiency*) is the mediator *M*. The outcome (or dependent/response) variable *Y* can be a neuropsychological measure (e.g., *IQ*) or can be a disease-specific metric (e.g., recovery time).

[bg\\_to\\_mediate](#page-68-1) converts the results into an object of class [mediate](#page-0-0). In brainGraph, it is only used for the [summary.mediate](#page-0-0) method, but you can similarly use its output for the [plot.mediate](#page-0-0) method.

### Usage

```
brainGraph_mediate(g.list, covars, mediator, treat, outcome, covar.names,
  level = c("graph", "vertex"), control.value = 0, treat.value = 1,int = FALSE, boot = TRUE, boot.ci.type = c("perc", "bca"),N = 1000, conf.level = 0.95, long = FALSE, ...)
```

```
## S3 method for class 'bg_mediate'
summary(object, mediate = FALSE, region = NULL,
 digits = max(3L, getOption("digits") - 2L), ...
```

```
bg_to_mediate(x, region = NULL)
```
### Arguments

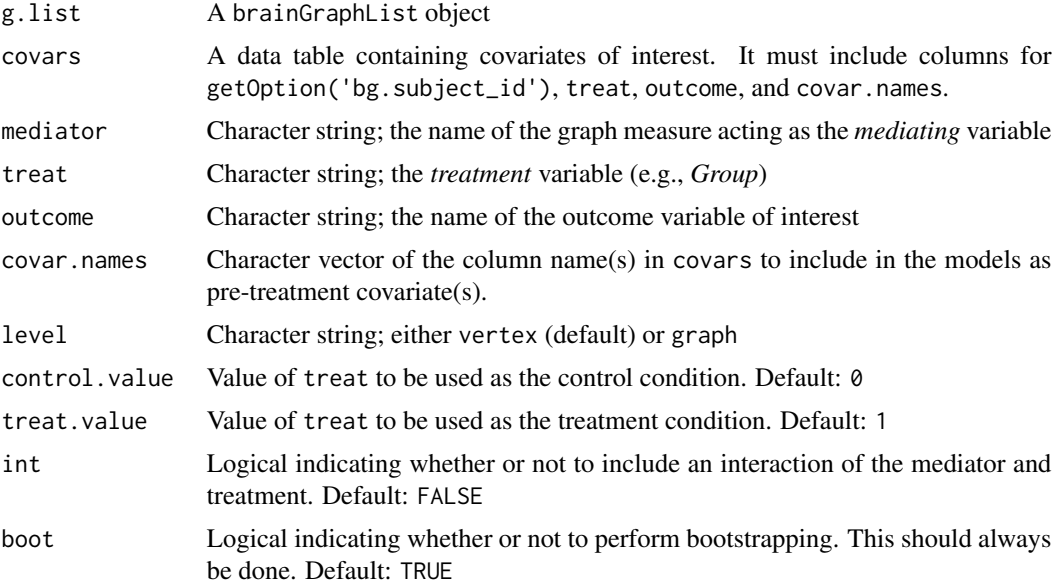

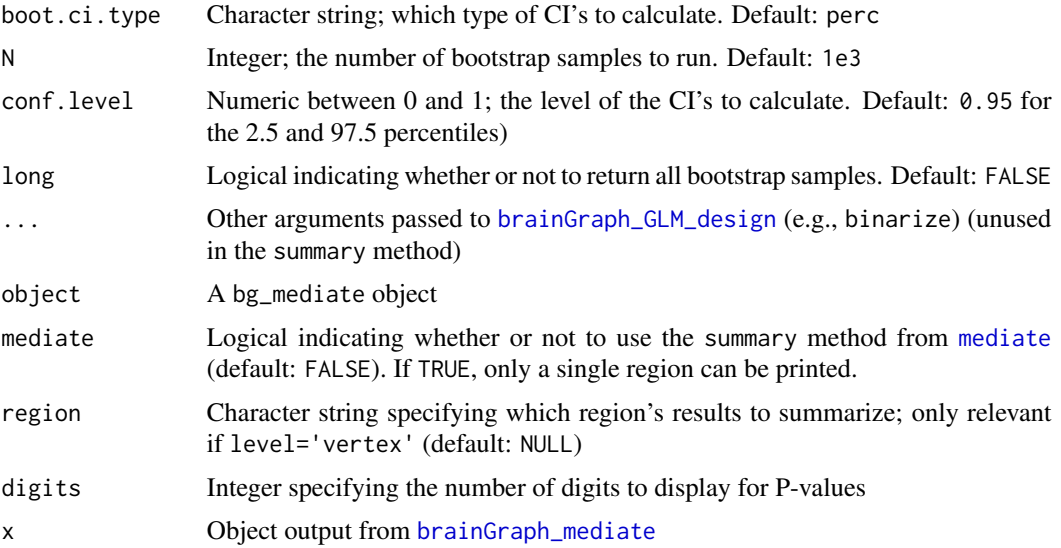

## Details

This code was adapted closely from [mediate](#page-0-0) in the mediation package, and the procedure is exactly the same as theirs (see the references listed below). If you use this function, please cite their work.

## Value

An object of class bg\_mediate with elements:

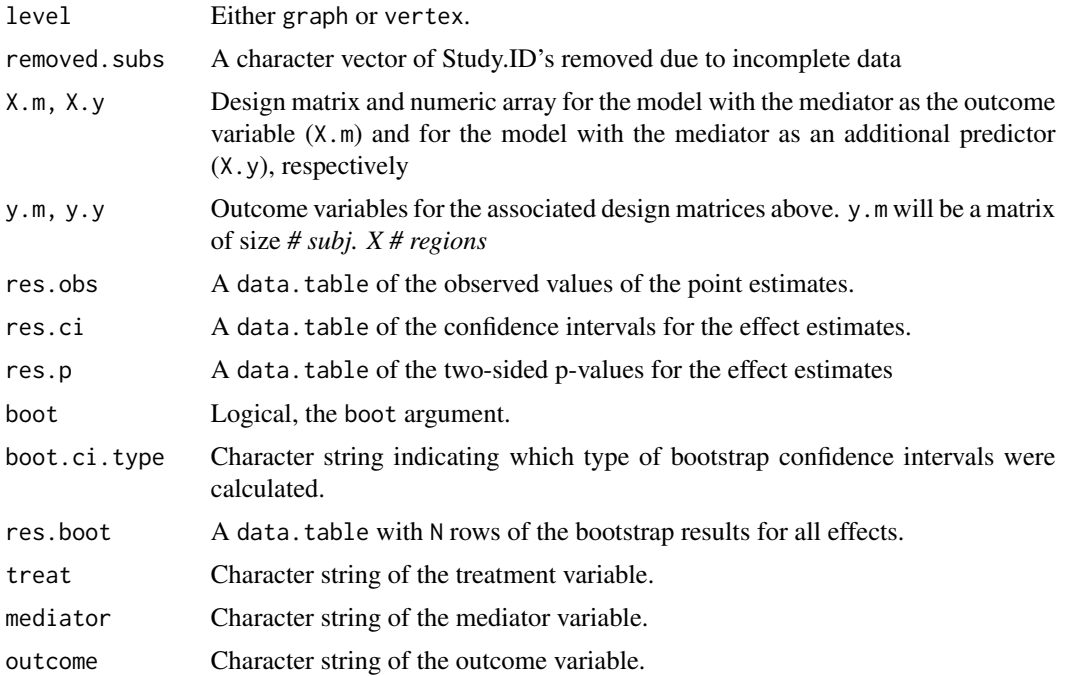

#### Mediation 71

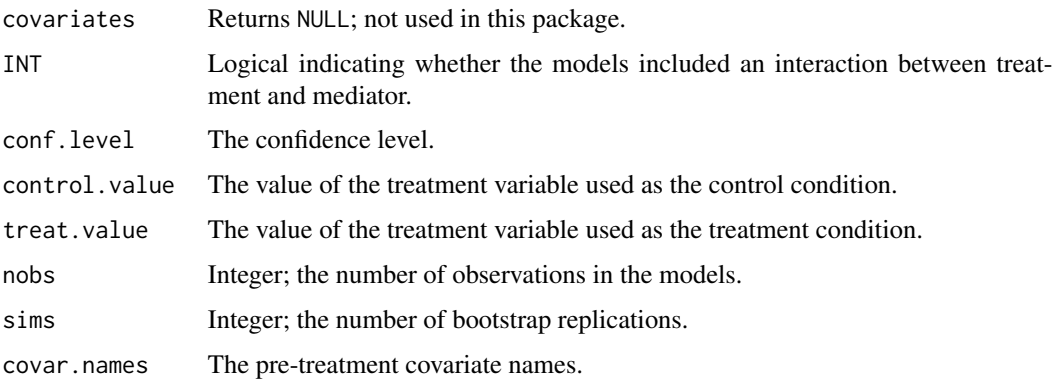

bg\_to\_mediate returns an object of class mediate

#### Note

As of brainGraph v2.0.0, this function has been tested only for a treatment (independent) variable *X* being a *factor* (e.g., disease group, old vs. young, etc.). If your treatment variable has more than 2 levels, then you must explicitly specify the levels you would like to compare; otherwise, the baseline and first levels are taken to be the control and treatment values, respectively. Be aware that these are *0* indexed; that is, if you have 3 groups and you would like the treatment group to be the 3rd, you should specify as either the group's character string or as treat.value=2.

Allowing for treatment-mediator interaction (setting int=TRUE) currently will only work properly if the mediator is a continuous variable; since the mediator is always a graph metric, this should always be the case.

#### Author(s)

Christopher G. Watson, <cgwatson@bu.edu>

#### References

Tingley, D. and Yamamoto, T. and Hirose, K. and Keele, L. and Imai, K. (2014) mediation: R package for causal mediation analysis. *Journal of Statistical Software*, 59(5), 1–38. [https://dx.](https://dx.doi.org/10.18637/jss.v059.i05) [doi.org/10.18637/jss.v059.i05](https://dx.doi.org/10.18637/jss.v059.i05)

Imai, K. and Keele, L. and Yamamoto, T. (2010) Identification inference, and sensitivity analysis for causal mediation effects. *Statistical Science*, 25(1), 51–71. [https://dx.doi.org/10.1214/](https://dx.doi.org/10.1214/10-STS321) [10-STS321](https://dx.doi.org/10.1214/10-STS321)

Imai, K. and Keele, L. and Tingley, D. (2010) A general approach to causal mediation analysis. *Psychological Methods*, 15(4), 309–334. <https://dx.doi.org/10.1037/a0020761>

Imai, K. and Keele, L. and Tingley, D. and Yamamoto, T. (2011) Unpacking the black box of causality: learning about causal mechanisms from experimental and observational studies. *American Political Science Review*, 105(4), 765–789. <https://dx.doi.org/10.1017/S0003055411000414>

Imai, K. and Yamamoto, T. (2013) Identification and sensitivity analysis for multiple causal mechanisms: revisiting evidence from framing experiments. *Political Analysis*, 21(2), 141–171. [https:](https://dx.doi.org/10.1093/pan/mps040) [//dx.doi.org/10.1093/pan/mps040](https://dx.doi.org/10.1093/pan/mps040)

### See Also

#### [mediate](#page-0-0)

Other Group analysis functions: [Bootstrapping](#page-7-0), [GLM](#page-38-1), [NBS](#page-75-0), [brainGraph\\_permute](#page-17-0), [mtpc](#page-71-0)

#### Examples

```
## Not run:
med.EglobWt.FSIQ <- brainGraph_mediate(g[[5]], covars.med, 'E.global.wt',
  'Group', 'FSIQ', covar.names=c('age', 'gender'), N=1e4)
med.strength.FSIQ <- brainGraph_mediate(g[[5]], covars.med, 'strength',
  'Group', 'FSIQ', covar.names=c('age', 'gender'), level='vertex')
```
## End(Not run)

<span id="page-71-0"></span>mtpc *Multi-threshold permutation correction*

#### Description

Applies the *multi-threshold permutation correction (MTPC)* method to perform inference in graph theory analyses of brain MRI data.

Plot the statistics from an MTPC analysis, along with the maximum permuted statistics. The output is similar to Figure 11 in Drakesmith et al. (2015).

#### Usage

```
mtpc(g.list, thresholds, covars, measure, contrasts, con.type = c("t",
  "f"), outcome = NULL, con.name = NULL, level = c("vertex",
  "graph"), clust.size = 3L, perm.method = c("freedmanLane",
  "terBraak", "smith", "draperStoneman", "manly", "stillWhite"),
 part.method = c("beckmann", "guttman", "ridgway"), N = 500L,
 perms = NULL, alpha = 0.05, res.glm = NULL, long = TRUE, ...)
## S3 method for class 'mtpc'
summary(object, contrast = NULL, digits = max(3L,getOption("digits") - 2L), print-head = TRUE, ...)## S3 method for class 'mtpc'
plot(x, contrast = 1L, region = NULL,only.sig.regions = TRUE, show.null = TRUE, caption.stats = FALSE,
  ...)
## S3 method for class 'mtpc'
nobs(object, ...)
## S3 method for class 'mtpc'
```
### mtpc 73

```
terms(x, \ldots)## S3 method for class 'mtpc'
formula(x, ...)
## S3 method for class 'mtpc'
labels(object, ...)
## S3 method for class 'mtpc'
case.names(object, ...)
## S3 method for class 'mtpc'
variable.names(object, ...)
## S3 method for class 'mtpc'
df.residual(object, ...)
## S3 method for class 'mtpc'
region.names(object)
## S3 method for class 'mtpc'
nregions(object)
```
# Arguments

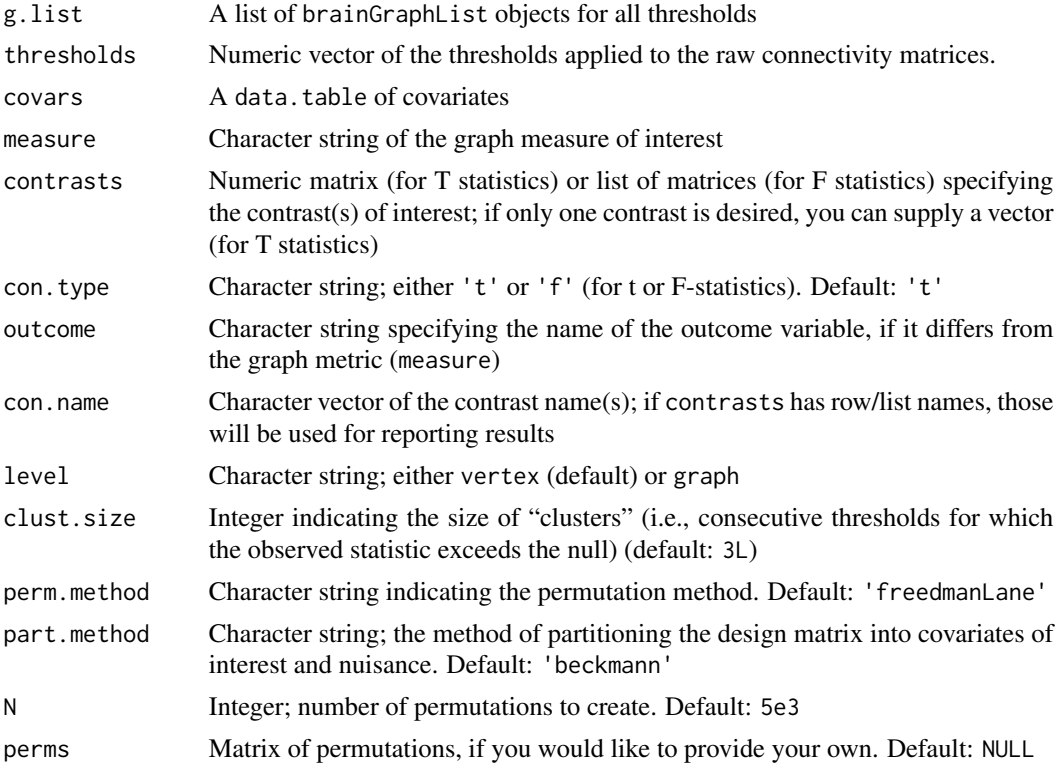

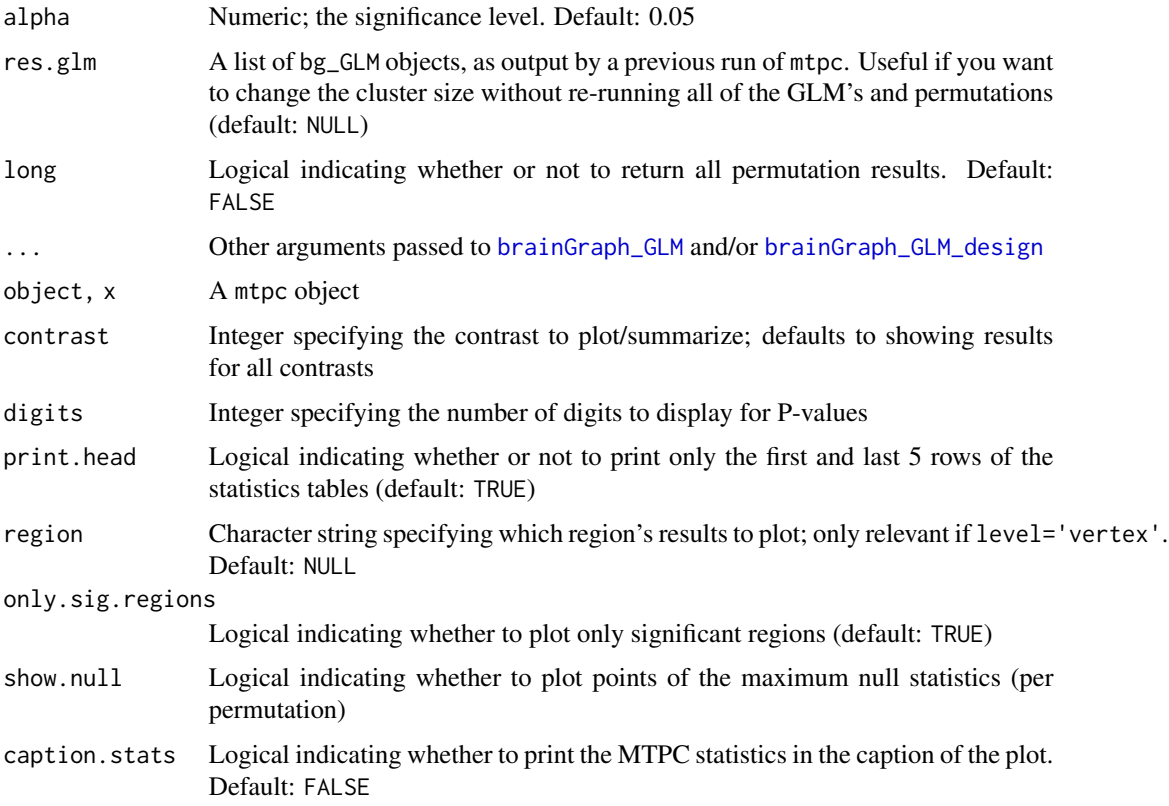

## Details

This is a multi-step procedure: (steps 3-4 are the time-consuming steps)

- 1. Apply thresholds  $\tau$  to the networks, and compute network metrics for all networks and thresholds. (already done beforehand)
- 2. Compute test statistics  $S_{obs}$  for each threshold. (done by [brainGraph\\_GLM](#page-38-0))
- 3. Permute group assignments and compute test statistics for each permutation and threshold. (done by [brainGraph\\_GLM](#page-38-0))
- 4. Build a null distribution of the maximum statistic across thresholds (and across brain regions) for each permutation. (done by [brainGraph\\_GLM](#page-38-0))
- 5. Determine the critical value,  $S_{crit}$  from the null distribution of maximum statistics.
- 6. Identify clusters where  $S_{obs} > S_{crit}$  and compute the AUC for these clusters (denoted  $A_{MTPC}$ ).
- 7. Compute a critical AUC  $(A_{crit})$  from the mean of the supra-critical AUC's for the permuted tests.
- 8. Reject  $H_0$  if  $A_{MTPC} > A_{crit}$ .

#### Value

An object of class mtpc with some input arguments plus the following elements:

#### mtpc 75

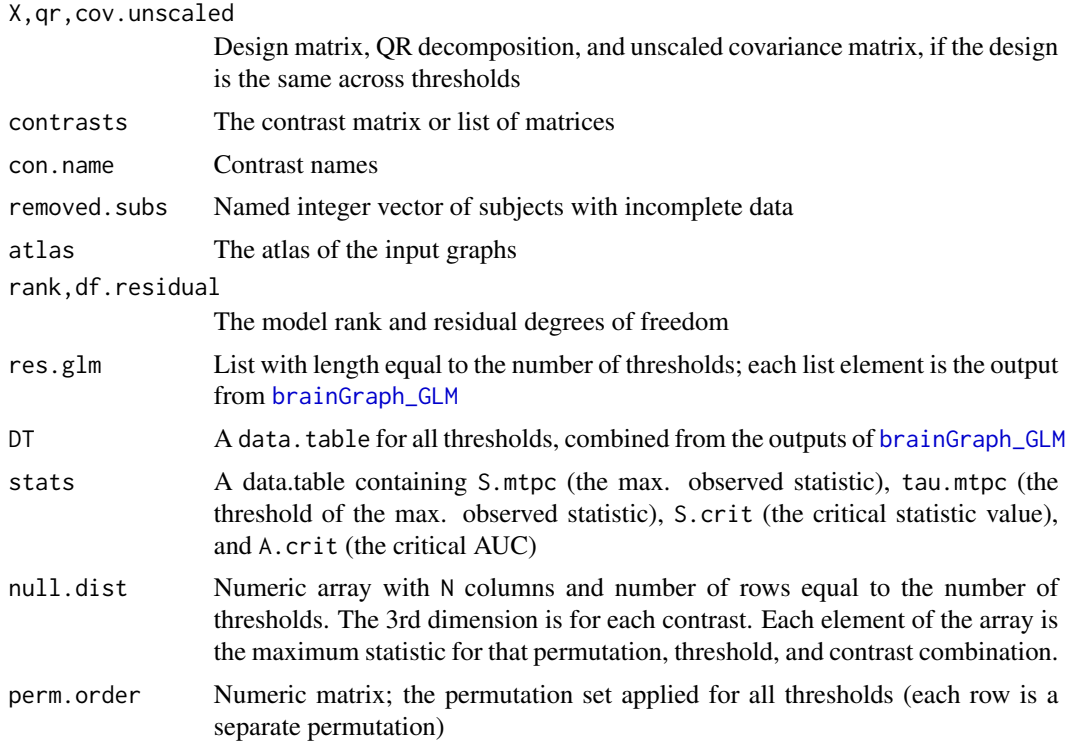

The plot method returns a trellis object or a list of ggplot objects

### Author(s)

Christopher G. Watson, <cgwatson@bu.edu>

## References

Drakesmith, M. and Caeyenberghs, K. and Dutt, A. and Lewis, G. and David, A.S. and Jones, D.K. (2015) Overcoming the effects of false positives and threshold bias in graph theoretical analyses of neuroimaging data. *NeuroImage*, 118, 313–333. [https://dx.doi.org/10.1016/j.neuroimage.](https://dx.doi.org/10.1016/j.neuroimage.2015.05.011) [2015.05.011](https://dx.doi.org/10.1016/j.neuroimage.2015.05.011)

## See Also

Other Group analysis functions: [Bootstrapping](#page-7-0), [GLM](#page-38-1), [Mediation](#page-68-0), [NBS](#page-75-0), [brainGraph\\_permute](#page-17-0) Other GLM functions: [GLM design](#page-44-1), [GLM fits](#page-46-0), [GLM](#page-38-1)

## Examples

```
## Not run:
diffs.mtpc <- mtpc(g.list=g.norm, thresholds=thresholds, N=N,
    covars=covars.dti, measure='E.nodal.wt', coding='effects',
     contrast=c(0, 0, 0, 0, -2), alt='greater',
    binarize=c('Sex', 'Scanner'), con.name='Group 1 > Group 2')
sig.regions <- diffs.mtpc$DT[A.mtpc > A.crit]
```

```
## End(Not run)
## Not run:
mtpcPlots <- plot(mtpc.diffs)
## Arrange plots into 3x3 grids
ml <- marrangeGrob(mtpcPlots, nrow=3, ncol=3)
ggsave('mtpc.pdf', ml)
## End(Not run)
```
<span id="page-75-0"></span>NBS *Network-based statistic for brain MRI data*

## Description

Calculates the *network-based statistic (NBS)*, which allows for family-wise error (FWE) control over network data, introduced for brain MRI data by Zalesky et al. Requires a three-dimensional array of all subjects' connectivity matrices and a data.table of covariates, in addition to a contrast matrix or list. A null distribution of the largest connected component size is created by fitting a GLM to permuted data. For details, see [GLM](#page-38-1).

### Usage

```
NBS(A, covars, contrasts, con.type = c("t", "f"), X = NULL,
  con.name = NULL, p.init = 0.001, perm.method = c("freedmanLane","terBraak", "smith", "draperStoneman", "manly", "stillWhite"),
 part.method = c("beckmann", "guttman", "ridgway"), N = 1000,
  perms = NULL, symm.by = c("max", "min", "avg"),
  alternative = c("two-sided", "less", "greater"), long = FALSE, ...)## S3 method for class 'NBS'
summary(object, contrast = NULL, digits = max(3L,getOption("digits") - 2L), ...## S3 method for class 'NBS'
nobs(object, ...)
## S3 method for class 'NBS'
terms(x, \ldots)## S3 method for class 'NBS'
formula(x, ...)
## S3 method for class 'NBS'
labels(object, ...)
## S3 method for class 'NBS'
```
### $NBS$  and the set of the set of the set of the set of the set of the set of the set of the set of the set of the set of the set of the set of the set of the set of the set of the set of the set of the set of the set of the

```
case.names(object, ...)
## S3 method for class 'NBS'
variable.names(object, ...)
## S3 method for class 'NBS'
df.residual(object, ...)
## S3 method for class 'NBS'
nregions(object)
```
# Arguments

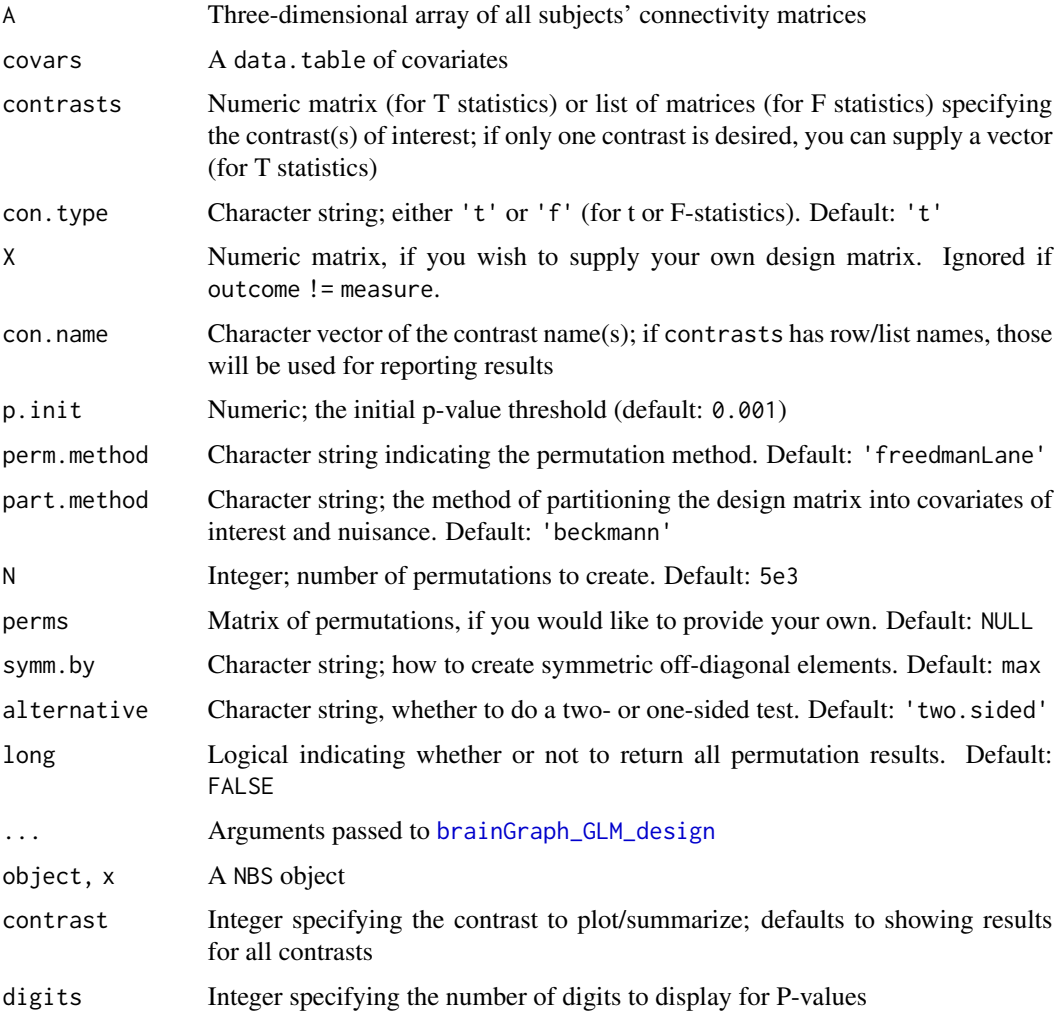

## Details

When printing a summary, you can include arguments to [printCoefmat](#page-0-0).

# Value

An object of class NBS with some input arguments in addition to:

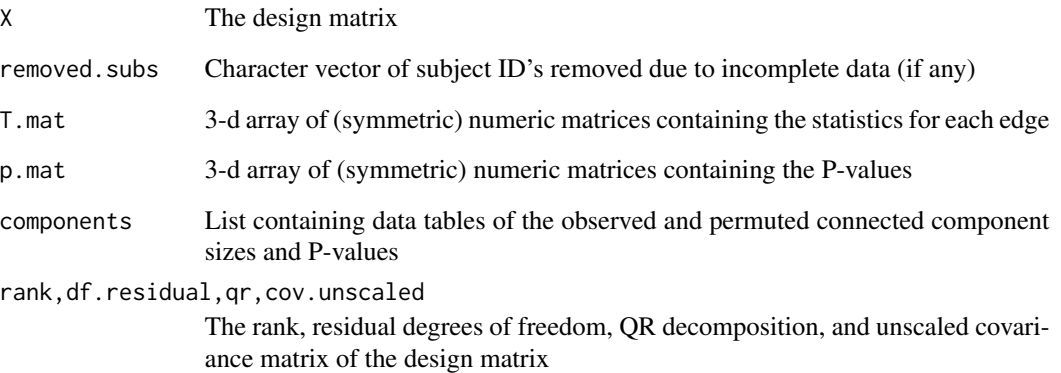

## Note

It is assumed that the order of the subjects in covars matches that of the input array A. You will need to ensure that this is the case. Prior to v3.0.0, the covars table was sorted by Study.ID before creating the design matrix.

# Author(s)

Christopher G. Watson, <cgwatson@bu.edu>

## References

Zalesky, A. and Fornito, A. and Bullmore, E.T. (2010) Network-based statistic: identifying differences in brain networks. *NeuroImage*, 53(4), 1197–1207. [https://dx.doi.org/10.1016/j.](https://dx.doi.org/10.1016/j.neuroimage.2010.06.041) [neuroimage.2010.06.041](https://dx.doi.org/10.1016/j.neuroimage.2010.06.041)

## See Also

Other Group analysis functions: [Bootstrapping](#page-7-0), [GLM](#page-38-1), [Mediation](#page-68-0), [brainGraph\\_permute](#page-17-0), [mtpc](#page-71-0)

# Examples

```
## Not run:
max.comp.nbs <- NBS(A.norm.sub[[1]], covars.dti, N=5e3)
```
## End(Not run)

<span id="page-78-0"></span>

## Description

plot.brainGraph plots a graph in which the spatial layout of the nodes is important. The network itself is plotted over a brain MRI slice from the MNI152 template by default (when mni=TRUE).

## Usage

```
## S3 method for class 'brainGraph'
plot(x, plane = c("axial", "sagittal", "circular"),
 hemi = c("both", "L", "R"), mni = TRUE, subgraph = NULL,
 main = NULL, subtitle = "default", label = NULL, side = 1,
 line = -2, adj = 0.025, cex = 2.5, col = "white", font = 2,
  show.legend = FALSE, rescale = FALSE, asp = 0, ...)
```
# Arguments

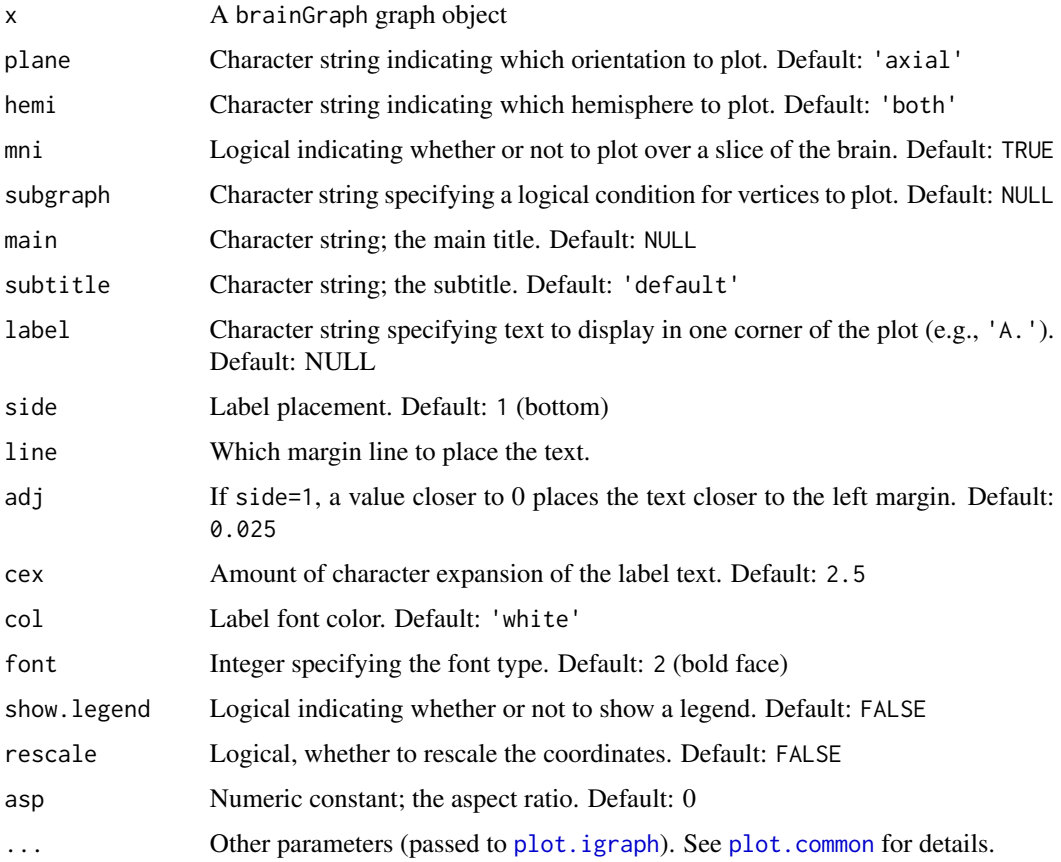

#### Selecting specific vertices to display

With the argument subgraph, you can supply a simple logical expression specifying which vertices to show. For example, *'degree > 10'* will plot only vertices with a *degree* greater than 10. Combinations of *AND* (i.e., &) and *OR* (i.e., |) are allowed. This requires that any vertex attribute in the expression must be present in the graph; e.g.,  $V(g)$ \$degree must exist.

#### Title, subtitle, and label

By default, a *title* (i.e., text displayed at the top of the figure) is not included. You can include one by passing a character string to main, and control the size with cex.main. A *subtitle* (i.e., text at the bottom), is included by default and displays the number of vertices and edges along with the graph density. To exclude this, specify subtitle=NULL. A "label" can be included in one corner of the figure (for publications). For example, you can choose label='A.' or label='a)'. Arguments controlling the location and appearance can be changed, but the default values are optimal for bottom-left placement. See [mtext](#page-0-0) for more details. The label-specific arguments are:

side The location. 1 is for bottom placement.

- line If side=1 (bottom), a negative number places the text *above* the bottom of the figure; a higher number could result in the bottom part of the text to be missing. This can differ if plane='circular', in which case you may want to specify a positive number.
- adj Seems to be the percentage away from the margin. So, for example, adj=0.1 would place the text closer to the center than the default value, and adj=0.5 places it in the center.
- cex The degree of "character expansion". A value of 1 would not increase the text size.
- col The text color.
- font The font type. The default font=2 is bold face. See [par](#page-0-0) for details.

### Author(s)

Christopher G. Watson, <cgwatson@bu.edu>

#### See Also

Other Plotting functions: [Plotting GLM graphs](#page-81-0), [plot.brainGraphList](#page-80-0), [plot\\_brainGraph\\_gui](#page-82-0), [plot\\_brainGraph\\_multi](#page-83-0)

### Examples

```
## Not run:
plot(g[[1]], hemi='R')
plot(g[[1]], subgraph='degree > 10 | btwn.cent > 50')
## Place label in upper-left
plot(g.ex, label='A)', side=3, line=-2.5)
```
## End(Not run)

### <span id="page-80-0"></span>Description

The plot method will write a PDF file containing plots for all graphs in the given object.

### Usage

```
## S3 method for class 'brainGraphList'
plot(x, plane, hemi, filename.base,
 diffs = FALSE, ...)
```
## Arguments

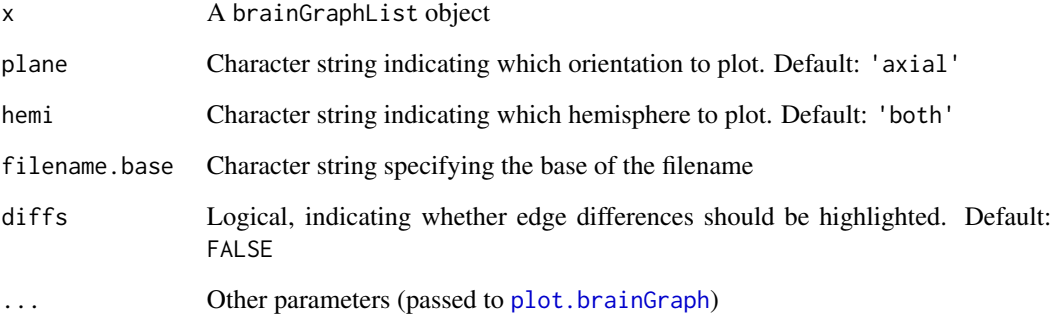

# Details

You can choose to highlight edge differences between subsequent list elements; in this case, new/different edges are colored pink. This is useful mostly for a list of group-level graphs.

## Author(s)

Christopher G. Watson, <cgwatson@bu.edu>

## See Also

Other Plotting functions: [Plotting GLM graphs](#page-81-0), [plot.brainGraph](#page-78-0), [plot\\_brainGraph\\_gui](#page-82-0), [plot\\_brainGraph\\_multi](#page-83-0)

<span id="page-81-0"></span>Plotting GLM graphs *Plot a graph with results from GLM-based analyses*

#### Description

These methods are convenience functions for plotting a graph based on results from GLM-based analyses (i.e., [brainGraph\\_GLM](#page-38-0)[,brainGraph\\_mediate,](#page-68-1)[mtpc,](#page-71-0)[NBS](#page-75-0)). There are several default arguments which differ depending on the input object.

#### Usage

```
## S3 method for class 'brainGraph_NBS'
plot(x, alpha = 0.05,subgraph = paste("p.nbs >", 1 - alpha), vertex.label = NA,
  vertex.color = "color.comp", edge.color = "color.comp",
  subtitle = NULL, main = paste0("NBS: ", x$name), cex.main = 2, ...)
## S3 method for class 'brainGraph_GLM'
plot(x, p.size = c("p", "p.fdr", "p.perm"),subgraph = NULL, main = paste0(x$outcome, ": ", x$name),
  subtitle = NULL, cex.main = 2, ...)
## S3 method for class 'brainGraph_mtpc'
plot(x, subgraph = "sig == 1",main = paste0(x$outcome, ": ", x$name), subtitle = NULL,
 cex.mainloop = 2, ...)## S3 method for class 'brainGraph_mediate'
plot(x, subgraph = "p.acme > 0.95",main = sprintf("Effect of \"%s\" on\n\"%s\"\nmediated by \"%s\"",
  x$treat, x$outcome, x$mediator), subtitle = NULL, cex.main = 1, ...)
```
#### **Arguments**

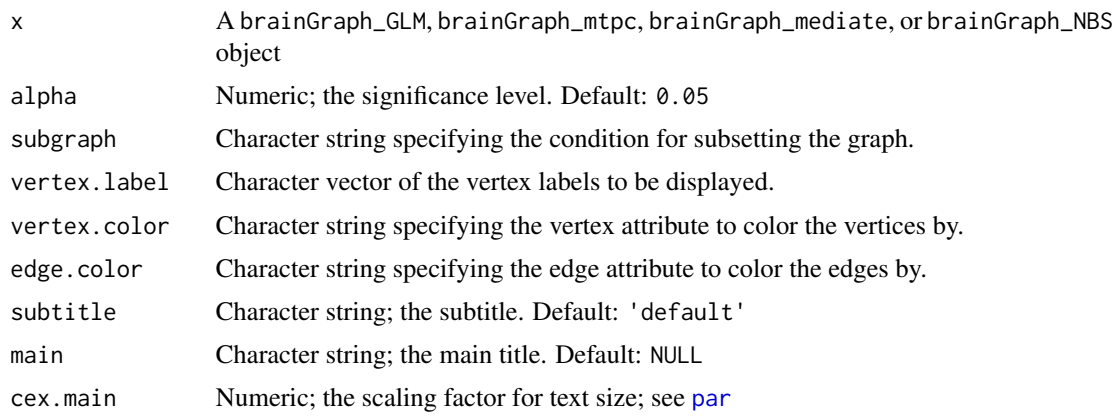

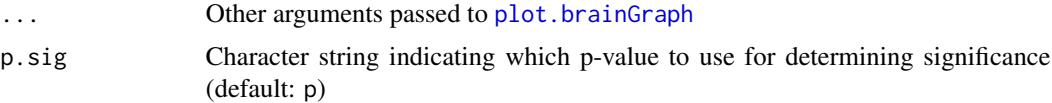

#### Details

The default arguments are specified so that the user only needs to type  $plot(x)$  at the console, if desired. For all methods, the plot's *subtitle* will be omitted.

#### **NBS**

By default, a subgraph will be plotted consisting of only those vertices which are part of a significant connected component. Vertex/edge colors will correspond to connected component membership. Vertex names will be omitted. Finally, the plot title will contain the contrast name.

### brainGraph\_GLM

By default, a subgraph will be plotted consisting of only those vertices for which  $p < \alpha$ . It will also include a plot title with the outcome measure and contrast name.

#### mtpc

By default, a subgraph will be plotted consisting of only those vertices for which  $A_{mtvc} > A_{crit}$ . It will also include a plot title with the outcome measure and contrast name.

#### brainGraph\_mediate

By default, a subgraph will be plotted consisting of only those vertices for which  $P_{acme} < \alpha$ . It will also include a plot title with the treatment, mediator, and outcome variable names.

#### See Also

Other Plotting functions: [plot.brainGraphList](#page-80-0), [plot.brainGraph](#page-78-0), [plot\\_brainGraph\\_gui](#page-82-0), [plot\\_brainGraph\\_multi](#page-83-0)

<span id="page-82-0"></span>plot\_brainGraph\_gui *GUI for plotting graphs overlaid on an MNI152 image or in a circle*

### Description

This function creates a GUI for plotting graphs over an image from the MNI152 template. It gives the user control over several plotting parameters. Also possible is a circular plot (in addition to the axial and sagittal views). It is necessary for the graphs to have an *atlas* attribute, and several vertexand edge-level attributes (set by [set\\_brainGraph\\_attr](#page-5-0)).

### Usage

```
plot_brainGraph_gui()
```
## See Also

Other Plotting functions: [Plotting GLM graphs](#page-81-0), [plot.brainGraphList](#page-80-0), [plot.brainGraph](#page-78-0), [plot\\_brainGraph\\_multi](#page-83-0)

<span id="page-83-0"></span>plot\_brainGraph\_multi *Save PNG of one or three views for all graphs in a brainGraphList*

# Description

plot\_brainGraph\_multi writes a PNG file to disk containing three views (columns) of 1 or more brainGraph objects (from left-to-right): left sagittal, axial, and right sagittal. The number of rows in the figure will equal the number of graphs to plot.

slicer writes a PNG file to disk containing a single view (i.e., either sagittal, axial, or circular) of all brainGraph objects in the input list/brainGraphList.

## Usage

```
plot_brainGraph_multi(g.list, filename = "orthoview.png",
  subgraph = NULL, main = NULL, label = NULL, cex.main = 1, ...)
slicer(g.list, nrows, ncols, plane = "axial", hemi = "both",
  filename = "all.png", main = NULL, cex.mainloop = 1, ...
```
## Arguments

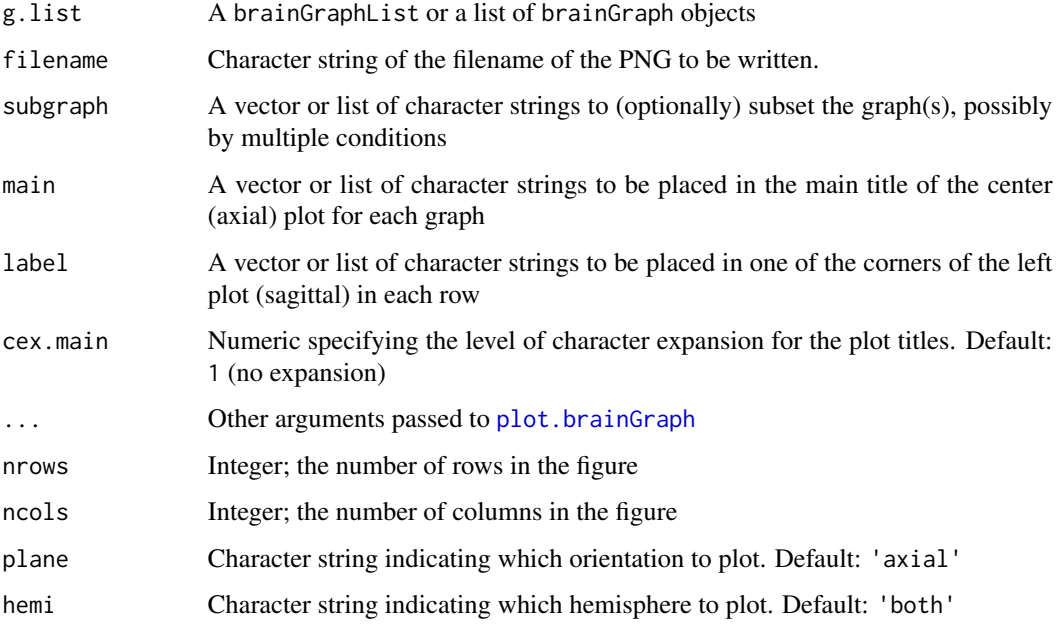

### Details

Whether the first input is a brainGraphList object or a list of brainGraph objects, *all* graphs in the object will be displayed in the figure. For plot\_brainGraph\_multi, this may be undesirable if you have more than 4 or 5 graphs in one object. You can choose fewer by using simple subsetting operations (see Examples below).

### Using subgraphs, titles, and labels

There are three arguments that can differ for each graph to be displayed. Each follows the same "rules". If you would like the same value applied to all graphs, you can specify a character string. If you would like a different value for each group, you must supply a vector or list with length equal to the number of graphs. If its length is less than the number of graphs, values will be recycled. To "skip" applying a value to one (or more) graph(s), you can use the NULL value only within a list (see the Examples below).

subgraph Can be used to apply one or more conditions for subsetting the graph(s).

- main Controls the main plot title, which appears in the *axial* view along with each graph's name attribute. Depending on the level of the brainGraphList, this will either be a Study ID, Group name, or contrast name.
- label Can be used to print a text label in a corner for each group/graph. For example, you can print a letter if you will refer to, e.g., "Figure 1A", "Figure 1B", etc.

#### **Note**

All other arguments (passed to [plot.brainGraph](#page-78-0)) will be applied to *all* graphs. For example, if you include vertex.label=NA in the function call, vertex labels will be omitted for all graphs.

#### Author(s)

Christopher G. Watson, <cgwatson@bu.edu>

### See Also

Other Plotting functions: [Plotting GLM graphs](#page-81-0), [plot.brainGraphList](#page-80-0), [plot.brainGraph](#page-78-0), [plot\\_brainGraph\\_gui](#page-82-0)

#### Examples

```
## Not run:
## "g.hubs" contains 2 groups; apply same subset to both
plot_brainGraph_multi(g.hubs, filename='Figure01_hubs.png',
 subgraph='N > 0', vertex.color='color.lobe', vertex.size=15,
 show.legend=TRUE, vertex.label.cex=1.5)
## Single group, different subgraphs for both plots
## "g" is a "brainGraphList" object
gg <- g[rep(1, 3), drop=FALSE]
plot_brainGraph_multi(gg, filename='group1_5-6-7core.png',
 vertex.color='color.lobe', edge.color='color.lobe', vertex.label=NA,
 subgraph=as.list(paste('coreness >', 5:7)),
 main=as.list(paste('k-core', 5:7)))
```

```
## Apply different subset for groups 1 & 3; no subset for group 2
plot_brainGraph_multi(g, groups=1:3, vertex.label=NA,
 subgraph=list('degree > 5', NULL, 'degree > 4'))
```
## End(Not run)

plot\_global *Plot global graph measures across densities*

### Description

Create a faceted line plot of global graph measures across a range of graph densities, calculated from a list of brainGraphList objects. This requires that the variables of interest are graph-level attributes of the input graphs.

#### Usage

```
plot_global(g.list, xvar = c("density", "threshold"), vline = NULL,
  level.names = "default", exclude = NULL, perms = NULL,
  alt = "two.sided")
```
## Arguments

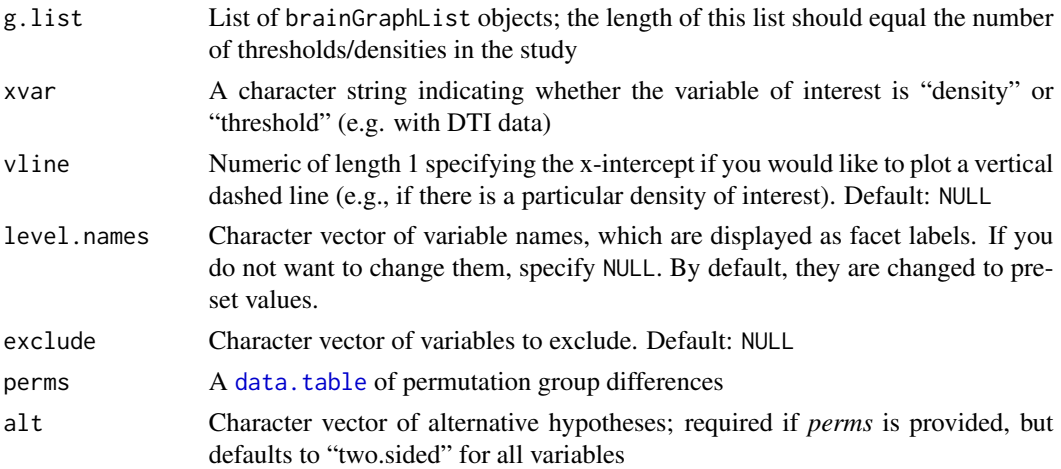

## Details

You can choose to insert a dashed vertical line at a specific density/threshold of interest, rename the variable levels (which become the facet titles), exclude variables, and include a brainGraph\_permute object of permutation data to add asterisks indicating significant group differences.

## Value

Either a trellis or ggplot object

### Author(s)

Christopher G. Watson, <cgwatson@bu.edu>

<span id="page-86-0"></span>plot\_rich\_norm *Plot normalized rich club coefficients against degree threshold*

## Description

Returns a line plot of the normalized rich club coefficient. Optionally, can include a shaded region demarcating the [rich\\_core](#page-97-0) cutoff (if you supply a list of graph objects to the g argument).

#### Usage

```
plot_rich_norm(rich.dt, facet.by = c("density", "threshold"), densities,
  alpha = 0.05, fdr = TRUE, gui>1ist = NULL, smooth = TRUE)
```
# Arguments

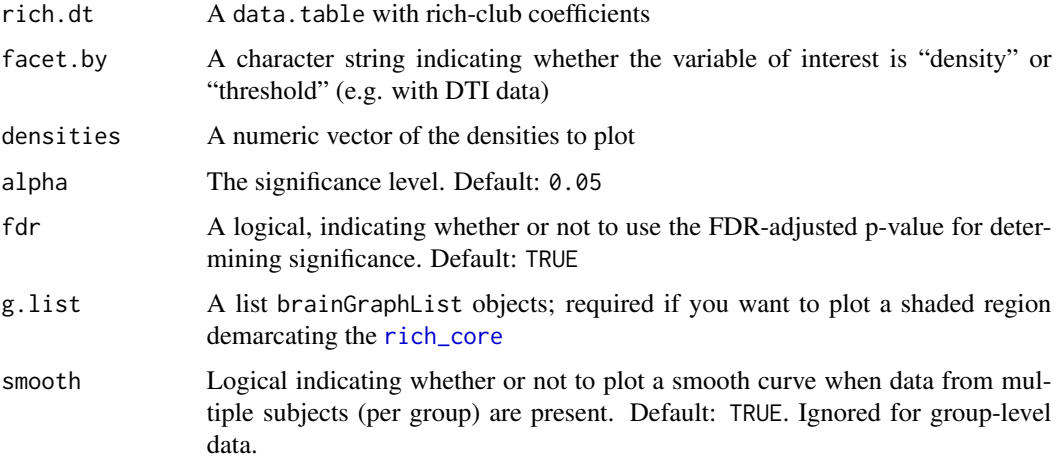

#### Value

A trellis or ggplot object

### Author(s)

Christopher G. Watson, <cgwatson@bu.edu>

### See Also

Other Rich-club functions: [Rich Club](#page-97-1), [rich\\_club\\_attrs](#page-99-0)

## Examples

```
## Not run:
plot_rich_norm(rich.dt, facet.by='density', densities[N:(N+1)], g=g)
## End(Not run)
```
plot\_vertex\_measures *Plot vertex-level graph measures at a single density or threshold*

## Description

Creates boxplots of a single vertex-level graph measure at a single density or threshold, grouped by the variable specified by group.by and optionally faceted by another variable (e.g., *lobe* or *network*).

#### Usage

```
plot_vertex_measures(g.list, measure, facet.by = NULL,
  group.by = getOption("bg.group"), type = c("violin", "boxplot"),
  show.points = FALSE, ylabel = measure, \dots)
```
### Arguments

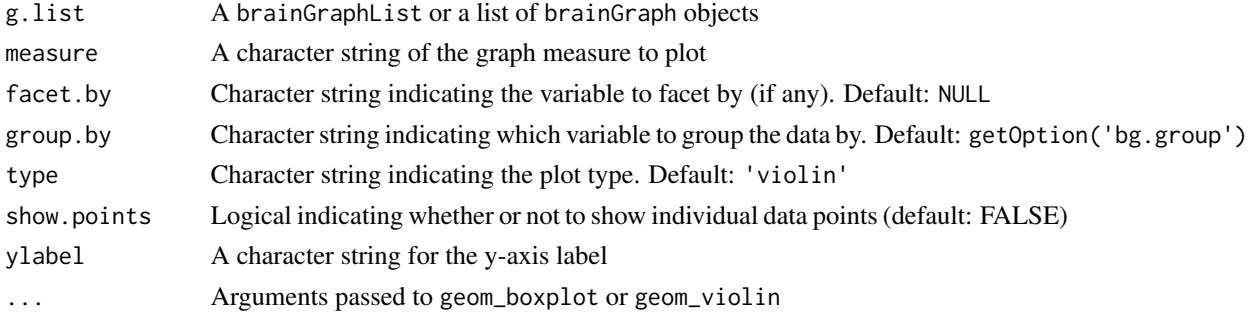

## Value

A trellis or ggplot object

### Author(s)

Christopher G. Watson, <cgwatson@bu.edu>

### Examples

```
## Not run:
p.deg <- plot_vertex_measures(g[[1]], facet.by='network', measure='degree')
## End(Not run)
```
<span id="page-88-0"></span>

# Description

This function takes a "tidied" dataset of cortical volumetric measures (thickness, volume, LGI, etc.) and plots a histogram or violin plot for 1 or more groups, and of 1 or more brain regions.

#### Usage

```
plot_volumetric(dat, regions, type = c("violin", "histogram"),
  all.vals = TRUE, modality = c("thickness", "volume", "lgi", "area"))
```
### Arguments

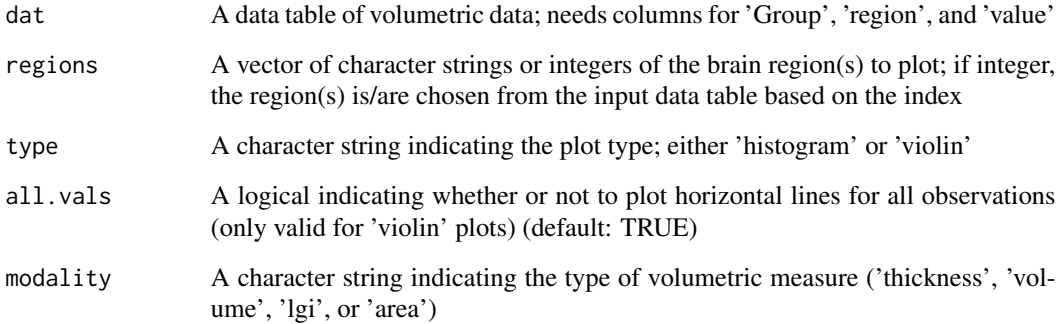

## Value

A trellis or ggplot object

# Author(s)

Christopher G. Watson, <cgwatson@bu.edu>

## See Also

Other Structural covariance network functions: [Bootstrapping](#page-7-0), [IndividualContributions](#page-58-0), [Residuals](#page-94-0), [brainGraph\\_permute](#page-17-0), [corr.matrix](#page-25-0), [import\\_scn](#page-57-0)

#### <span id="page-89-0"></span>Description

analysis\_random\_graphs performs the steps needed for doing typical graph theory analyses with brain MRI data if you need to generate equivalent random graphs. This includes calculating *small world* parameters and normalized *rich club* coefficients.

sim.rand.graph.par simulates N simple random graphs with the same clustering (optional) and degree sequence as the input. Essentially a wrapper for [sample\\_degseq](#page-0-0) (or, if you want to match by clustering, [sim.rand.graph.clust](#page-89-0)) and [make\\_brainGraph](#page-31-0). It uses [foreach](#page-0-0) for parallel processing.

sim.rand.graph.clust simulates a random graph with a given degree sequence *and* clustering coefficient. Increasing the max.iters value will result in a closer match of clustering with the observed graph.

sim.rand.graph.hqs generates a number of random covariance matrices using the Hirschberger-Qi-Steuer (HQS) algorithm, and create graphs from those matrices.

### Usage

```
analysis_random_graphs(g.list, level = g.list[[1L]]$level, N = 100L,
  savedir = "."., ...)
sim.random, graph, par(g, level = c("subject", "group"), N = 100L,clustering = FALSE, rewire.iters = max(10 * ecount(g), 10000L),
  cl = gftransitivity, max.iters = 100L, ...)sim.rand.graph.clust(g, rewire.iters = 10000, cl = g$transitivity,
 max.iters = 100sim.rand.graph.hqs(resids, level = c("subject", "group"), N = 100L,
  weighted = TRUE, r. thresh = NULL, \ldots)
```
#### Arguments

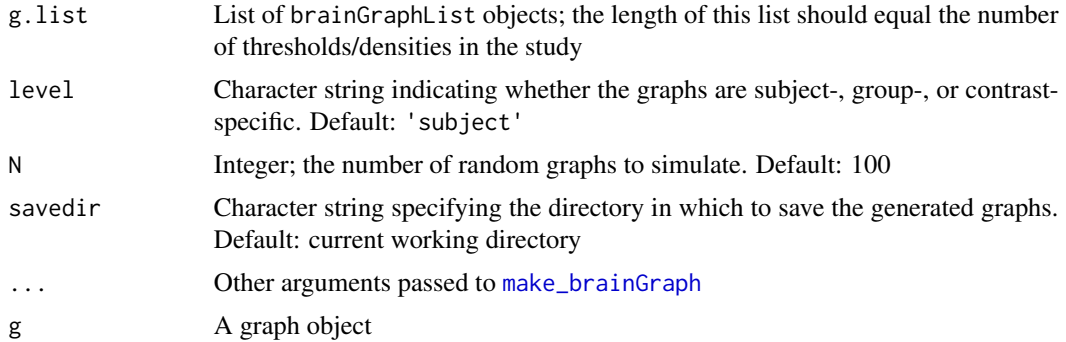

## Random Graphs 91

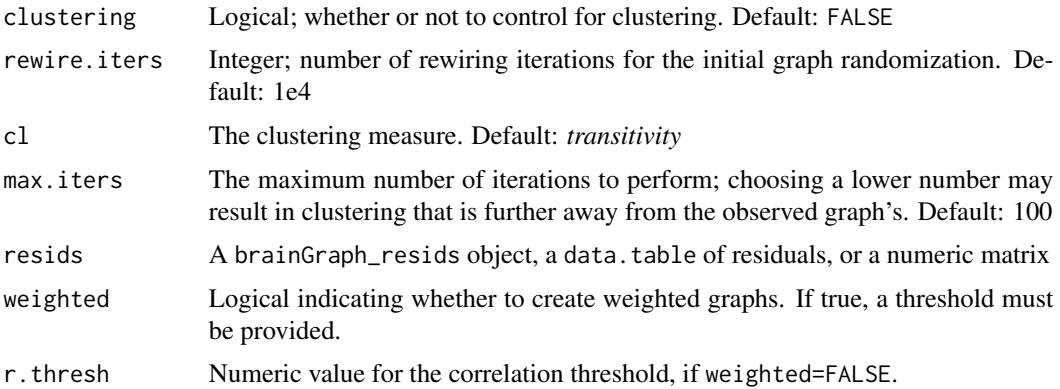

#### Details

analysis\_random\_graphs does the following:

- 1. Generate N random graphs for each graph and density/threshold
- 2. Write graphs to disk in savedir. Read them back into R and combine into lists; then write these lists to disk. You can later delete the individual .rds files afterwards.
- 3. Calculate *small world* parameters, along with values for a few global graph measures that may be of interest.
- 4. Calculate *normalized rich club coefficients* and associated p-values.

If you do not want to match by clustering, then simple rewiring of the input graph is performed (the number of rewires equaling the larger of 1e4 and  $10 \times m$ , where m is the graph's edge count).

sim.rand.graph.hqs - The first step is to create the observed covariance of residuals (or whatever matrix/data.table is provided). Then random covariance matrices are created with the same distributional properties as the observed matrix, they are converted to correlation matrices, and finally graphs from these matrices. By default, weighted graphs will be created in which the edge weights represent correlation values. If you want binary matrices, you must provide a correlation threshold.

#### Value

analysis\_random\_graphs returns a *list* containing:

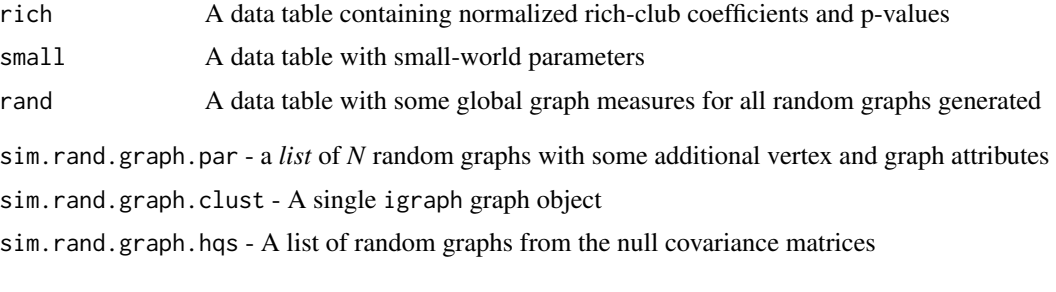

# Author(s)

Christopher G. Watson, <cgwatson@bu.edu>

### References

Bansal, S. and Khandelwal, S. and Meyers, L.A. (2009) Exploring biological network structure with clustered random networks. *BMC Bioinformatics*, 10, 405–421. [https://dx.doi.org/10.1186/](https://dx.doi.org/10.1186/1471-2105-10-405) [1471-2105-10-405](https://dx.doi.org/10.1186/1471-2105-10-405)

Hirschberger M., Qi Y., Steuer R.E. (2007) Randomly generating portfolio-selection covariance matrices with specified distributional characteristics. *European Journal of Operational Research*. 177, 1610–1625. <https://dx.doi.org/10.1016/j.ejor.2005.10.014>

## See Also

```
small.world
rewire,sample_degseq,keeping_degseq
transitivity
Other Random graph functions: Rich Club
```
### Examples

```
## Not run:
rand_all <- analysis_random_graphs(g.norm, 1e2,
 savedir='/home/cwatson/dti/rand', clustering=F)
## End(Not run)
## Not run:
rand1 <- sim.rand.graph.par(g[[1]][[N]], N=1e3)
rand1.cl <- sim.rand.graph.par(g[[1]][[N]], N=1e2,
 clustering=T, max.iters=1e3)
```
## End(Not run)

randomise *GLM non-parametric permutation testing*

#### Description

randomise and randomise\_3d perform non-parametric permutation testing for analyses in which there is a single or multiple design matrix per region, respectively. In the latter case, X should be a 3D array.

partition partitions a full design matrix into separate matrices of covariates of interest and nuisance covariates based on a given contrast and partition method.

#### Usage

```
partition(M, contrast, part.method = c("beckmann", "guttman", "ridgway"))
randomise(perm.method, part.method, N, perms, X, y, contrasts, ctype, nC,
  skip = NULL, n = dim(X)[1L], p = qr.default(X)\
```
#### randomise 93

 $ny = dim(y)[2L], dfR = n - p$ 

```
randomise_3d(perm.method, part.method, N, perms, X, y, contrasts, ctype,
 nC, runX = dimnames(X)[[3L]], n = dim(X)[1L], p = qr.default(X[, , ,1L])$rank, ny = length(runX), dfR = n - p)
```
# Arguments

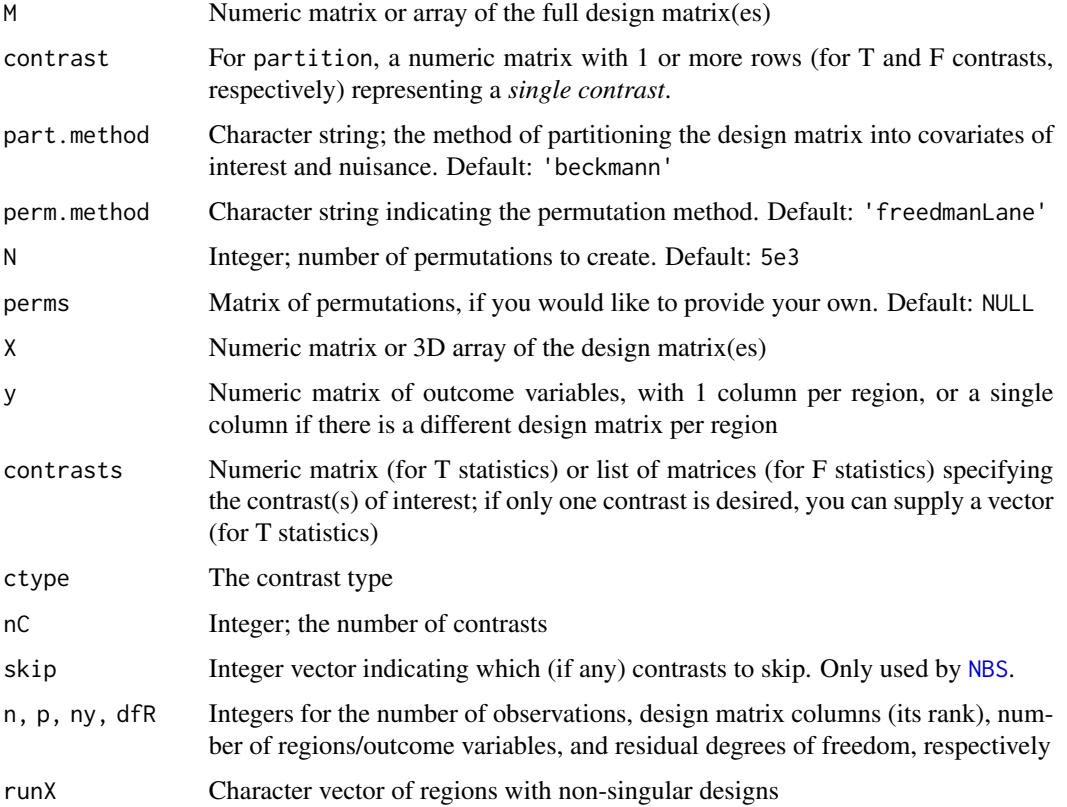

### Value

partition returns a list containing:

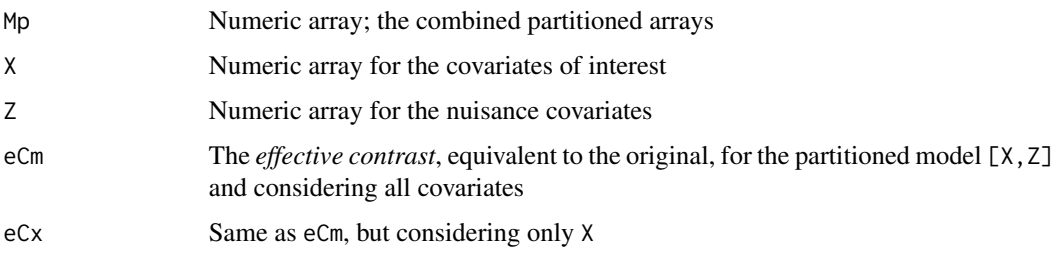

A numeric array with dimensions  $n_y \times N \times n_c$ ; the number of rows equals number of regions/outcome variables, number of columns equals N, and the 3rd dimension is the number of contrasts

#### Model partitioning

Consider the matrix formulation of the *general linear model*:

$$
\mathbf{Y}=\mathbf{M}\psi + \in
$$

where Y is the vector of outcomes, M is the full design matrix (including nuisance covariates),  $\psi$  is the vector of parameter estimates, and  $\in$  is the vector of error terms. In a permutation framework, algorithms are applied differently depending on the presence/absence of nuisance covariates; thus the model is separated depending on the contrast of interest:

$$
\mathbf{Y}=\mathbf{X}\beta+\mathbf{Z}\gamma+\in
$$

where X contains covariates of interest, Z contains nuisance covariates, and  $\beta$  and  $\gamma$  are the associated parameter estimates.

The manner of partitioning depends on the method. For example, for the guttman method, X is formed from the columns of contrast that have non-zero entries.

#### Permutation methods

The permutation methods can be split into 2 groups, depending on which part of the model they permute. For full details, see *Winkler et al., 2014*.

Permute Y Freedman-Lane, Manly, and ter Braak

Permute X Smith, Draper-Stoneman, and Still-White

Depending on the size of the data, it may be faster to use a method that permutes Y instead of X. For example, in [NBS](#page-75-0) with dense matrices (more than 400-500 edges), it will be somewhat faster to use the "Smith" method compared to "Freedman-Lane". If using [brainGraph\\_GLM](#page-38-0), the number of vertices follows the same relationship.

Furthermore, all methods except Still-White include the Z (nuisance covariate) matrix when calculating the permuted statistics.

### References

Beckmann, C.F. and Jenkinson, M. and Smith, S.M. (2001) General multi-level linear modelling for group analysis in FMRI. Tech Rep. University of Oxford, Oxford.

Guttman, I. (1982) *Linear Models: An Introduction*. Wiley, New York.

Ridgway, G.R. (2009) Statistical analysis for longitudinal MR imaging of dementia. PhD thesis.

Draper, N.R. and Stoneman, D.M. (1966) Testing for the inclusion of variables in linear regression by a randomisation technique. *Technometrics*. 8(4), 695–699.

Freedman, D. and Lane, D. (1983) A nonstochastic interpretation of reported significance levels. *J Bus Econ Stat*, 1(4), 292–298. <https://dx.doi.org/10.1080/07350015.1983.10509354>

Manly B.F.J. (1986) Randomization and regression methods for testing for associations with geographical, environmental, and biological distances between populations. *Res Popul Ecol*. 28(2), 201–218.

Nichols, T.E. and Holmes, A.P. (2001) Nonparametric permutation tests for functional neuroimaging: A primer with examples. *Human Brain Mapping*. 15(1), 1–25. [https://dx.doi.org/10.](https://dx.doi.org/10.1002/hbm.1058) [1002/hbm.1058](https://dx.doi.org/10.1002/hbm.1058)

#### Residuals 95

Smith, S.M. and Jenkinson, M. and Beckmann, C. and Miller, K. and Woolrich, M. (2007) Meaningful design and contrast estimability in fMRI. *NeuroImage*. 34(1), 127–36. [https://dx.doi.](https://dx.doi.org/10.1016/j.neuroimage.2006.09.019) [org/10.1016/j.neuroimage.2006.09.019](https://dx.doi.org/10.1016/j.neuroimage.2006.09.019)

Still, A.W. and White, A.P. (1981) The approximate randomization test as an alternative to the F test in analysis of variance. *Br J Math Stat Psychol*. 34(2), 243–252.

ter Braak, C.J.F. 1992. Permutation versus bootstrap significance tests in multiple regression and ANOVA. *Bootstrapping and related techniques*. Springer, Berlin, Heidelberg. 79–85.

Winkler, A.M. and Ridgway, G.R. and Webster, M.A. and Smith, S.M. and Nichols, T.E. (2014) Permutation inference for the general linear model. *NeuroImage*. 92, 381–397. [https://dx.doi.](https://dx.doi.org/10.1016/j.neuroimage.2014.01.060) [org/10.1016/j.neuroimage.2014.01.060](https://dx.doi.org/10.1016/j.neuroimage.2014.01.060)

<span id="page-94-0"></span>

Residuals *Linear model residuals in structural covariance networks*

### <span id="page-94-1"></span>Description

get.resid runs linear models across brain regions listed in a data.table (e.g., cortical thickness), adjusting for variables in covars (e.g. age, sex, etc.), and calculates the *externally Studentized* (or *leave-one-out*) residuals.

The [ method reorders or subsets residuals based on a given numeric vector. However, this is used in bootstrap and permutation analysis and should generally not be called directly by the user.

The summary method prints the number of outliers per region, and the number of times a given subject was an outlier (i.e., across regions).

The plot method lets you check the model residuals for each brain region in a structural covariance analysis. It shows a *qqplot* of the studentized residuals, as output from [get.resid](#page-94-1).

### Usage

```
get.resid(dt.vol, covars, method = c("comb.groups", "sep.groups"),
  use.mean = FALSE, exclude.cov = NULL, atlas = NULL, \ldots)
## S3 method for class 'brainGraph_resids'
x[i, g = NULL]## S3 method for class 'brainGraph_resids'
summary(object, region = NULL,
 outlier.thresh = 2, ...)
## S3 method for class 'brainGraph_resids'
plot(x, region = NULL, outlier.thresh = 2,\text{cols} = \text{FALSE}, \text{ids} = \text{TRUE}, \dots## S3 method for class 'brainGraph_resids'
nobs(object, ...)
```
#### 96 **Residuals** Residuals **Residuals Residuals**

```
## S3 method for class 'brainGraph_resids'
case.names(object, ...)
## S3 method for class 'brainGraph_resids'
groups(x)
## S3 method for class 'brainGraph_resids'
region.names(object)
## S3 method for class 'brainGraph_resids'
```
#### Arguments

nregions(object)

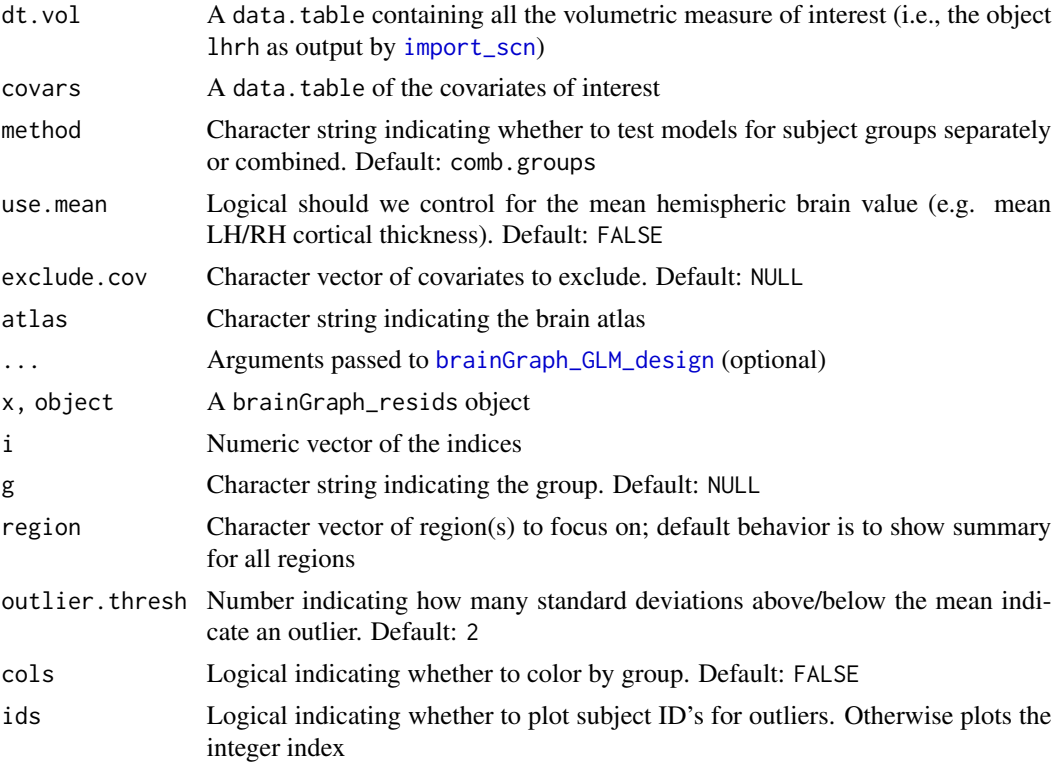

## Details

You can choose to run models for each of your subject groups separately or combined (the default) via the method argument. You may also choose whether to include the mean, per-hemisphere structural measure in the models. Finally, you can specify variables that are present in covars which you would like to exclude from the models. Optional arguments can be provided that get passed to [brainGraph\\_GLM\\_design](#page-44-0).

If you do not explicitly specify the atlas name, then it will be guessed from the size of your data. This could cause problems if you are using a custom atlas, with or without the same number of regions as a dataset in the package.

### Residuals 97

### Value

get.resid - an object of class brainGraph\_resids with elements:

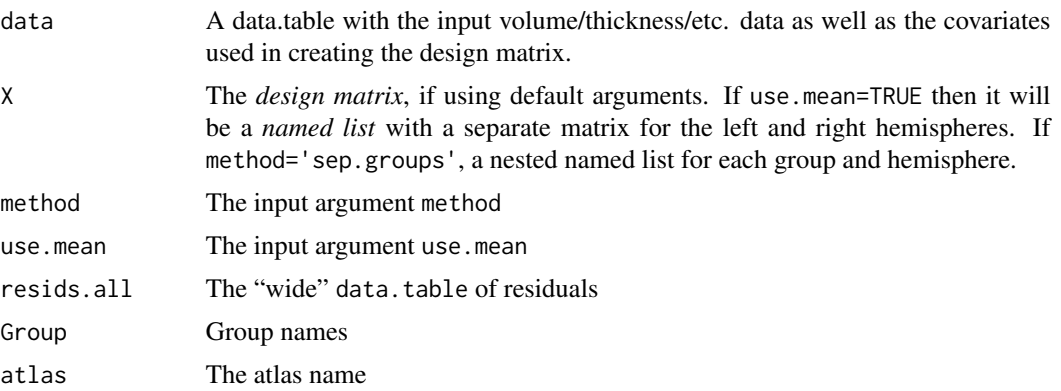

[summary.brainGraph\\_resids](#page-94-1) returns a list with two data tables, one of the residuals, and one of only the outlier regions

The plot method returns a trellis object or a list of ggplot objects

## Note

It is assumed that dt.vol was created using [import\\_scn](#page-57-0). In older versions, there were issues when the Study ID was specified as an integer and was not "zero-padded". This is done automatically by [import\\_scn](#page-57-0), so if you are using an external program, please be sure that the Study ID column is matched in both dt.vol and covars.

# Author(s)

Christopher G. Watson, <cgwatson@bu.edu>

### See Also

[influence.measures](#page-0-0), [qqnorm](#page-0-0)

Other Structural covariance network functions: [Bootstrapping](#page-7-0), [IndividualContributions](#page-58-0), [brainGraph\\_permute](#page-17-0), [corr.matrix](#page-25-0), [import\\_scn](#page-57-0), [plot\\_volumetric](#page-88-0)

### Examples

```
## Not run:
myresids <- get.resids(lhrh, covars)
residPlots <- plot(myresids, cols=TRUE)
```

```
## Save as a multi-page PDF
ml <- marrangeGrob(residPlots, nrow=3, ncol=3)
ggsave('residuals.pdf', ml)
```
## End(Not run)

<span id="page-97-1"></span>

### <span id="page-97-0"></span>Description

rich\_club\_coeff calculates the *rich club* of a graph, returning the rich-club coefficient,  $\phi$ , and the subgraph of rich club vertices.

rich\_club\_all is a wrapper for [rich\\_club\\_coeff](#page-97-0) that calculates the rich-club coefficient for all degrees present in the graph. It returns a data.table with the coefficients and vertex and edge counts for each successive rich club.

rich\_club\_norm will (optionally) generate a number of random graphs, calculate their rich club coefficients ( $\phi$ ), and return  $\phi_{norm}$  of the graph of interest, which is the observed rich-club coefficient divided by the mean across the random graphs.

rich\_core finds the boundary of the rich core of a graph, based on the decreasing order of vertex degree. It also calculates the degree that corresponds to that rank, and the core size relative to the total number of vertices in the graph.

### Usage

```
rich\_club\_coeff(g, k = 1, weighted = FALSE, A = NULL)rich_club_all(g, weighted = FALSE, A = NULL)
rich\_club\_norm(g, N = 100, rand = NULL, ...)rich\_core(g, weighted = FALSE, A = NULL)
```
#### Arguments

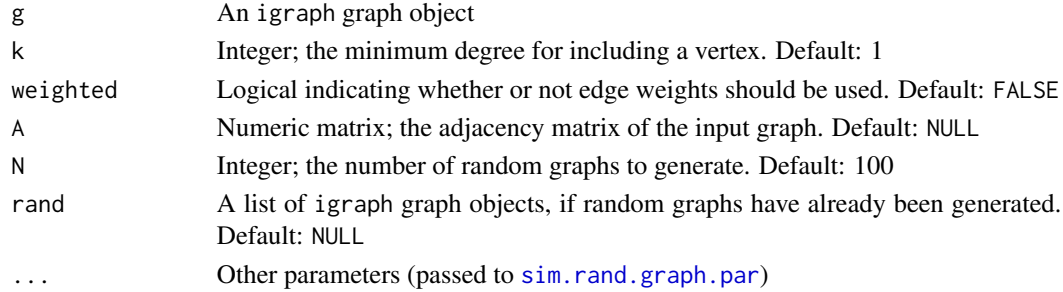

# Details

If random graphs have already been generated, you can supply a list as an argument. For weighted graphs, the degree is substituted by a normalized weight:

 $ceiling(A/w_{min})$ 

where  $w_{min}$  is the minimum weight (that is greater than 0), and  $ceiling()$  is the *ceiling* function that rounds up to the nearest integer.

#### Rich Club 99

## Value

[rich\\_club\\_coeff](#page-97-0) - a list with components:

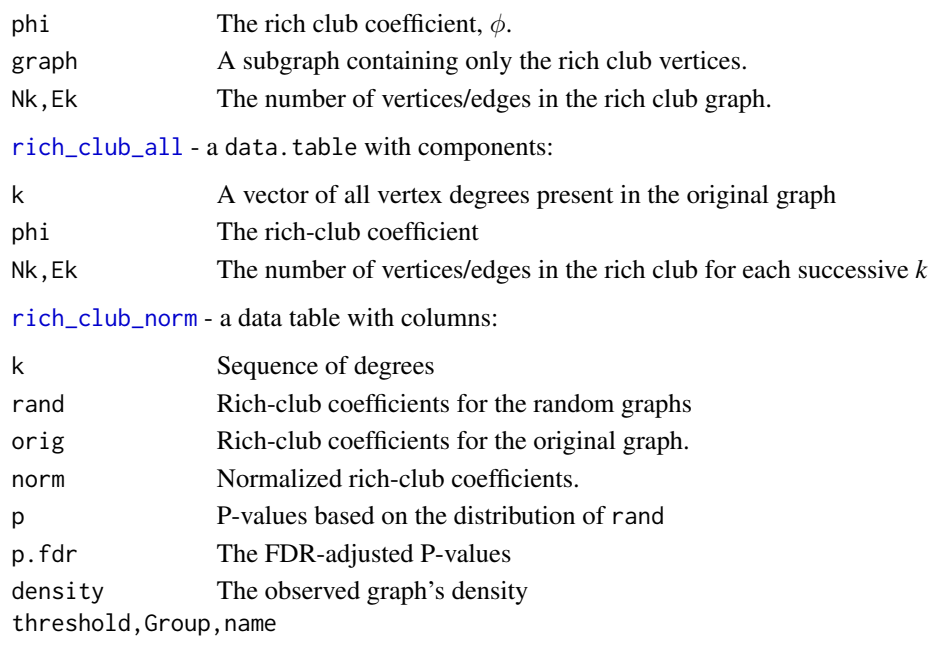

[rich\\_core](#page-97-0) - a data table with columns:

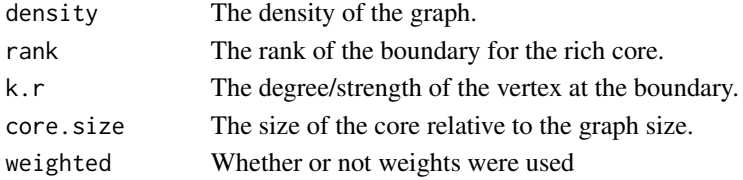

# Author(s)

Christopher G. Watson, <cgwatson@bu.edu>

#### References

Zhou, S. and Mondragon, R.J. (2004) The rich-club phenomenon in the internet topology. *IEEE Comm Lett*, 8, 180–182. <https://dx.doi.org/10.4018/978-1-59140-993-9.ch066>

Opsahl, T. and Colizza, V. and Panzarasa, P. and Ramasco, J.J. (2008) Prominence and control: the weighted rich-club effect. *Physical Review Letters*, 101.16, 168702. [https://dx.doi.org/10.](https://dx.doi.org/10.1103/PhysRevLett.101.168702) [1103/PhysRevLett.101.168702](https://dx.doi.org/10.1103/PhysRevLett.101.168702)

Colizza, V. and Flammini, A. and Serrano, M.A. and Vespignani, A. (2006) Detecting rich-club ordering in complex networks. *Nature Physics*, 2, 110–115. [https://dx.doi.org/10.1038/](https://dx.doi.org/10.1038/nphys209) [nphys209](https://dx.doi.org/10.1038/nphys209)

Ma, A and Mondragon, R.J. (2015) Rich-cores in networks. *PLoS One*, 10(3), e0119678. [https:](https://dx.doi.org/10.1371/journal.pone.0119678) [//dx.doi.org/10.1371/journal.pone.0119678](https://dx.doi.org/10.1371/journal.pone.0119678)

## See Also

Other Rich-club functions: [plot\\_rich\\_norm](#page-86-0), [rich\\_club\\_attrs](#page-99-0) Other Random graph functions: [Random Graphs](#page-89-1)

<span id="page-99-0"></span>rich\_club\_attrs *Assign graph attributes based on rich-club analysis*

## Description

Assigns vertex- and edge-level attributes based on the results of a *rich-club* analysis, based on a range of vertex degrees in which the rich-club coefficient was determined to be significantly greater than that of a set of random graphs (see [rich\\_club\\_norm](#page-97-0)).

#### Usage

rich\_club\_attrs(g, deg.range = NULL, adj.vsize = FALSE)

### **Arguments**

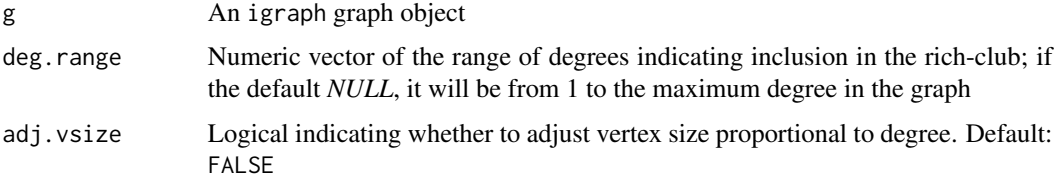

## Details

Vertices which are in the rich club will be assigned an attribute rich, taking on a binary value. Their colors (attribute color.rich) will be either *red* or *gray*. Their sizes (attribute size.rich) will either be 10 or will be proportional to their degree.

Edge attribute type.rich takes on three values: *rich-club* (if it connects two rich-club vertices), *feeder* (if it connects a rich- to a non-rich-club vertex), and *local* (if it connects two non-rich-club vertices). The color.rich attribute is *red*, *orange*, or *green*. Edge sizes (size.rich) will be largest for *rich-club* connections, then smaller for *feeder*, and smallest for *local*.

#### Value

An igraph graph object with additional attributes:

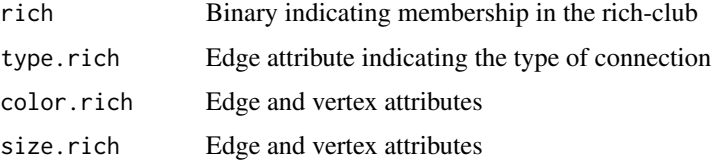

#### robustness and the contract of the contract of the contract of the contract of the contract of the contract of the contract of the contract of the contract of the contract of the contract of the contract of the contract of

### Author(s)

Christopher G. Watson, <cgwatson@bu.edu>

### See Also

Other Rich-club functions: [Rich Club](#page-97-1), [plot\\_rich\\_norm](#page-86-0)

### Examples

```
## Not run:
g \leftarrow rich\_club\_attrs(g, rich.dt[density == densities[N] & p.fdr < .01,range(k)])
```
## End(Not run)

robustness *Analysis of network robustness*

### Description

This function performs a "targeted attack" of a graph or a "random failure" analysis, calculating the size of the largest component after edge or vertex removal.

#### Usage

```
robustness(g, type = c("vertex", "edge"), measure = c("btwn.cent","degree", "random"), N = 1000)
```
### Arguments

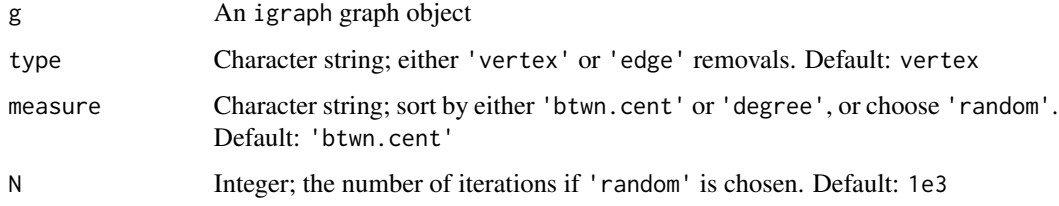

# Details

In a targeted attack, it will sort the vertices by either degree or betweenness centrality (or sort edges by betweenness), and successively remove the top vertices/edges. Then it calculates the size of the largest component.

In a random failure analysis, vertices/edges are removed in a random order.

# Value

Data table with elements:

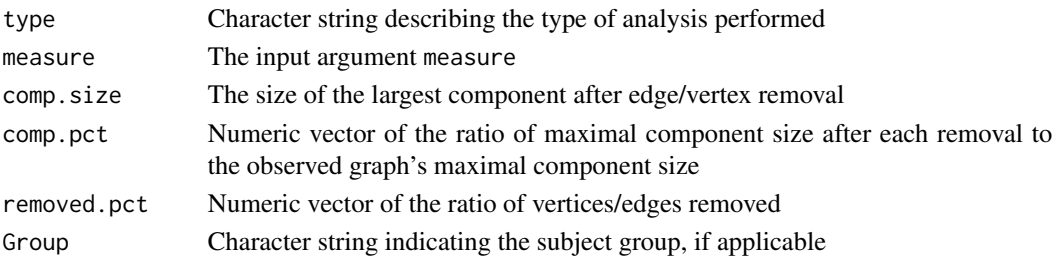

# Author(s)

Christopher G. Watson, <cgwatson@bu.edu>

### References

Albert, R. and Jeong, H. and Barabasi, A. (2000) Error and attack tolerance of complex networks. *Nature*, 406, 378–381. <https://dx.doi.org/10.1038/35019019>

<span id="page-101-0"></span>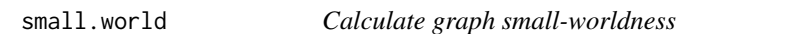

# Description

small.world calculates the normalized characteristic path length and clustering coefficient based on observed and random graphs, used to calculate the small-world coefficient  $\sigma$ .

### Usage

small.world(g.list, rand)

# Arguments

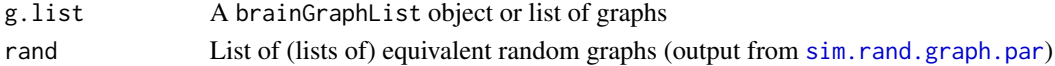

## Value

A data.table with the following components:

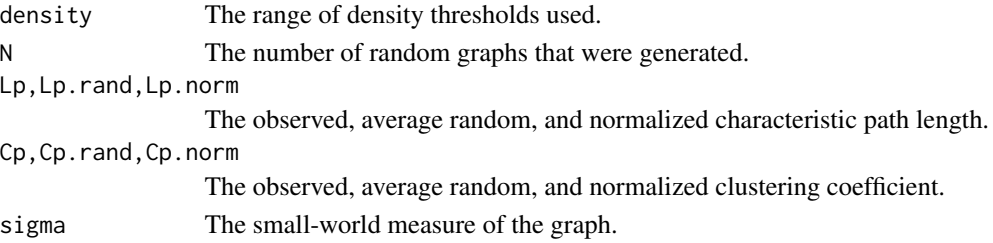

#### $s\_{core}$  103

## Author(s)

Christopher G. Watson, <cgwatson@bu.edu>

#### References

Watts, D.J. and Strogatz S.H. (1998) Collective dynamics of "small-world" networks. *Nature*, 393, 440–442. <https://dx.doi.org/10.1038/30918>

s\_core *Calculate the s-core of a network*

## Description

Calculates the *s-core* decomposition of a network. This is analogous to the *k-core* decomposition, but takes into account the *strength* of vertices (i.e., in weighted networks). If an unweighted network is supplied, then the output of the function [coreness](#page-0-0) is returned.

### Usage

 $s\_core(g, W = NULL)$ 

#### **Arguments**

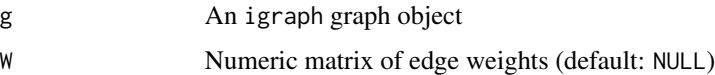

#### Details

The *s-core* consists of all vertices i with  $s_i > s$ , where s is some threshold value. The  $s_0$  core is the entire network, and the threshold value of the  $s_n$  core is

 $s_{n-1} = min_i s_i$ 

for all vertices i in the  $s_{n-1}$  core.

Note that in networks with a wide distribution of vertex strengths, in which there are almost as many unique values as there are vertices, then several separate cores will have a single vertex. See the reference provided below.

## Value

Integer vector of the vertices' *s-core* membership

## Author(s)

Christopher G. Watson, <cgwatson@bu.edu>

## References

Eidsaa, M and Almaas, E. (2013) s-core network decomposition: a generalization of k-core analysis to weighted networks. *Physical Review E*, 88, 062819. [https://dx.doi.org/10.1103/](https://dx.doi.org/10.1103/PhysRevE.88.062819) [PhysRevE.88.062819](https://dx.doi.org/10.1103/PhysRevE.88.062819)

## See Also

[coreness](#page-0-0)

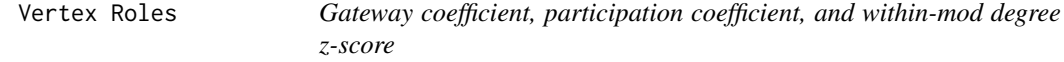

#### Description

gateway\_coeff calculates the gateway coefficient of each vertex, based on community membership.

part\_coeff calculates the participation coefficient of each vertex, based on community membership.

within\_module\_deg\_z\_score is a measure of the connectivity from a given vertex to other vertices in its module/community.

#### Usage

```
gateway_coeff(g, memb, centr = c("btwn.cent", "degree", "strength"),
 A = NULL
```
part\_coeff(g, memb, A = NULL)

within\_module\_deg\_z\_score(g, memb, A = NULL)

#### Arguments

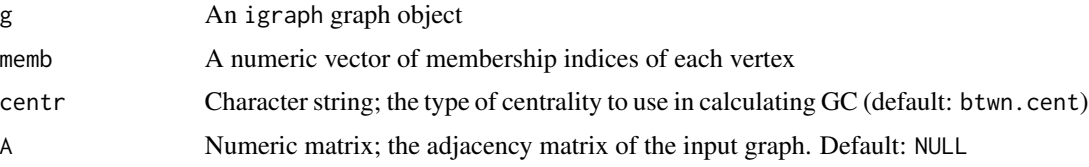

## Details

The gateway coefficient  $G_i$  of vertex *i* is:

$$
G_i = 1 - \sum_{S=1}^{N_M} \left(\frac{\kappa_{iS}}{\kappa_i}\right)^2 (g_{iS})^2
$$

where  $\kappa_{iS}$  is the number of edges from vertex *i* to vertices in module *S*, and  $\kappa_i$  is the degree of vertex *i*.  $N_M$  equals the number of modules.  $g_{ii}$  is a weight, defined as:

$$
g_{iS} = 1 - \kappa_{iS}^- c_{iS}^-
$$

where

$$
\bar{\kappa_{iS}} = \frac{\kappa_{iS}}{\sum_{j} \kappa_{jS}}
$$

for all nodes  $j$  in node  $i$ 's module, and

$$
\bar{c_{iS}} = c_{iS}/max(c_n)
$$

The participation coefficient  $P_i$  of vertex *i* is:

$$
P_i = 1 - \sum_{s=1}^{N_M} \left(\frac{\kappa_{is}}{\kappa_i}\right)^2
$$

where  $\kappa_{is}$  is the number of edges from vertex *i* to vertices in module *s*, and  $\kappa_s$  is the degree of vertex *i*.  $N_M$  equals the number of modules.

As discussed in Guimera et al.,  $P_i = 0$  if vertex *i* is connected only to vertices in the same module, and  $P_i = 1$  if vertex *i* is equally connected to all other modules.

The within-module degree z-score is:

$$
z_i = \frac{\kappa_i - \bar{\kappa}_{s_i}}{\sigma_{\kappa_{s_i}}}
$$

where  $\kappa_i$  is the number of edges from vertex *i* to vertices in the same module  $s_i$ ,  $\bar{\kappa}_{s_i}$  is the average of  $\kappa$  over all vertices in  $s_i$ , and  $\sigma_{\kappa_{s_i}}$  is the standard deviation.

### Value

A vector of the participation coefficients, within-module degree z-scores, or gateway coefficients for each vertex of the graph.

## Author(s)

Christopher G. Watson, <cgwatson@bu.edu>

#### References

Vargas, E.R. and Wahl, L.M. (2014) The gateway coefficient: a novel metric for identifying critical connections in modular networks. *Eur Phys J B*, 87, 161–170. [https://dx.doi.org/10.1140/](https://dx.doi.org/10.1140/epjb/e2014-40800-7) [epjb/e2014-40800-7](https://dx.doi.org/10.1140/epjb/e2014-40800-7)

Guimera, R. and Amaral, L.A.N. (2005) Cartography of complex networks: modules and universal roles. *Journal of Statistical Mechanics: Theory and Experiment*, 02, P02001. [https://dx.doi.](https://dx.doi.org/10.1088/1742-5468/2005/02/P02001) [org/10.1088/1742-5468/2005/02/P02001](https://dx.doi.org/10.1088/1742-5468/2005/02/P02001)

# Description

Variance inflation factors for bg\_GLM objects

### Usage

vif.bg\_GLM(mod, ...)

# Arguments

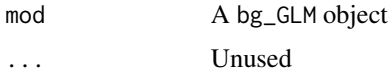

#### Value

A named array of VIFs; names of the 3rd dimension are regions

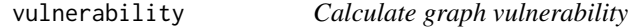

# Description

This function calculates the *vulnerability* of the vertices of a graph. Here, vulnerability is considered to be the proportional drop in global efficiency when a given vertex is removed from the graph. The vulnerability of the graph is considered the maximum across all vertices.

### Usage

```
vulnerability(g, use.parallel = TRUE, weighted = FALSE)
```
# Arguments

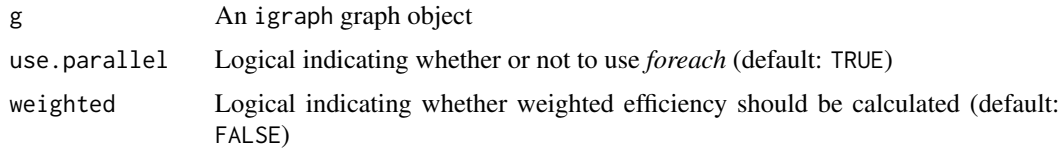

## Value

A numeric vector of length equal to the vertex count of *g*

# write\_brainnet 107

### Author(s)

Christopher G. Watson, <cgwatson@bu.edu>

## References

Latora, V. and Marchiori, M. (2005) Variability and protection of infrastructure networks. *Physical Review E*, 71, 015103. <https://dx.doi.org/10.1103/physreve.71.015103>

## See Also

[efficiency](#page-37-0)

write\_brainnet *Write files to be used for visualization with BrainNet Viewer*

#### Description

Write the .node and .edge files necessary for visualization with the BrainNet Viewer software.

#### Usage

```
write_brainnet(g, vcolor = "none", vsize = "constant",
  edge.wt = NULL, file.prefix = "")
```
## Arguments

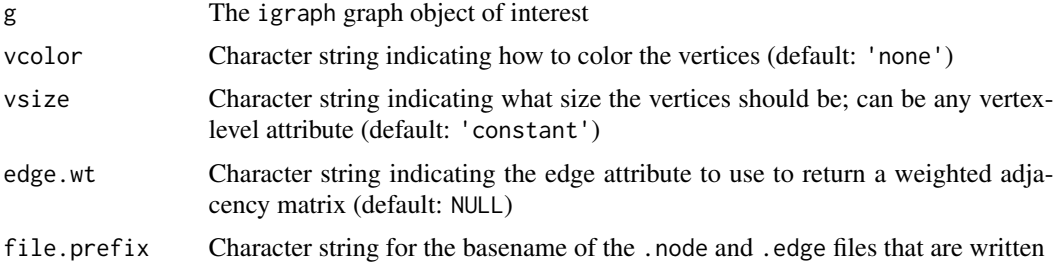

### Details

For the .node file, there are 6 columns:

- *Columns 1-3*: Vertex x-, y-, and z-coordinates
- *Column 4*: Vertex color
- *Column 5*: Vertex size
- *Column 6*: Vertex label

The .edge file is the graph's associated adjacency matrix; a weighted adjacency matrix can be returned by using the edge.wt argument.

## Author(s)

Christopher G. Watson, <cgwatson@bu.edu>

## References

Xia, M. and Wang, J. and He, Y. (2013). BrainNet Viewer: a network visualization tool for human brain connectomics. *PLoS One*, 8(7), e68910. [https://dx.doi.org/10.1371/journal.pone.](https://dx.doi.org/10.1371/journal.pone.0068910) [0068910](https://dx.doi.org/10.1371/journal.pone.0068910)

# Examples

```
## Not run:
write_brainnet(g, vcolor='community', vsize='degree', edge.wt='t.stat')
```
## End(Not run)
## **Index**

∗ Centrality functions centr\_betw\_comm, [20](#page-19-0) centr\_lev, [21](#page-20-0) ∗ GLM functions GLM, [39](#page-38-0) GLM design, [45](#page-44-0) GLM fits, [47](#page-46-0) mtpc, [72](#page-71-0) ∗ Graph creation functions brainGraphList, [14](#page-13-0) Creating\_Graphs, [32](#page-31-0) Creating\_Graphs\_GLM, [35](#page-34-0) make\_ego\_brainGraph, [64](#page-63-0) ∗ Group analysis functions Bootstrapping, [8](#page-7-0) brainGraph\_permute, [18](#page-17-0) GLM, [39](#page-38-0) Mediation, [69](#page-68-0) mtpc, [72](#page-71-0) NBS, [76](#page-75-0) ∗ Plotting functions plot.brainGraph, [79](#page-78-0) plot.brainGraphList, [81](#page-80-0) plot\_brainGraph\_gui, [83](#page-82-0) plot\_brainGraph\_multi, [84](#page-83-0) Plotting GLM graphs, [82](#page-81-0) ∗ Random graph functions Random Graphs, [90](#page-89-0) Rich Club, [98](#page-97-0) ∗ Rich-club functions plot\_rich\_norm, [87](#page-86-0) Rich Club, [98](#page-97-0) rich\_club\_attrs, [100](#page-99-0) ∗ Structural covariance network functions Bootstrapping, [8](#page-7-0) brainGraph\_permute, [18](#page-17-0) corr.matrix, [26](#page-25-0) import\_scn, [58](#page-57-0) IndividualContributions, [59](#page-58-0)

plot\_volumetric, [89](#page-88-0) Residuals, [95](#page-94-0) ∗ datasets Brain Atlases, [10](#page-9-0) [.bg\_GLM *(*GLM*)*, [39](#page-38-0) [.brainGraphList *(*brainGraphList*)*, [14](#page-13-0) [.brainGraph\_resids *(*Residuals*)*, [95](#page-94-0) [.corr\_mats *(*corr.matrix*)*, [26](#page-25-0) aal116 *(*Brain Atlases*)*, [10](#page-9-0) aal2.120 *(*Brain Atlases*)*, [10](#page-9-0) aal2.94 *(*Brain Atlases*)*, [10](#page-9-0) aal90 *(*Brain Atlases*)*, [10](#page-9-0) AIC, *[52](#page-51-0)* analysis\_random\_graphs *(*Random Graphs*)*, [90](#page-89-0) Anova, *[55](#page-54-0)* anova.bg\_GLM *(*GLM statistics*)*, [53](#page-52-0) aop *(*IndividualContributions*)*, [59](#page-58-0) apply\_thresholds, [3](#page-2-0) as.POSIXct, *[34](#page-33-0)* as\_atlas *(*Atlas Helpers*)*, [4](#page-3-0) as\_brainGraphList *(*brainGraphList*)*, [14](#page-13-0) assortativity, *[8](#page-7-0)* Atlas Helpers, [4](#page-3-0) Attributes, [6](#page-5-0) backsolve, *[48](#page-47-0)* betweenness, *[8](#page-7-0)* bg\_to\_mediate, *[69](#page-68-0)* bg\_to\_mediate *(*Mediation*)*, [69](#page-68-0) BIC, *[52](#page-51-0)* boot, *[9](#page-8-0)* boot.ci, *[9](#page-8-0)* Bootstrapping, [8,](#page-7-0) *[19](#page-18-0)*, *[28](#page-27-0)*, *[43](#page-42-0)*, *[59](#page-58-0)*, *[61](#page-60-0)*, *[72](#page-71-0)*, *[75](#page-74-0)*, *[78](#page-77-0)*, *[89](#page-88-0)*, *[97](#page-96-0)*

Brain Atlases, [10](#page-9-0) brainGraph, [13](#page-12-0) brainGraph-methods, [13](#page-12-0) brainGraph-options *(*brainGraph*)*, [13](#page-12-0) brainGraph-package *(*brainGraph*)*, [13](#page-12-0) brainGraph\_boot *(*Bootstrapping*)*, [8](#page-7-0) brainGraph\_GLM, *[35](#page-34-0)*, *[37](#page-36-0)*, *[74,](#page-73-0) [75](#page-74-0)*, *[82](#page-81-0)*, *[94](#page-93-0)* brainGraph\_GLM *(*GLM*)*, [39](#page-38-0) brainGraph\_GLM\_design, *[41,](#page-40-0) [42](#page-41-0)*, *[70](#page-69-0)*, *[74](#page-73-0)*, *[77](#page-76-0)*, *[96](#page-95-0)* brainGraph\_GLM\_design *(*GLM design*)*, [45](#page-44-0) brainGraph\_mediate, *[70](#page-69-0)*, *[82](#page-81-0)* brainGraph\_mediate *(*Mediation*)*, [69](#page-68-0) brainGraph\_permute, *[9](#page-8-0)*, *[18](#page-17-0)*, [18,](#page-17-0) *[28](#page-27-0)*, *[43](#page-42-0)*, *[59](#page-58-0)*, *[61](#page-60-0)*, *[72](#page-71-0)*, *[75](#page-74-0)*, *[78](#page-77-0)*, *[89](#page-88-0)*, *[97](#page-96-0)* brainGraphList, [14,](#page-13-0) *[35](#page-34-0)*, *[37](#page-36-0)*, *[64](#page-63-0)* brainnetome *(*Brain Atlases*)*, [10](#page-9-0) brainsuite *(*Brain Atlases*)*, [10](#page-9-0) case.names.bg\_GLM *(*GLM basic info*)*, [44](#page-43-0) case.names.brainGraph\_resids *(*Residuals*)*, [95](#page-94-0) case.names.mtpc *(*mtpc*)*, [72](#page-71-0) case.names.NBS *(*NBS*)*, [76](#page-75-0) centr\_betw, *[8](#page-7-0)* centr\_betw\_comm, [20,](#page-19-0) *[21](#page-20-0)* centr\_eigen, *[8](#page-7-0)* centr\_lev, *[20](#page-19-0)*, [21](#page-20-0) check\_sID, [22](#page-21-0) cluster\_louvain, *[8](#page-7-0)* coef.bg\_GLM *(*GLM statistics*)*, [53](#page-52-0) coeff\_determ *(*GLM statistics*)*, [53](#page-52-0) coeff\_table *(*GLM statistics*)*, [53](#page-52-0) coeff\_var, [23](#page-22-0) colMax *(*Matrix utilities*)*, [66](#page-65-0) colMaxAbs *(*Matrix utilities*)*, [66](#page-65-0) colMin *(*Matrix utilities*)*, [66](#page-65-0) communicability, [23](#page-22-0) communities, *[8](#page-7-0)* components, *[8](#page-7-0)* confint.bg\_GLM *(*GLM statistics*)*, [53](#page-52-0) contract, *[25](#page-24-0)* contract\_brainGraph, [24](#page-23-0) cooks.distance.bg\_GLM *(*GLM influence measures*)*, [50](#page-49-0) cor.diff.test, [25](#page-24-0) coreness, *[8](#page-7-0)*, *[103,](#page-102-0) [104](#page-103-0)* corr.matrix, *[9](#page-8-0)*, *[19](#page-18-0)*, [26,](#page-25-0) *[59–](#page-58-0)[61](#page-60-0)*, *[89](#page-88-0)*, *[97](#page-96-0)* Count Edges, [29](#page-28-0) count\_homologous *(*Count Edges*)*, [29](#page-28-0) count\_inter *(*Count Edges*)*, [29](#page-28-0) covratio.bg\_GLM *(*GLM influence measures*)*, [50](#page-49-0)

craddock200 *(*Brain Atlases*)*, [10](#page-9-0) create\_atlas *(*Atlas Helpers*)*, [4](#page-3-0) create\_mats, *[3,](#page-2-0) [4](#page-3-0)*, [30](#page-29-0) Creating\_Graphs, *[17](#page-16-0)*, [32,](#page-31-0) *[37](#page-36-0)*, *[64](#page-63-0)* Creating\_Graphs\_GLM, *[17](#page-16-0)*, *[35](#page-34-0)*, [35,](#page-34-0) *[64](#page-63-0)* data.table, *[86](#page-85-0)* destrieux *(*Brain Atlases*)*, [10](#page-9-0) deviance.bg\_GLM *(*GLM statistics*)*, [53](#page-52-0) df.residual.bg\_GLM *(*GLM statistics*)*, [53](#page-52-0) df.residual.mtpc *(*mtpc*)*, [72](#page-71-0) df.residual.NBS *(*NBS*)*, [76](#page-75-0) dfbeta.bg\_GLM *(*GLM influence measures*)*, [50](#page-49-0) dfbetas.bg\_GLM *(*GLM influence measures*)*, [50](#page-49-0) dffits.bg\_GLM *(*GLM influence measures*)*, [50](#page-49-0) diag, *[66](#page-65-0)* diag\_sq *(*Matrix utilities*)*, [66](#page-65-0) diameter, *[8](#page-7-0)* distances, *[8](#page-7-0)* dk *(*Brain Atlases*)*, [10](#page-9-0) dkt *(*Brain Atlases*)*, [10](#page-9-0) dosenbach160 *(*Brain Atlases*)*, [10](#page-9-0) edge\_asymmetry, [37](#page-36-0) edge\_spatial\_dist *(*Graph Distances*)*, [56](#page-55-0) efficiency, [38,](#page-37-0) *[107](#page-106-0)* ego, *[64](#page-63-0)* Extract.brainGraph\_resids *(*Residuals*)*, [95](#page-94-0) Extract.brainGraphList *(*brainGraphList*)*, [14](#page-13-0) Extract.corr\_mats *(*corr.matrix*)*, [26](#page-25-0) extractAIC, *[52](#page-51-0)* extractAIC.bg\_GLM *(*GLM model selection*)*, [52](#page-51-0) fastLmBG *(*GLM fits*)*, [47](#page-46-0) fastLmBG\_3d *(*GLM fits*)*, [47](#page-46-0) fastLmBG\_3dY *(*GLM fits*)*, [47](#page-46-0) fastLmBG\_3dY\_1p *(*GLM fits*)*, [47](#page-46-0) fastLmBG\_f *(*GLM fits*)*, [47](#page-46-0) fastLmBG\_t *(*GLM fits*)*, [47](#page-46-0) fitted.bg\_GLM *(*GLM statistics*)*, [53](#page-52-0) foreach, *[90](#page-89-0)* formula.bg\_GLM *(*GLM basic info*)*, [44](#page-43-0) formula.mtpc *(*mtpc*)*, [72](#page-71-0)

## INDEX 111

```
formula.NBS (NBS), 76
```
gateway\_coeff *(*Vertex Roles*)*, [104](#page-103-0) get.resid, *[9](#page-8-0)*, *[18](#page-17-0)*, *[27](#page-26-0)*, *[60](#page-59-0)*, *[95](#page-94-0)* get.resid *(*Residuals*)*, [95](#page-94-0) get\_thresholds *(*Matrix utilities*)*, [66](#page-65-0) GLM, *[9](#page-8-0)*, *[19](#page-18-0)*, [39,](#page-38-0) *[46](#page-45-0)*, *[50](#page-49-0)*, *[52](#page-51-0)*, *[55](#page-54-0)*, *[72](#page-71-0)*, *[75,](#page-74-0) [76](#page-75-0)*, *[78](#page-77-0)* GLM basic info, [44](#page-43-0) GLM design, *[43](#page-42-0)*, [45,](#page-44-0) *[50](#page-49-0)*, *[75](#page-74-0)* GLM fits, *[43](#page-42-0)*, *[46](#page-45-0)*, [47,](#page-46-0) *[75](#page-74-0)* GLM influence measures, [50](#page-49-0) GLM model selection, [52](#page-51-0) GLM statistics, [53](#page-52-0) gordon333 *(*Brain Atlases*)*, [10](#page-9-0) Graph Data Tables, [55](#page-54-0) Graph Distances, [56](#page-55-0) graph\_attr, *[56](#page-55-0)* graph\_attr\_dt *(*Graph Data Tables*)*, [55](#page-54-0) graph\_attr\_names, *[56](#page-55-0)* graph\_from\_data\_frame, *[56](#page-55-0)* groups.brainGraph\_resids *(*Residuals*)*, [95](#page-94-0) groups.brainGraphList *(*brainGraph-methods*)*, [13](#page-12-0) groups.corr\_mats *(*brainGraph-methods*)*, [13](#page-12-0) guess\_atlas *(*Atlas Helpers*)*, [4](#page-3-0)

hatvalues.bg\_GLM *(*GLM influence measures*)*, [50](#page-49-0) hcp\_mmp1.0 *(*Brain Atlases*)*, [10](#page-9-0) hoa112 *(*Brain Atlases*)*, [10](#page-9-0) hubness, [57](#page-56-0)

import\_scn, *[9](#page-8-0)*, *[19](#page-18-0)*, *[22](#page-21-0)*, *[28](#page-27-0)*, [58,](#page-57-0) *[61](#page-60-0)*, *[89](#page-88-0)*, *[96,](#page-95-0) [97](#page-96-0)* IndividualContributions, *[9](#page-8-0)*, *[19](#page-18-0)*, *[28](#page-27-0)*, *[59](#page-58-0)*, [59,](#page-58-0) *[89](#page-88-0)*, *[97](#page-96-0)* influence.bg\_GLM *(*GLM influence measures*)*, [50](#page-49-0) influence.measures, *[51](#page-50-0)*, *[97](#page-96-0)* inv *(*Inverse*)*, [61](#page-60-0) Inverse, [61](#page-60-0) is.brainGraph *(*Creating\_Graphs*)*, [32](#page-31-0) is.brainGraphList *(*brainGraphList*)*, [14](#page-13-0) is\_binary *(*Matrix utilities*)*, [66](#page-65-0)

keeping\_degseq, *[92](#page-91-0)* knn, *[8](#page-7-0)*

labels.bg\_GLM *(*GLM basic info*)*, [44](#page-43-0)

labels.mtpc *(*mtpc*)*, [72](#page-71-0) labels.NBS *(*NBS*)*, [76](#page-75-0) list.files, *[31](#page-30-0)* lm, *[48](#page-47-0)*, *[54](#page-53-0)* lm.influence, *[51](#page-50-0)* logLik.bg\_GLM *(*GLM model selection*)*, [52](#page-51-0) logLik.lm, *[52](#page-51-0)* loo *(*IndividualContributions*)*, [59](#page-58-0) lpba40 *(*Brain Atlases*)*, [10](#page-9-0)

make\_auc\_brainGraph, *[35](#page-34-0)*, [63](#page-62-0) make\_brainGraph, *[90](#page-89-0)* make\_brainGraph *(*Creating\_Graphs*)*, [32](#page-31-0) make\_brainGraphList *(*brainGraphList*)*, [14](#page-13-0) make\_brainGraphList.bg\_GLM *(*Creating\_Graphs\_GLM*)*, [35](#page-34-0) make\_brainGraphList.mtpc *(*Creating\_Graphs\_GLM*)*, [35](#page-34-0) make\_brainGraphList.NBS *(*Creating\_Graphs\_GLM*)*, [35](#page-34-0) make\_ego\_brainGraph, *[17](#page-16-0)*, *[35](#page-34-0)*, *[37](#page-36-0)*, [64](#page-63-0) make\_empty\_brainGraph *(*Creating\_Graphs*)*, [32](#page-31-0) make\_intersection\_brainGraph, [65](#page-64-0) Matrix utilities, [66](#page-65-0) mean distance wt. [68](#page-67-0) mediate, *[69,](#page-68-0) [70](#page-69-0)*, *[72](#page-71-0)* Mediation, *[9](#page-8-0)*, *[19](#page-18-0)*, *[43](#page-42-0)*, [69,](#page-68-0) *[75](#page-74-0)*, *[78](#page-77-0)* mtext, *[80](#page-79-0)* mtpc, *[9](#page-8-0)*, *[19](#page-18-0)*, *[35](#page-34-0)*, *[37](#page-36-0)*, *[43](#page-42-0)*, *[46](#page-45-0)*, *[50](#page-49-0)*, *[72](#page-71-0)*, [72,](#page-71-0) *[78](#page-77-0)*, *[82](#page-81-0)*

NBS, *[9](#page-8-0)*, *[19](#page-18-0)*, *[35](#page-34-0)*, *[37](#page-36-0)*, *[43](#page-42-0)*, *[72](#page-71-0)*, *[75](#page-74-0)*, [76,](#page-75-0) *[82](#page-81-0)*, *[93,](#page-92-0) [94](#page-93-0)* nobs.bg\_GLM *(*GLM basic info*)*, [44](#page-43-0) nobs.brainGraph\_resids *(*Residuals*)*, [95](#page-94-0) nobs.brainGraphList *(*brainGraphList*)*, [14](#page-13-0) nobs.mtpc *(*mtpc*)*, [72](#page-71-0) nobs.NBS *(*NBS*)*, [76](#page-75-0) nregions *(*brainGraph-methods*)*, [13](#page-12-0) nregions.bg\_GLM *(*GLM basic info*)*, [44](#page-43-0) nregions.brainGraph\_resids *(*Residuals*)*, [95](#page-94-0) nregions.corr\_mats *(*corr.matrix*)*, [26](#page-25-0) nregions.mtpc *(*mtpc*)*, [72](#page-71-0) nregions.NBS *(*NBS*)*, [76](#page-75-0)

options, *[13](#page-12-0)*

pad\_zeros *(*check\_sID*)*, [22](#page-21-0) par, *[80](#page-79-0)*, *[82](#page-81-0)*

part\_coeff *(*Vertex Roles*)*, [104](#page-103-0) partition *(*randomise*)*, [92](#page-91-0) pinv *(*Inverse*)*, [61](#page-60-0) plot.bg\_GLM *(*GLM*)*, [39](#page-38-0) plot.brainGraph, [79,](#page-78-0) *[81](#page-80-0)*, *[83–](#page-82-0)[85](#page-84-0)* plot.brainGraph\_boot *(*Bootstrapping*)*, [8](#page-7-0) plot.brainGraph\_GLM *(*Plotting GLM graphs*)*, [82](#page-81-0) plot.brainGraph\_mediate *(*Plotting GLM graphs*)*, [82](#page-81-0) plot.brainGraph\_mtpc *(*Plotting GLM graphs*)*, [82](#page-81-0) plot.brainGraph\_NBS *(*Plotting GLM graphs*)*, [82](#page-81-0) plot.brainGraph\_permute *(*brainGraph\_permute*)*, [18](#page-17-0) plot.brainGraph\_resids *(*Residuals*)*, [95](#page-94-0) plot.brainGraphList, *[80](#page-79-0)*, [81,](#page-80-0) *[83–](#page-82-0)[85](#page-84-0)* plot.common, *[79](#page-78-0)* plot.corr\_mats *(*corr.matrix*)*, [26](#page-25-0) plot.IC *(*IndividualContributions*)*, [59](#page-58-0) plot.igraph, *[79](#page-78-0)* plot.lm, *[40](#page-39-0)*, *[43](#page-42-0)* plot.mediate, *[69](#page-68-0)* plot.mtpc *(*mtpc*)*, [72](#page-71-0) plot\_brainGraph\_gui, *[80,](#page-79-0) [81](#page-80-0)*, *[83](#page-82-0)*, [83,](#page-82-0) *[85](#page-84-0)* plot\_brainGraph\_multi, *[80,](#page-79-0) [81](#page-80-0)*, *[83,](#page-82-0) [84](#page-83-0)*, [84](#page-83-0) plot\_global, [86](#page-85-0) plot\_rich\_norm, [87,](#page-86-0) *[100,](#page-99-0) [101](#page-100-0)* plot\_vertex\_measures, [88](#page-87-0) plot\_volumetric, *[9](#page-8-0)*, *[19](#page-18-0)*, *[28](#page-27-0)*, *[59](#page-58-0)*, *[61](#page-60-0)*, [89,](#page-88-0) *[97](#page-96-0)* Plotting GLM graphs, *[80,](#page-79-0) [81](#page-80-0)*, [82,](#page-81-0) *[84,](#page-83-0) [85](#page-84-0)* power264 *(*Brain Atlases*)*, [10](#page-9-0) print.bg\_GLM *(*GLM*)*, [39](#page-38-0) print.brainGraphList *(*brainGraphList*)*, [14](#page-13-0) printCoefmat, *[77](#page-76-0)*

qqnorm, *[97](#page-96-0)* qr.array *(*Matrix utilities*)*, [66](#page-65-0) qr.default, *[67](#page-66-0)* qr.Q, *[66](#page-65-0)* qr.R, *[66](#page-65-0)* qr\_Q2 *(*Matrix utilities*)*, [66](#page-65-0) qr\_R2 *(*Matrix utilities*)*, [66](#page-65-0)

Random Graphs, [90,](#page-89-0) *[100](#page-99-0)* randomise, *[43](#page-42-0)*, [92](#page-91-0) randomise\_3d *(*randomise*)*, [92](#page-91-0) rcorr, *[28](#page-27-0)* region.names *(*brainGraph-methods*)*, [13](#page-12-0) region.names.bg\_GLM *(*GLM basic info*)*, [44](#page-43-0) region.names.brainGraph\_resids *(*Residuals*)*, [95](#page-94-0) region.names.corr\_mats *(*corr.matrix*)*, [26](#page-25-0) region.names.mtpc *(*mtpc*)*, [72](#page-71-0) Residuals, *[9](#page-8-0)*, *[19](#page-18-0)*, *[28](#page-27-0)*, *[59](#page-58-0)*, *[61](#page-60-0)*, *[89](#page-88-0)*, [95](#page-94-0) residuals.bg\_GLM *(*GLM statistics*)*, [53](#page-52-0) rewire, *[92](#page-91-0)* Rich Club, *[87](#page-86-0)*, *[92](#page-91-0)*, [98,](#page-97-0) *[101](#page-100-0)* rich\_club\_all, *[99](#page-98-0)* rich\_club\_all *(*Rich Club*)*, [98](#page-97-0) rich\_club\_attrs, *[87](#page-86-0)*, *[100](#page-99-0)*, [100](#page-99-0) rich\_club\_coeff, *[98,](#page-97-0) [99](#page-98-0)* rich\_club\_coeff *(*Rich Club*)*, [98](#page-97-0) rich\_club\_norm, *[99,](#page-98-0) [100](#page-99-0)* rich\_club\_norm *(*Rich Club*)*, [98](#page-97-0) rich\_core, *[87](#page-86-0)*, *[99](#page-98-0)* rich\_core *(*Rich Club*)*, [98](#page-97-0) robustness, [101](#page-100-0) rstandard.bg\_GLM *(*GLM influence measures*)*, [50](#page-49-0) rstudent.bg\_GLM *(*GLM influence measures*)*, [50](#page-49-0)

s\_core, [103](#page-102-0) sample\_degseq, *[90](#page-89-0)*, *[92](#page-91-0)* set\_brainGraph\_attr, *[15,](#page-14-0) [16](#page-15-0)*, *[33](#page-32-0)*, *[36](#page-35-0)*, *[83](#page-82-0)* set\_brainGraph\_attr *(*Attributes*)*, [6](#page-5-0) sigma.bg\_GLM *(*GLM statistics*)*, [53](#page-52-0) sim.rand.graph.clust, *[90](#page-89-0)* sim.rand.graph.clust *(*Random Graphs*)*, [90](#page-89-0) sim.rand.graph.hqs *(*Random Graphs*)*, [90](#page-89-0) sim.rand.graph.par, *[98](#page-97-0)*, *[102](#page-101-0)* sim.rand.graph.par *(*Random Graphs*)*, [90](#page-89-0) slicer *(*plot\_brainGraph\_multi*)*, [84](#page-83-0) small.world, *[92](#page-91-0)*, [102](#page-101-0) solve, *[48](#page-47-0)* sort, *[67](#page-66-0)* summary.bg\_GLM *(*GLM*)*, [39](#page-38-0) summary.bg\_mediate *(*Mediation*)*, [69](#page-68-0) summary.brainGraph *(*Creating\_Graphs*)*, [32](#page-31-0) summary.brainGraph\_boot *(*Bootstrapping*)*, [8](#page-7-0) summary.brainGraph\_permute *(*brainGraph\_permute*)*, [18](#page-17-0) summary.brainGraph\_resids, *[97](#page-96-0)*

## INDEX 113

```
summary.brainGraph_resids
(Residuals
)
,
       95
summary.IC
(IndividualContributions
)
, 59
summary.lm
, 53
summary.mediate
, 69
72
summary.NBS
(NBS
)
, 76
symm_mean
(Matrix utilities
)
, 66
symmetrize
, 30
symmetrize
(Matrix utilities
)
, 66
tcrossprod
, 62
44
terms.mtpc
(mtpc
)
, 72
terms.NBS
(NBS
)
, 76
transitivity
,
8
, 92
variable.names.bg_GLM
(GLM basic info
)
,
       44
variable.names.mtpc
(mtpc
)
, 72
variable.names.NBS
(NBS
)
, 76
vcov.bg_GLM
(GLM statistics
)
, 53
104
vertex_attr
, 56
vertex_attr_dt
(Graph Data Tables
)
, 55
vertex_attr_names
, 56
vertex_spatial_dist
(Graph Distances
)
,
       56
106
vulnerability
, 106
within_module_deg_z_score
(Vertex
        Roles
)
, 104
write_brainnet
, 107
xfm.weights
,
9
```

```
xfm.weights
(Attributes
)
,
6
```